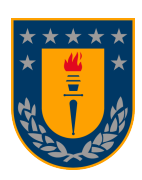

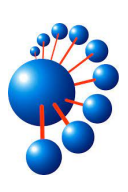

## SISTEMA DE APOYO A LA GESTIÓN DE PLANES DE estudio para Dirección de Docencia

por DARLING LINETTE CERDA SOTO

Memoria presentada para la obtención del título de Ingeniera Civil Informatica ´

Patrocinante: JAVIER VIDAL VALENZUELA Comisión Evaluadora: MARCELA VARAS CONTRERAS, GEOFFREY HECHT Supervisor externo: ERNESTO ARAYA JARA

Concepción, marzo 2024

©2024. Darling Linette Cerda Soto

Se autoriza la reproducción total o parcial, con fines académicos, por cualquier medio o  $\,$ procedimiento, incluyendo la cita bibliográfica del documento.

## Agradecimientos

Quiero aprovechar la oportunidad de agradecer a todas las personas que me apoyaron y lograron que esta memoria de título fuera posible, a mi profesor patrocinante Javier Vidal por recomendarme a Dirección de Docencia, a Ernesto Araya por su orientación y constante apoyo a pesar de lo ocupado que está siempre, a mis compañeras de oficina Victoria y Macarena, que siempre logran sacarme una sonrisa, a todo el equipo UnIDD, a mi familia, pololo y amigos.

A todos ellos, muchas gracias.

## Resumen

La Universidad de Concepción cuenta con una amplia oferta académica, que consta de 90 carreras, las cuales deben estar alineadas a su modelo educativo. Para ello, cada cierto tiempo, se revisan los planes de estudio de todas las carreras, y se van actualizando según sea necesario. Estas modificaciones se pueden dar por un proceso de rediseño o ajuste curricular, y son realizadas por un equipo compuesto por integrantes de comisión de la carrera y un asesor pedagógico, quien es el encargado de orientar y guiar el determinado proceso.

En la presente memoria de título se detalla el diseño y desarrollo parcial de un sistema de apoyo a la gestión de planes de estudio mediante una aplicación web para Dirección de Docencia. Esta aplicación cuenta con una serie de funciones que abarcan desde la visualización y filtrado de planes de estudio, programas de asignatura, hasta la descarga de estos últimos. Adicionalmente, ofrece la capacidad de comenzar un proceso de rediseño curricular, abarcando sólo la primera etapa de este proceso, que contempla la definición del perfil de egreso de una carrera.

# $\operatorname{\^}Indice$

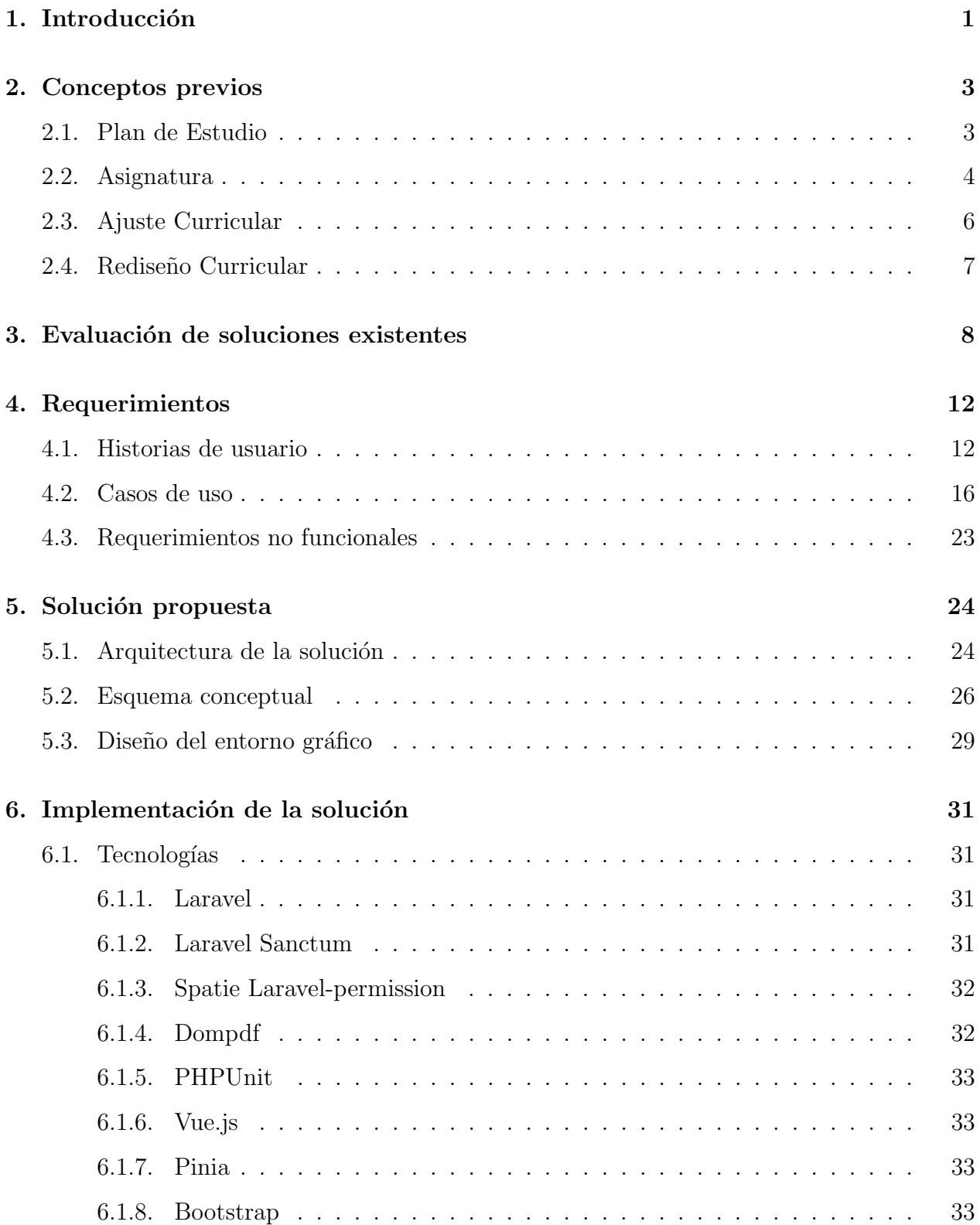

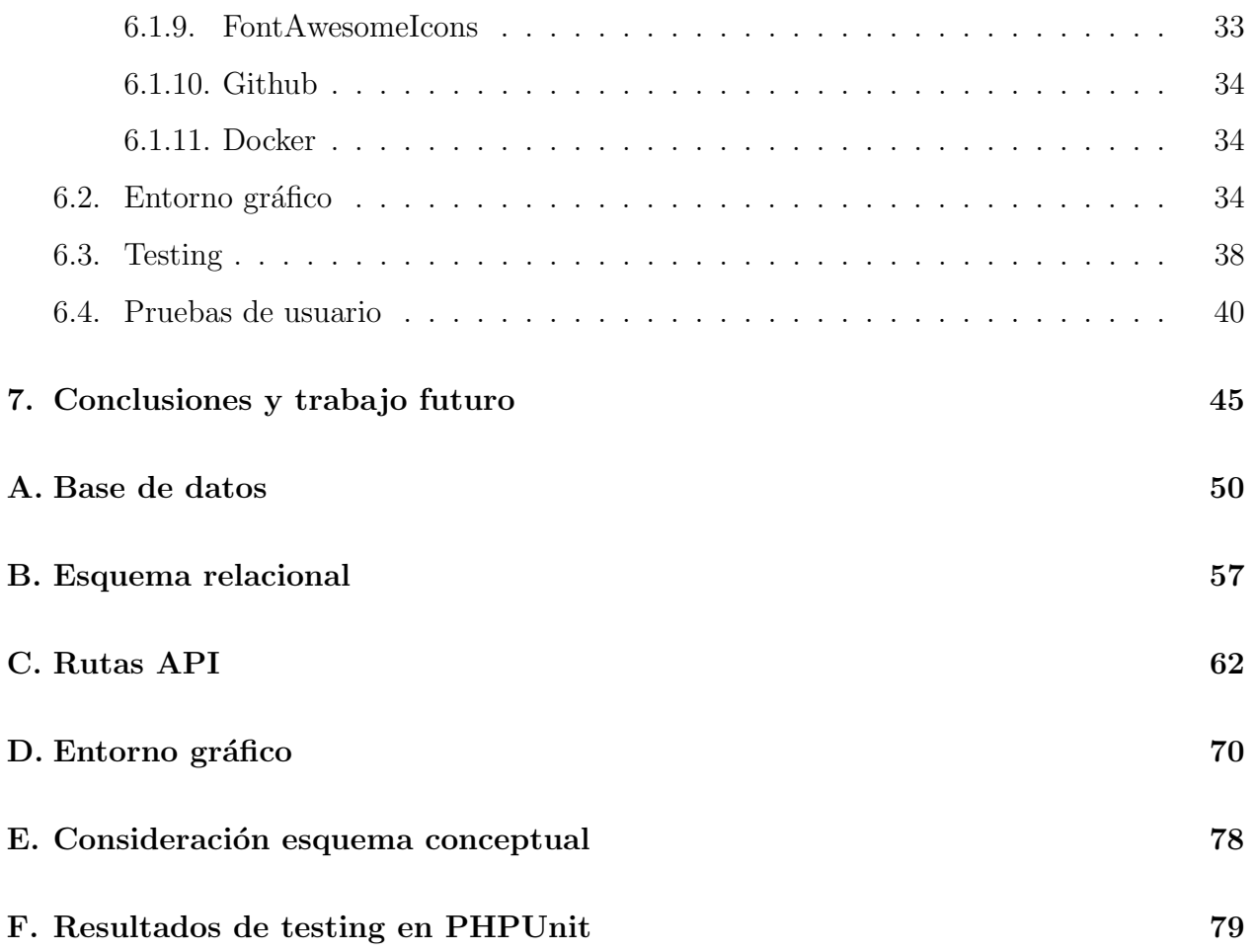

# $\operatorname{\sf Indice}$  de figuras

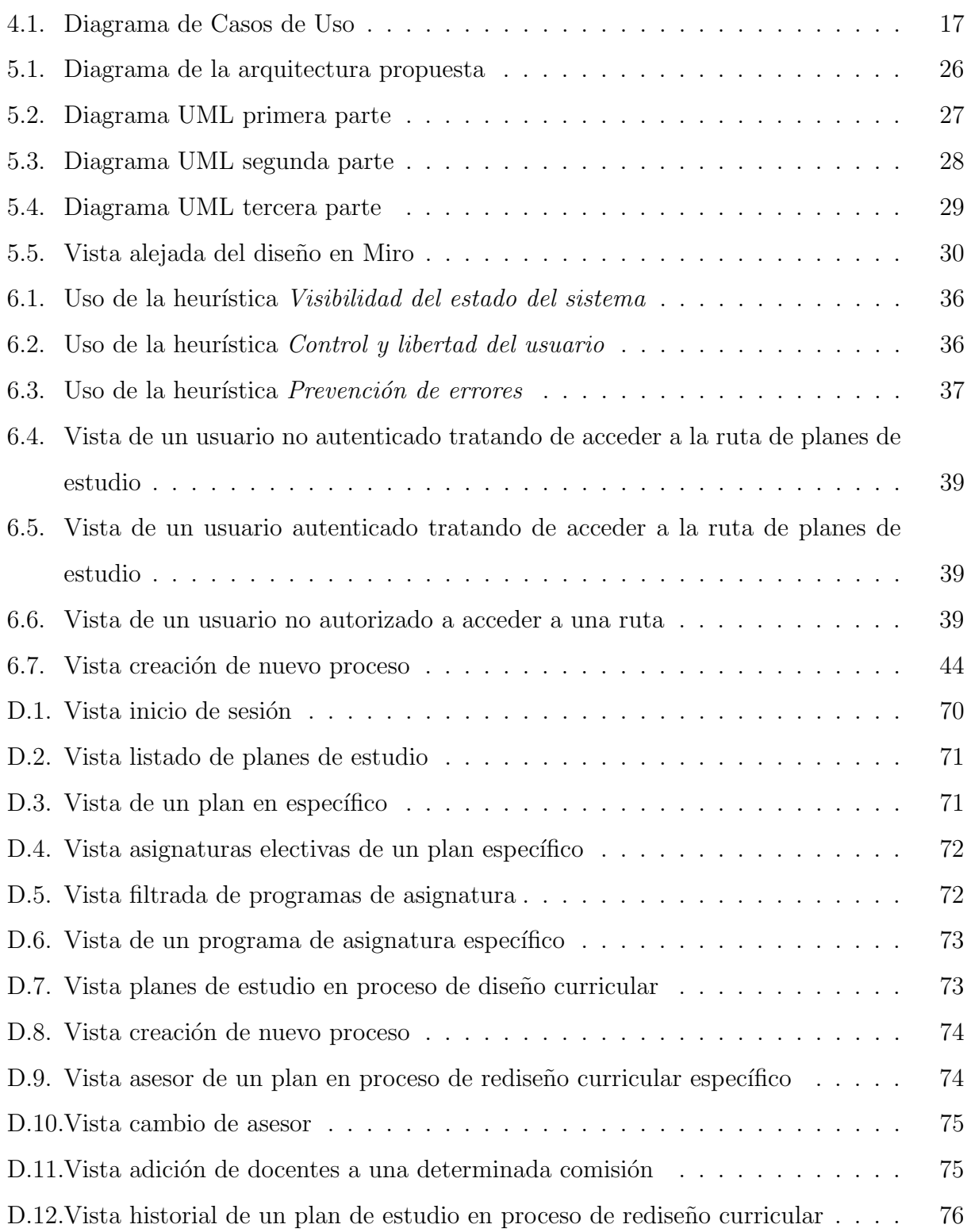

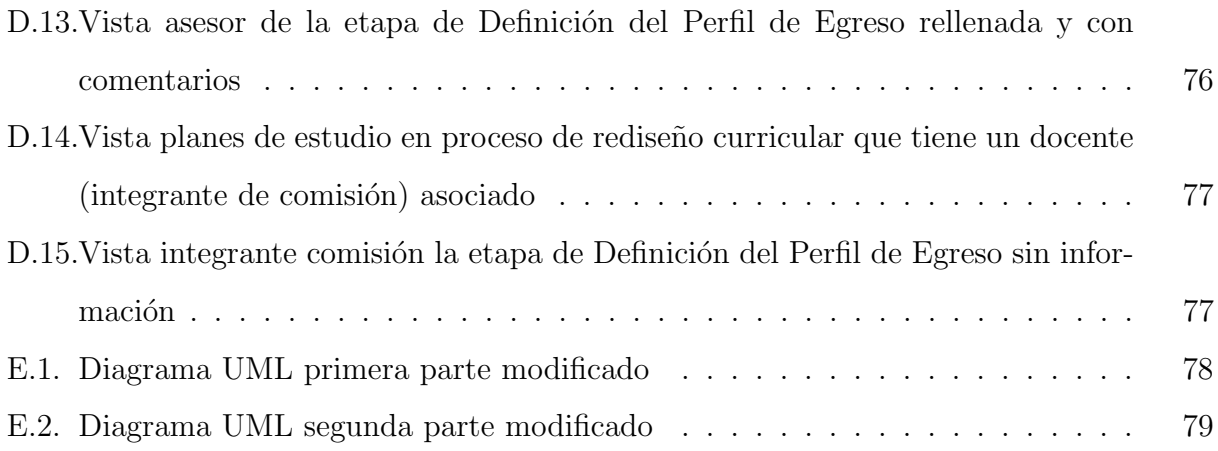

# $\acute{\rm{1}}$ ndice de tablas

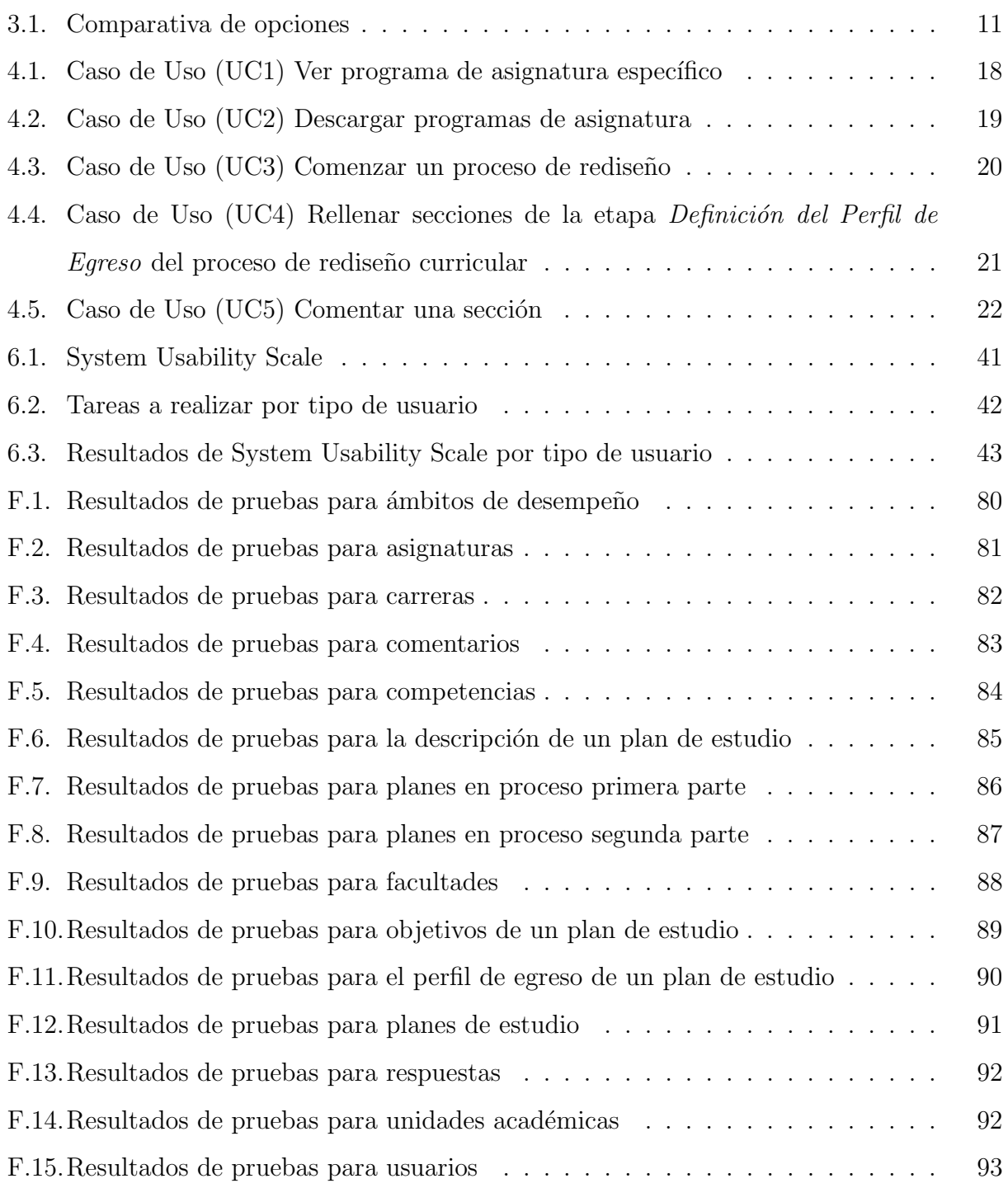

### <span id="page-9-0"></span>1. Introducción

La Universidad de Concepción cuenta con una amplia trayectoria en educación superior e investigación. Desde su fundación, en 1919 [\[24\]](#page-56-0), hasta la actualidad, ha logrado formar profesionales integrales, con conocimientos s´olidos, habilidades, aptitudes y valores necesarios para ejercer una profesión.

Con el fin de seguir otorgando la mejor educación a sus estudiantes, es necesario que la universidad realice una evaluación curricular cada cierto tiempo a las 90 carreras de pregrado que ofrece, para garantizar su alineación con el modelo educativo vigente de la institución. Para ello se hace uso del *Instrumento de Diagnóstico Curricular*, donde se exponen criterios para determinar si es necesario modificar la manera en que fue propuesta una determinada carrera.

El resultado del diagnóstico curricular indicará si el plan de estudio debe pasar por el proceso de Ajuste Curricular o Rediseño Curricular. Ambos procesos están compuestos por una serie de etapas, las cuales deben considerar información distribuida en varios sistemas. Sin embargo, el equipo encargado, formado por asesores pedagógicos y comisiones de las carreras, no siempre cuenta con acceso a estos datos. Esto implica que se trabaje con un conocimiento parcial de la situación actual, lo cual provoca retrasos en el desarrollo y reducción en su eficiencia. Para entender mejor la problem´atica, actualmente los asesores no tienen manera de visualizar la información sobre los planes de estudio que se encuentran almacenados en  $SAC$  (Sistema de Administración Curricular) [\[6\]](#page-55-0) y por lo tanto desconocen las asignaturas existentes que podrían ser utilizadas en el rediseño curricular de alguna carrera. Además, los encargados de cada etapa del proceso deben rellenar documentos en Microsoft Word con la información solicitada, las cuales se envían al resto del equipo mediante correo electrónico, y en ocasiones, el formato en que se entregan no es el correcto, lo que conlleva una carga de trabajo adicional para adaptarlos. Por otro lado, para conocer el estado de una etapa, es necesario comunicarse con la persona encargada de la misma, y de esta manera, se hace dependiente de su disponibilidad el conocer el avance actual.

El objetivo de esta memoria de título es desarrollar un sistema de apoyo a la gestión de planes de estudio para las carreras de la universidad, que sea capaz de entregar y generar información íntegra, veraz y consistente. Para lograrlo, se deben cumplir los siguientes objetivos específicos:

- 1. Obtener requerimientos del sistema a desarrollar.
- 2. Evaluar soluciones existentes para la problemática propuesta.
- 3. Desarrollar arquitectura de software y modelos de datos para el sistema.
- 4. Definir entorno gráfico del sistema, siguiendo los estándares de Dirección de Docencia.

## <span id="page-11-0"></span>2. Conceptos previos

#### <span id="page-11-1"></span>2.1. Plan de Estudio

El Plan de Estudio de una carrera en la Universidad de Concepción corresponde al conjunto de asignaturas, m´odulos y actividades curriculares, que tienen un orden preestablecido, cuyo objetivo es la obtención de un grado académico o un título profesional [\[25\]](#page-56-1).

Los planes de estudio contienen las siguientes secciones:

- Descripción general: Es una introducción al plan, y suele incluir información sobre la carrera.
- Grado o título que otorga: Enumera los grados académicos y títulos profesionales que se obtienen al completar exitosamente el plan de estudio.
- Objetivos de la carrera: Describen los propósitos y metas educativas que se persiguen con el plan de estudio.
- Perfil de Egreso: Corresponde al conjunto de saberes y prácticas que ejerce un profesional. Estas son agrupadas en ´ambitos de desempe˜no, los cuales idealmente poseen competencias asociadas.
	- Ámbitos de desempeño: Conjunto de competencias que permiten describir la práctica profesional, caracterizando el desempeño efectivo de un ámbito de su quehacer laboral. Describe las actividades que realiza un profesional en diversas áreas de desempeño.
	- Competencias: Conjunto de conocimientos, habilidades, actitudes y valores espec´ıficos de cada campo de estudio que los y las estudiantes deben desarrollar en el transcurso de una determinada carrera.
- Evaluaci´on progresiva del logro del perfil de egreso: Enumera las asignaturas integradoras del plan de estudio, indicando el semestre en el que se imparten y una breve descripci´on. Una asignatura integradora tiene como fin evidenciar el logro de las

competencias del perfil de egreso o perfiles intermedios del plan de estudio, mediante la integración de distintos saberes.

- Actividades finales de graduación o titulación: Corresponden a las actividades que debe realizar un alumno para obtener un grado académico o título profesional.
- **Ordenamiento de las actividades curriculares**: Presenta la organización por semestre de las asignaturas que conforman el plan de estudio, indicando su código, nombre, horas, créditos, duración, calidad, prerrequisitos y departamento o facultad que la imparte.
- **Programas de asignatura**: En esta sección se presentan los programas de cada asignatura según su aparición en el ordenamiento de actividades.

#### <span id="page-12-0"></span>2.2. Asignatura

Una **Asignatura** contempla el conjunto de actividades de enseñanza-aprendizaje de un área del conocimiento, que le dan la posibilidad a un alumno de adquirir y desarrollar habilidades, destrezas, aptitudes o valores, en un tiempo determinado [\[25\]](#page-56-1).

Un programa de asignatura tiene las siguientes secciones:

- Información básica: Contiene la unidad académica responsable de la asignatura, carreras a las que se imparte y ámbitos de desempeño.
- $\blacksquare$  Identificación: Contiene los siguientes elementos:
	- Nombre de la asignatura.
	- $\bullet$  Código.
	- Créditos UdeC: Unidad de medida de la docencia de una asignatura. Es calculado a través de la siguiente fórmula:

Créditos UdeC = 
$$
HT + 0.45 \cdot (HP + HL)
$$

Donde HT, HP y HL corresponden a las horas teóricas, prácticas y de laboratorio.

• Créditos SCT; Unidad de medida común y transferible entre instituciones de educación superior. Representa la carga total de trabajo necesaria para completar un año de estudios a tiempo completo [\[21\]](#page-56-2). Para su cálculo, se utiliza la siguiente fórmula:

$$
SCT = \frac{TA \cdot 17}{27}
$$

Donde TA corresponde al trabajo académico semanal.

- Prerrequisitos: Asignaturas o condiciones que tiene una asignatura para poder ser inscrita.
- Modalidad: De qué manera se imparte una asignatura, por ejemplo presencial o semipresencial.
- Calidad: Indica si la asignatura es obligatoria, complementaria o electiva, dependiendo del plan de estudio en el que se encuentre.
- Duración: Semestral, Anual u otra.
- Semestre en el Plan de Estudio: Corresponde al listado de carreras que tienen a la asignatura en su plan de estudio.
- Nombre de los cursos asociados a la asignatura: Este elemento sólo está presente en asignaturas integradoras.
- Trabajo académico: Es la suma de todos los tipos de horas que se deben invertir en una asignatura.
- $\bullet$  Horas teóricas.
- $\bullet$  Horas prácticas.
- Horas de laboratorio.
- Horas de trabajo autónomo (otras actividades).
- Descripción: Contiene los aspectos fundamentales de la asignatura y una explicación de cómo contribuye al desarrollo de las competencias del perfil de egreso.
- Competencias: Enumera las competencias del perfil de egreso del plan de estudio a las cuales tributa la asignatura de cada carrera donde es obligatoria.
- Resultados de aprendizaje: Corresponde a lo que se espera que el estudiante logre saber, hacer y demostrar una vez terminada la asignatura. Cada competencia en un plan de estudio tiene asociado ciertos resultados de aprendizaje, los cuales se ordenan de menor a mayor complejidad.
- Contenidos: Lista de conceptos básicos que se abordan en la asignatura, necesarios y suficientes para lograr los resultados de aprendizaje.
- Metodología: Contiene las técnicas y procedimientos que permiten alcanzar el logro de los resultados de aprendizaje.
- Evaluación: Incluye las distintas maneras en las que se evaluará el nivel de logro de los estudiantes en relación con los resultados de aprendizaje.
- **Evidencias:** Evidencias por las cuales se van a evaluar las competencias. Es una sección obligatoria para asignaturas integradoras, pero opcional para las demás.
- Bibliografía: Presenta los textos de lectura obligatoria y complementaria de la asignatura.

#### <span id="page-14-0"></span>2.3. Ajuste Curricular

Un Ajuste Curricular implica cambios en el plan de estudio que no intervienen los ámbitos de desempeño ni competencias del perfil de egreso de una carrera. El proceso comienza con el envío de una carta a Dirección de Docencia, donde se indican los integrantes de la comisión que trabajar´a en el ajuste. Seguido de esto, se aplica un diagn´ostico al plan, y si su resultado indica que se debe iniciar un ajuste, se procede con la generación de la *Propuesta de Ajuste*  $Curricular$ , que será posteriormente revisada por la Unidad de Investigación y Desarrollo Docente (UnIDD). Si los comentarios son favorables, se procede a realizar los ajustes, los cuales deber´an ser sometidos a un an´alisis de factibilidad. En caso de ser aprobado, se decreta el plan de estudio ajustado.

Algunos ejemplos de ajuste curricular son:

- 1. Cambio en la estructura curricular: Hace referencia a cambios de posición de asignaturas dentro de la arquitectura curricular.
- 2. Actualización de asignaturas: Incorporación, eliminación o traslado de contenidos de una asignatura. Contempla, además, cambios en evaluaciones y bibliografía. Se deben seguir cumpliendo los resultados de aprendizaje.
- 3. Modificaciones en los resultados de aprendizaje: Siempre y cuando sigan tributando a las competencias declaradas en el programa de asignatura y no impliquen un cambio en el creditaje.
- 4. Cambio de prerrequisito.

#### <span id="page-15-0"></span>2.4. Rediseño Curricular

Cuando el resultado de la evaluación curricular detecta inconsistencias en el perfil de egreso, la carrera deberá iniciar un Rediseño Curricular. Esto implica la generación de un nuevo plan de estudio. Al igual que en el caso anterior, el proceso comienza con el envío de una carta a Dirección de Docencia y su posterior diagnóstico. Las etapas más relevantes para el sistema a desarrollar son:

- 1. Definición del Perfil de Egreso: Contempla la primera sección de un plan de estudio, donde se establece la descripción general del plan, grado académico, título profesional, objetivos de la carrera y el perfil de egreso con sus ámbitos de desempeño y competencias.
- 2. Definición de la Estructura Curricular: Considera los resultados de aprendizaje, definición de asignaturas y asignaturas integradoras, además de la asignación de créditos para cada semestre.
- 3. Elaboración del Plan de Estudio: En esta etapa se definen los programas de asignatura. Esto significa, la descripción, competencias, resultados de aprendizaje, contenidos, metodologías, evaluaciones y bibliografía. En el caso de una asignatura integradora, se le añade una sección más, evidencias.

#### <span id="page-16-0"></span>3. Evaluación de soluciones existentes

A continuación, se abordará una descripción detallada de Uplanner [\[26\]](#page-56-3) y Student Lifecycle *Management* [\[20\]](#page-56-4), dos sistemas de gestión académica ampliamente utilizados en el ámbito educativo. Se evaluarán en términos de su compatibilidad con el problema expuesto, para analizar y comparar sus funcionalidades, capacidades y ventajas. Esta evaluación permitirá obtener una visión de ambas soluciones y conocer cómo se aborda el desafío de la gestión de planes de estudio en instituciones educativas.

Student Lifecycle Management (SLcM) es una solución software desarrollada por SAP SE, la cual busca apoyar a las universidades en sus procesos, tales como, planificación de ofertas académicas, organización y administración de estudiantes, gestión financiera, entre otros. Dentro de todas las funcionalidades que ofrece, la que es de interés evaluar es Estructura Académica (Curriculum).

uPlanner es una plataforma de planificación académica y orientación universitaria que proporciona herramientas y recursos para apoyar a estudiantes y acad´emicos. Entre sus soluciones, la que cobra mayor relevancia para resolver el problema propuesto es Academic Management  $(udsessement)$ , la cual permite el diseño de planes de estudio, cursos y syllabus, relacionándolos con el modelo educativo de la institución.

Para evaluar estos sistemas, se revisó su documentación en línea y noticias relacionadas. De esta manera, se definieron los siguientes parámetros:

- 1. Estructura de los planes de estudio: Es importante conocer cómo se organiza y presenta la información de los planes de estudio dentro de ambas plataformas, para saber que tan bien se ajusta a la estructura actual de un plan en la universidad.
- 2. Modificación de planes de estudio: Se necesita tener una idea de cómo maneja cada solución las modificaciones que se deban realizar a los planes de estudio vigentes y c´omo se adaptan a los procesos de la universidad.
- 3. Capacidad de exportar documentos: Es relevante saber cuáles son las opciones que

entregan ambas plataformas con respecto a la exportación, formato, diseño y contenido que proveen.

- 4. Interfaz de usuario: Para analizar la claridad, usabilidad y accesibilidad de los sistemas.
- 5. Seguridad: Contempla las medidas implementadas para garantizar la confidencialidad, integridad y disponibilidad de los datos e información relacionada con los planes de estudio.

Un plan de estudio en SLcM está conformado por grupos de módulos, los cuales pueden ser interpretados como especializaciones (majors) o asignaturas obligatorias y electivas, donde cada asignatura tiene un tipo de evento, entendiéndose evento como clases, exámenes, laboratorios, etc. Estos elementos cuentan con determinados atributos y relaciones entre ellos. En uPlanner los planes de estudio contienen un apartado de datos generales sobre el plan, como el perfil de egreso, información de vigencia y modo de impartición. Seguido de esto se tienen los cursos obligatorios y electivos, ordenados por periodo. Finalmente se tiene el apartado de Curriculum Mapping, que requiere de la definición de competencias con anterioridad, para poder generar una matriz de competencias donde son asociadas con un curso del plan.

La modificación de planes de estudio en uPlanner se realiza a través de flujos de trabajo, donde cada usuario tiene un rol que le da acceso a ciertas etapas del proceso. Se pueden crear, editar y eliminar diferentes estados, siendo los más comunes: abierto, en revisión, aprobado y publicado. Por ejemplo, un plan de estudio que se encuentre en estado "abierto" puede ser modificado, mientras que uno en estado "publicado" no puede ser editado, ya que se considera como la versión final. SLcM, en cambio, permite realizar modificaciones al plan de estudio según se estime conveniente.

uPlanner tiene la capacidad de generar reportes en formato Word o PDF, los cuales pueden ser personalizados según las necesidades de la institución en el proceso de implementación. Entre estos se encuentran los programas de curso, syllabus y s´ıntesis curricular. SLcM entrega reportes de la estructura académica en formato XML.

uPlanner posee una apariencia moderna, con una estructura clara y minimalista, la cual fa-

cilita la transición entre las distintas secciones del sistema. A diferencia de SLcM, que tiene una interfaz de usuario m´as tradicional, la cual puede ser dif´ıcil de navegar para usuarios menos familiarizado con sistemas SAP, dado que cuenta con una gran cantidad de características y opciones avanzadas, por lo que requiere de una mayor curva de aprendizaje para ser aprovechada al máximo.

En términos de seguridad, SLcM cuenta con autenticación multifactor, monitoreo y detección de intrusiones, gestión de parches de seguridad y análisis de vulnerabilidades. Además, cuenta con variadas certificaciones, tales como ISO/IEC 2700, ISO 22301 entre otras. uPlanner, por otro lado, tiene sus datos cifrados en reposo con Advanced Encryption Standard 256 (AES-256) [\[19\]](#page-56-5) y en producción, se almacenan en réplicas geográficas. Realizan copias de seguridad diarias completas de las bases de datos y siguen pautas como el informe Open Worldwide Application Security Project (OWASP) [\[16\]](#page-55-1) para mantener el sistema actualizado en base a posibles vulnerabilidades.

Ambas alternativas cuentan con una estructura clara para organizar y gestionar planes de estudio, siguen medidas de seguridad adecuadas para proteger la información académica y permiten exportar documentaci´on en distintos formatos. Sin embargo, hay algunos detalles en temas de interfaz de usuario y modificación de los planes de estudio que podrían indicar la preferencia de una solución sobre otra. SLcM está pensado para registrar los planes de estudio, más que en el proceso de desarrollo de un plan, que contempla el diseño y revisiones de éste por parte de varias personas. Además, al tener una interfaz más robusta y compleja, se dificulta la navegación y comprensión de los usuarios sin experiencia previa en sistemas empresariales. uPlanner, por otro lado, parece estar más enfocado a lo que se busca como sistema en la actualidad, esto considerando solamente parte de las funcionalidades que entrega. Es importante destacar que las dos soluciones están diseñadas para abordar diversas áreas de la gestión académica y administrativa de una universidad. Esta memoria se centra en la gestión de planes de estudio y por tanto no es posible recomendar un sistema u otro, pues esto requeriría de un estudio más exhaustivo de todas las funcionalidades que entregan y cómo se alinean a los objetivos estratégicos, requisitos y recursos disponibles de la institución.

Tomando en cuenta lo mencionado, se decide optar por el desarrollo de un sistema, dada la necesidad de una solución altamente personalizada que se ajuste a las necesidades de Dirección de Docencia. Esta alternativa proporciona la flexibilidad necesaria para adaptarse a cambios futuros, integrarse con infraestructura existente y garantizar una experiencia de usuario intuitiva y eficiente.

<span id="page-19-0"></span>

|             | Estructura                            | Modificación    | Exportación Interfaz |                  | Seguridad                         |
|-------------|---------------------------------------|-----------------|----------------------|------------------|-----------------------------------|
| <b>SLcM</b> | Módulos definidos                     | Abierto.        | XML.                 | Tradicional,     | Autenticación                     |
|             | en base a eventos.                    |                 |                      | gran cantidad    | multifactor,                      |
|             |                                       |                 |                      | de característi- | monitoreo<br>y                    |
|             |                                       |                 |                      | cas y opciones   | parches<br>de                     |
|             |                                       |                 |                      | avanzadas.       | seguridad.                        |
| uPlanner    | Datos<br>generales,                   | Según flujos de | Word o PDF.          | Minimalista.     | Datos cifrados                    |
|             | perfil de egreso,                     | trabajo.        |                      |                  | en reposo y co-                   |
|             | información<br>$\mathrm{d}\mathrm{e}$ |                 |                      |                  | pias de seguri-                   |
|             | vigencia,<br>cursos,                  |                 |                      |                  | dad diarias.                      |
|             | curriculum map-                       |                 |                      |                  |                                   |
|             | ping.                                 |                 |                      |                  |                                   |
| Solución    | Según estructura                      | En base a pro-  | PDF.                 | Minimalista.     | Autenticación                     |
| propues-    | propuesta basada                      | ceso de redi-   |                      |                  | con credencia-                    |
| ta          | en la actualidad                      | seño y ajuste   |                      |                  | válidas y<br>$\operatorname{les}$ |
|             | de la universidad.                    | curricular.     |                      |                  | autorización                      |
|             |                                       |                 |                      |                  | mediante API.                     |

Tabla 3.1: Comparativa de opciones

## <span id="page-20-0"></span>4. Requerimientos

El sistema a desarrollar tiene como objetivo apoyar a los actores clave en la universidad encargados del mantenimiento de los planes de estudio de las carreras, así como entregar una manera de visualizar los respectivos planes y programas de asignatura a los docentes.

Es por ello que se diferencian los siguientes tipos de usuario:

- Docente: Tiene permitida la visualización de planes de estudio y programas de asignaturas.
- Asesor Pedagógico: Entrega retroalimentación con respecto a la información proporcionada por las comisiones en las etapas de Rediseño y Ajuste Curricular de un plan de estudio dentro del sistema. También es el encargado de comenzar el proceso y añadir docentes a la comisión de un determinado plan.
- Integrante de Comisión: Docente encargado de completar la información solicitada en cada apartado de un plan de estudio que se encuentre en Rediseño o Ajuste Curricular.

Para obtener los requerimientos del sistema a desarrollar, se realizaron reuniones con el equipo de gestión curricular de la Unidad de Investigación y Desarrollo Docente (UnIDD), la ingeniera de procesos académicos, el subdirector de docencia y docentes. Además, se consultaron diferentes instrumentos y manuales proporcionados por Dirección de Docencia, como el Manual para la Gestión Curricular [\[23\]](#page-56-6) y una serie de diagramas describiendo cada proceso.

#### <span id="page-20-1"></span>4.1. Historias de usuario

A continuación, se presentan los requerimientos contemplados en esta memoria, en formato de historias de usuario.

- 1. Como **docente y asesor pedagógico** quiero visualizar planes de estudio vigentes para tener la documentación a mano de ser necesario.
	- $\blacksquare$  Criterios de Aceptación:
- a) El sistema permite seleccionar un plan de estudio específico y mostrar la información de sus secciones.
- b) El sistema presenta una funcionalidad de filtrado y búsqueda que permita encontrar planes de estudio.
- 2. Como **docente y asesor pedagógico** quiero visualizar programas de asignaturas para tener la documentación a mano de ser necesario.
	- $\blacksquare$  Criterios de Aceptación:
		- a) El sistema permite seleccionar un programa de asignatura específico y mostrar la información de sus secciones.
		- b) El sistema permite descargar en formato PDF los programas de asignaturas para facilitar su futuro uso.
		- $c)$  El sistema presenta una funcionalidad de filtrado y búsqueda que permita encontrar programas de asignaturas.
- 3. Como asesor pedagógico quiero comenzar un proceso de rediseño curricular de un determinado plan de estudio para mantenerlo alineado al modelo educativo vigente de la institución.
	- $\blacksquare$  Criterios de Aceptación:
		- a) El sistema permite que un determinado asesor pueda seleccionar una facultad, posteriormente una carrera y el año estimado de finalización del plan de estudio a rediseñar.
		- $b)$  El sistema notifica sobre la creación exitosa del nuevo plan de estudio.
		- $c)$  El sistema permite que un asesor pueda añadir docentes a la comisión del plan de estudio elegido.
		- $d)$  El sistema permite que un asesor pueda quitar docentes de la comisión del plan de estudio elegido.
- 4. Como **asesor pedagógico** quiero visualizar todos los planes de estudio que están en proceso de rediseño curricular para tener su información disponible en caso de que algún ases or esté ausente.
- $\blacksquare$  Criterios de Aceptación:
	- $a)$  El sistema muestra todos los planes de estudio que están actualmente en rediseño curricular.
	- $b)$  El sistema presenta una funcionalidad de filtrado y búsqueda que permita encontrar planes de estudio según su asesor pedagógico a cargo, tipo (rediseño o ajuste) y fecha.
	- c) El sistema permite el cambio de asesor designado a un plan de estudio.
- 5. Como **asesor pedagógico** quiero comentar las secciones de la etapa *Definición del* Perfil de Egreso que haya rellenado la comisión de un rediseño curricular para brindar apoyo sus integrantes.
	- $\blacksquare$  Criterios de Aceptación:
		- $a)$  El sistema proporciona un área para comentar en cada sección de la etapa Definición del Perfil de Egreso.
		- $b)$  El sistema permite que un asesor pueda añadir uno o más comentarios a una determinada sección.
		- c) El asesor puede editar sus propios comentarios en caso de ser necesario.
		- $d)$  El asesor puede eliminar un comentario que haya hecho sólo si este no tiene respuestas asociadas.
- 6. Como asesor pedagógico e integrante de una comisión de rediseño curricular quiero comentar sugerencias entregadas por asesores pedagógicos en la etapa de Definición del Perfil de Egreso para avanzar en el proceso de rediseño curricular.
	- $\blacksquare$  Criterios de Aceptación:
		- a) El sistema permite que un asesor pueda responder a su propio comentario.
		- b) El asesor puede editar o eliminar sus propias respuestas en caso de ser necesario.
		- $c)$  El sistema permite que un integrante de una comisión pueda responder a los comentarios de un asesor en las secciones de la etapa de *Definición del Perfil* de Egreso.
- d) El integrante de una comisión puede editar o eliminar sus respuestas en caso de ser necesario.
- 7. Como integrante de una comisión de rediseño curricular quiero añadir la información correspondiente a la etapa de *Definición del Perfil de Egreso* para su posterior revisión por parte de asesores pedagógicos.
	- $\blacksquare$  Criterios de Aceptación:
		- a) El sistema permite a los integrantes de una comisión acceder a la interfaz de la etapa de *Definición del Perfil de Egreso*.
		- $b)$  El sistema permite que un integrante de comisión pueda rellenar y editar la descripción general del plan de estudio en proceso.
		- $c)$  El sistema permite que un integrante de comisión pueda rellenar, editar, eliminar y reordenar los objetivos generales del plan de estudio en proceso.
		- d) El sistema permite que un integrante de comisión pueda rellenar, editar y eliminar el perfil de egreso de un plan de estudio en proceso.
		- $e$ ) El sistema permite que un integrante de comisión pueda asociar un perfil de egreso existente a un plan de estudio que se encuentre en el mismo proceso, para el mismo año.
		- f) El sistema permite que un integrante de comisión pueda rellenar, editar y eliminar ámbitos de desempeño de un perfil de egreso del plan de estudio en proceso.
		- q) El sistema permite que un integrante de comisión pueda rellenar, editar, eliminar y reordenar las competencias de un ámbito de desempeño de un perfil de egreso del plan de estudio en proceso.
		- h) El sistema guarda la información proporcionada, asegurando su disponibilidad para posterior revisión.
- 8. Como asesor pedagógico e integrante de una comisión de rediseño curricular quiero visualizar el historial de cambios de un plan de estudio en rediseño curricular para mantener un seguimiento del proceso.
- $\blacksquare$  Criterios de Aceptación:
	- a) El sistema proporciona en cada plan de estudio en proceso de rediseño curricular un apartado en donde se pueda acceder al historial.
	- b) El sistema registra las modificaciones realizadas en cada plan de estudio en proceso, orden´andolas de la m´as reciente a la m´as antigua.
	- $c)$  El sistema muestra para cada cambio, el tipo de modificación, fecha, hora, email y nombre del usuario responsable.

#### <span id="page-24-0"></span>4.2. Casos de uso

A manera de sintetizar la información entregada en las historias de usuario, se enumeran los requerimientos funcionales. En adición, la Figura [4.1](#page-25-0) contiene el diagrama de casos de uso. Este diagrama proporciona una visión general de las funcionalidades del sistema y cómo los usuarios interactúan con él. Además, se presenta la descripción de los casos más relevantes, marcados en negrita con su número correspondiente en el esquema.

- 1. Visualizar listado de planes de estudio.
- 2. Filtrar planes de estudio por nombre, código, facultad  $y/\sigma$  carrera.
- 3. Ver plan de estudio en específico.
- 4. Visualizar listado de programas de asignatura.
- 5. Filtrar programas de asignatura por nombre, código, facultad  $y/\sigma$  unidad académica.
- 6. Ver programa de asignatura en específico.
- 7. Descargar programa de asignatura en formato PDF.
- 8. Visualizar listado de planes de estudio en rediseño curricular.
- 9. Filtrar planes de estudio en rediseño curricular.
- 10. Ver plan de estudio rediseño curricular en específico.
- 11. Comenzar un proceso de rediseño curricular, seleccionando facultad, carrera, año estimado de finalización y plan o planes de estudio a modificar.
- 12. Rellenar secciones de la etapa *Definición del Perfil de Egreso* del proceso de rediseño curricular.
- 13. Comentar una sección de la etapa Definición del Perfil de Egreso del proceso de rediseño curricular.
- 14. Responder a un comentario en una sección de la etapa Definición del Perfil de Egreso del proceso de rediseño curricular.

<span id="page-25-0"></span>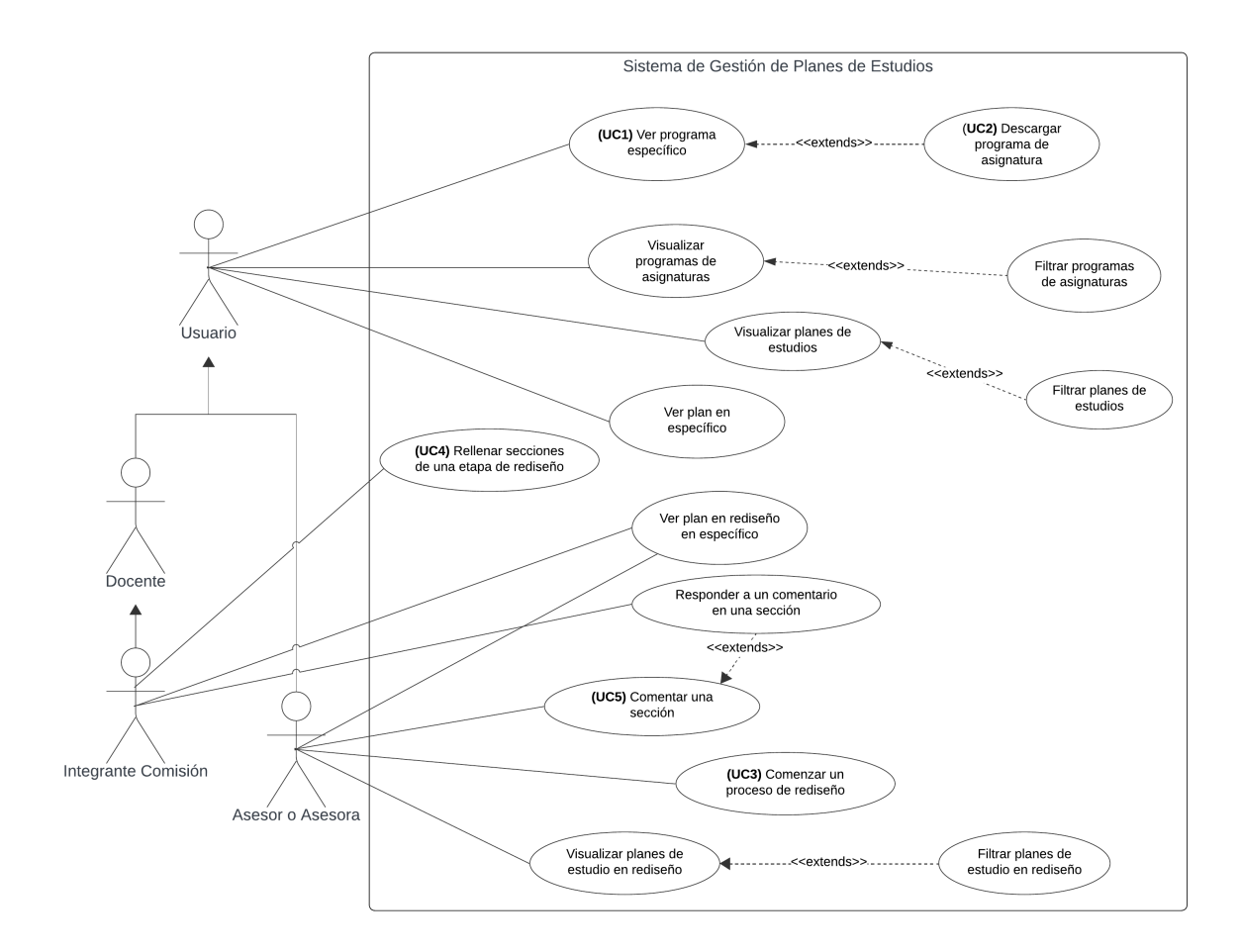

Figura 4.1: Diagrama de Casos de Uso

<span id="page-26-0"></span>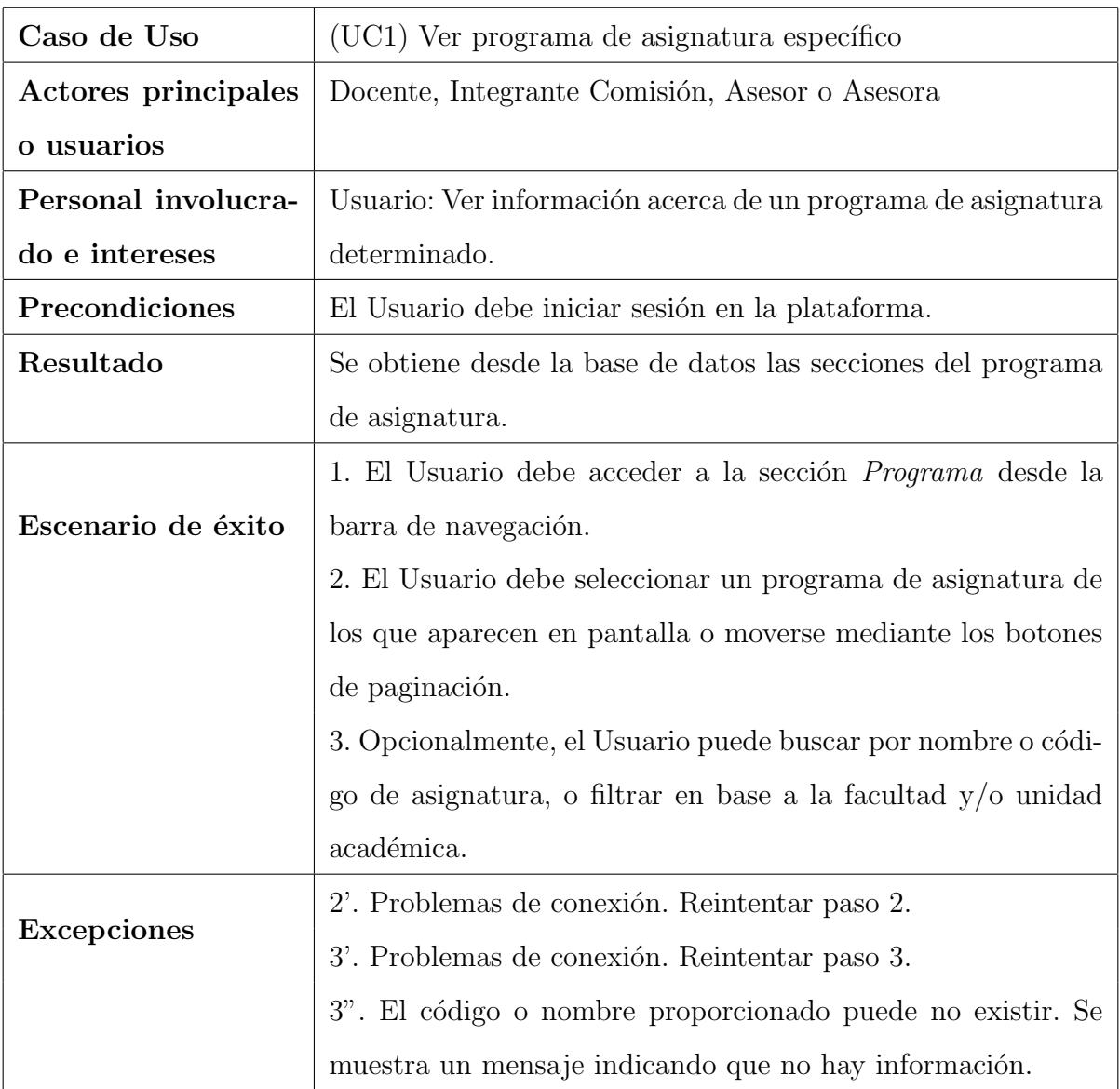

Tabla 4.1: Caso de Uso (UC1) Ver programa de asignatura específico

<span id="page-27-0"></span>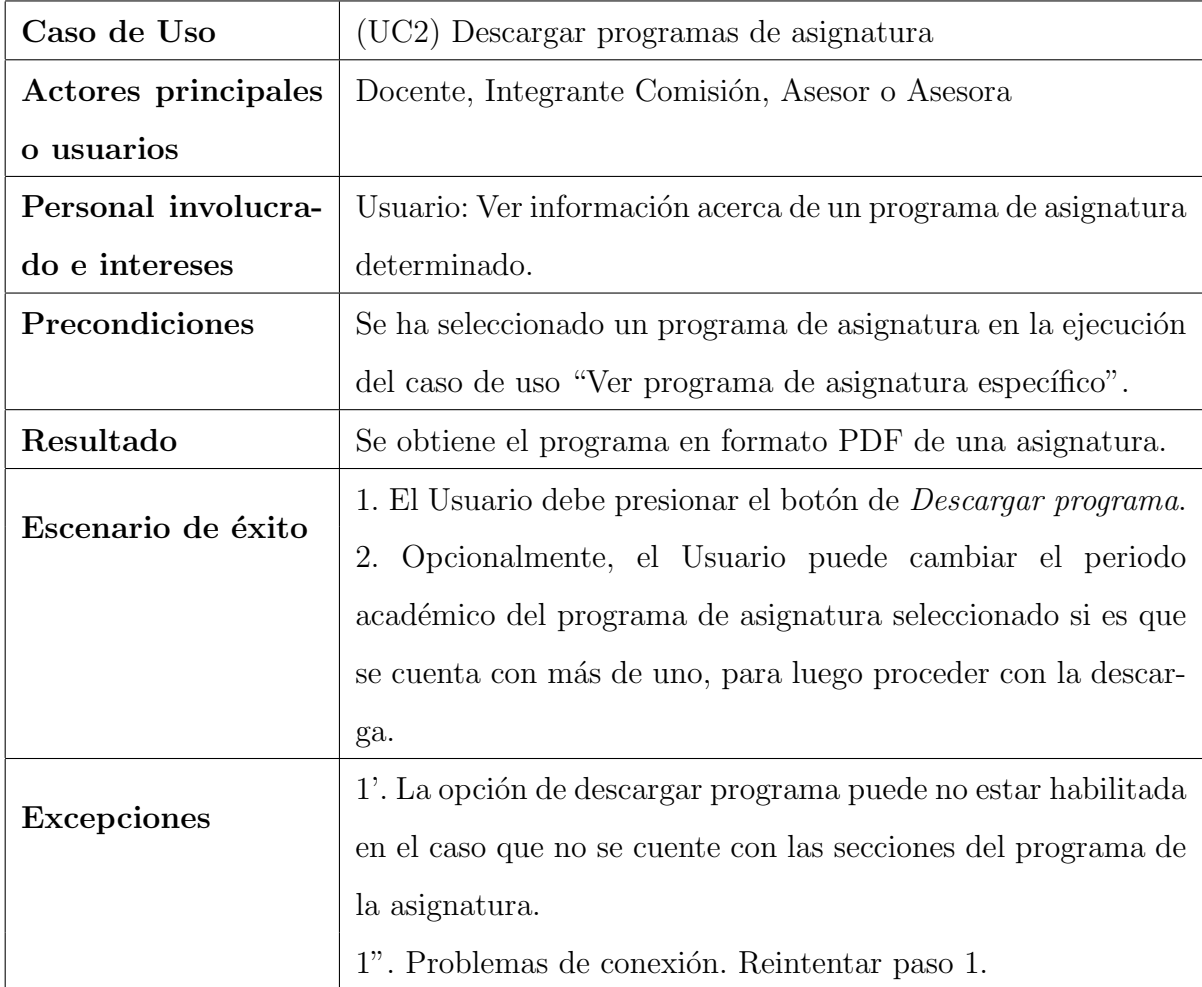

Tabla 4.2: Caso de Uso (UC2) Descargar programas de asignatura

<span id="page-28-0"></span>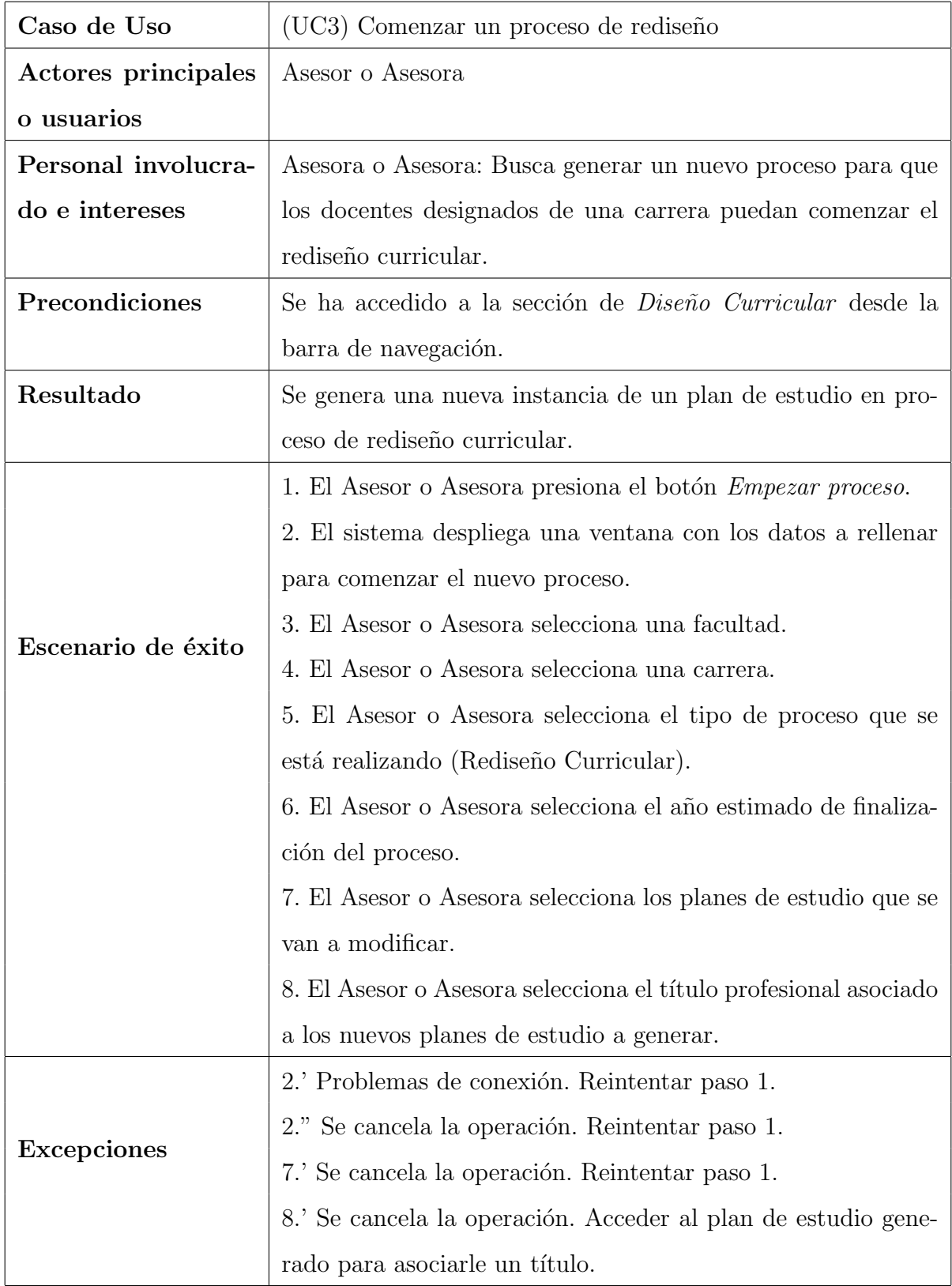

Tabla 4.3: Caso de Uso ${\rm (UC3)}$  Comenzar un proceso de rediseño

<span id="page-29-0"></span>

| Caso de Uso         | (UC4) Rellenar secciones de la etapa Definición del Perfil de       |  |  |  |
|---------------------|---------------------------------------------------------------------|--|--|--|
|                     | Egreso del proceso de rediseño curricular                           |  |  |  |
| Actores principales | Integrante Comisión                                                 |  |  |  |
| o usuarios          |                                                                     |  |  |  |
| Personal involucra- | Integrante Comisión: Completar una sección del perfil de egre-      |  |  |  |
| do e intereses      | so para seguir avanzando con el proceso.                            |  |  |  |
| Precondiciones      | Se ha seleccionado un plan de estudio en proceso de rediseño        |  |  |  |
|                     | curricular y el docente es parte de la comisión.                    |  |  |  |
| Resultado           | Se almacena en la base de datos la información de la sección        |  |  |  |
|                     | modificada.                                                         |  |  |  |
|                     | 1. El Integrante presiona el botón Ir al perfil.                    |  |  |  |
| Escenario de éxito  | 2. El Integrante añade información a una determinada sección        |  |  |  |
|                     | del perfil de egreso.                                               |  |  |  |
|                     | 3. El Integrante presiona el botón de guardar de la sección.        |  |  |  |
|                     | 4. Opcionalmente, si la sección a rellenar está compuesta por       |  |  |  |
|                     | varios campos, el Integrante puede apretar el botón Añadir          |  |  |  |
|                     | <i>linserte nombre sección</i> , para seguir completando con infor- |  |  |  |
|                     | mación.                                                             |  |  |  |
| <b>Excepciones</b>  | 3.' Problemas de conexión. Reintentar paso 3.                       |  |  |  |

Tabla 4.4: Caso de Uso (UC4) Rellenar secciones de la etapa *Definición del Perfil de Egreso* del proceso de rediseño curricular

<span id="page-30-0"></span>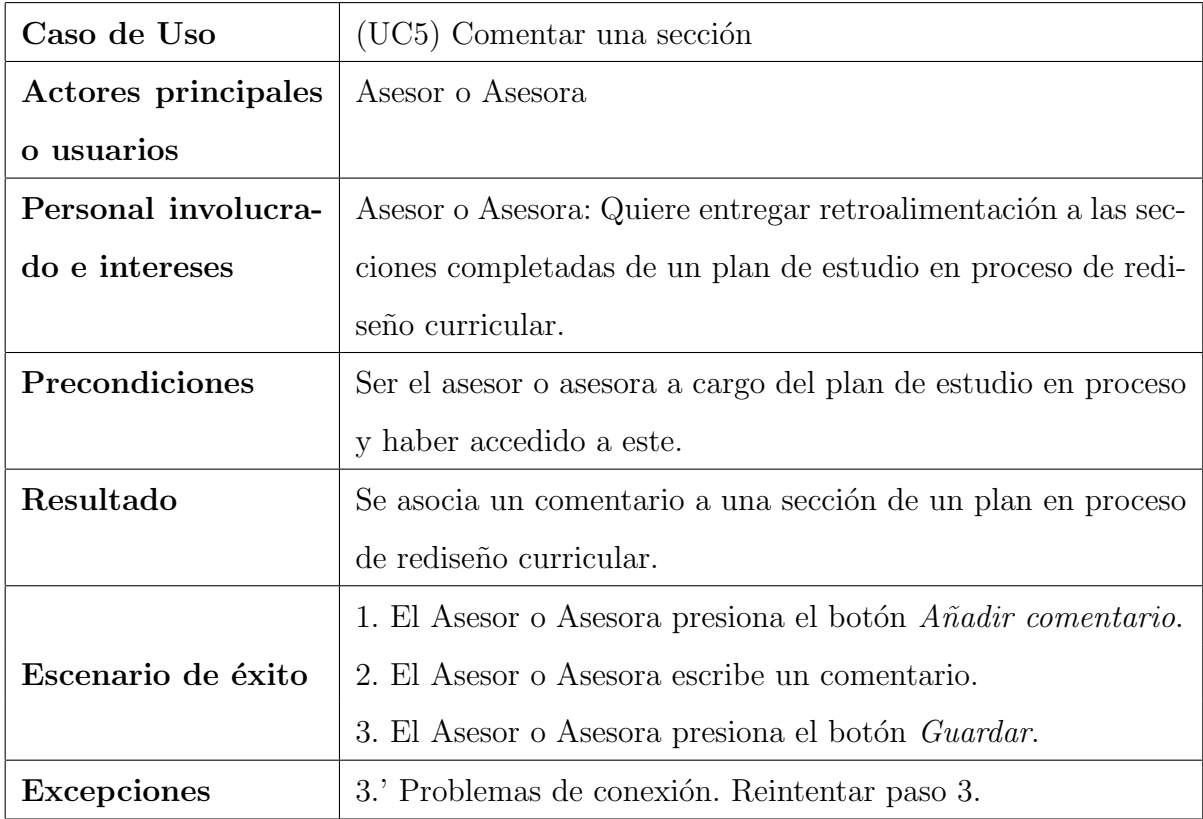

Tabla 4.5: Caso de Uso ${\rm (UC5)}$  Comentar una sección

## <span id="page-31-0"></span>4.3. Requerimientos no funcionales

- 1. El sistema debe cumplir con los estándares de seguridad, para proteger los datos de los usuarios.
- 2. El sistema debe proteger la integridad y confidencialidad de los datos de planes de estudio.
- 3. El sistema debe priorizar la experiencia de usuario mediante una interfaz intuitiva, de fácil uso y mantenimiento.
- 4. El sistema debe ser compatible en varios navegadores web.

### <span id="page-32-0"></span>5. Solución propuesta

#### <span id="page-32-1"></span>5.1. Arquitectura de la solución

Se ha optado por implementar una arquitectura de tres capas, la cual está basada en la idea de dividir la aplicación, en tal y como indica su nombre, tres capas distintas y bien definidas: la capa de presentación, de lógica de negocios y de persistencia de datos. Cada capa tiene un rol y responsabilidad ´unica, y se comunica con las capas adyacentes para asegurar el funcionamiento completo y eficiente del sistema. Al utilizar esta arquitectura, se busca crear una solución modular, escalable y fácil de mantener, que se adapte a las necesidades de cada tipo de usuario.

La capa de presentación, representada por la aplicación web, es la interfaz que permite a los usuarios interactuar directamente con el sistema. Es la encargada de presentar de forma clara y organizada la información relevante que proviene de la capa de lógica de negocios. El diseño estético y la usabilidad de la aplicación web son elementos cruciales para garantizar una experiencia positiva del usuario, fomentando así una mayor interacción y adopción de la herramienta.

En paralelo, la capa de lógica de negocios, representada por una Application Programming Interface (API) cumple un papel como intermediario entre la aplicación web y la base de datos. La API recibe las solicitudes HTTP de los usuarios que vienen desde la aplicación, y mediante su implementación, aplica la lógica de negocio necesaria para gestionar de manera eficiente y segura la información sobre los planes de estudio y programas de asignatura. Esta capa es responsable de la autenticación, autorización y validación de datos, asegurando que las operaciones realizadas en la aplicación web sean coherentes y protegidas. Además, se debe considerar la integración de un módulo de inicio de sesión externo, el cual se encuentra en desarrollo, pero una vez terminado permitiría a los usuarios iniciar sesión en la aplicación utilizando las credenciales UdeC.

Por otro lado, la capa de persistencia de datos consistirá de la base de datos existente de

Dirección de Docencia, en la cual ya se encuentra una cantidad considerable de información sobre los planes y sus respectivas asignaturas, facultades, carreras y unidades académicas. A esta base, se incorporarán tablas adicionales necesarias para el completo funcionamiento del sistema, las cuales serán presentadas más adelante. Es importante destacar que esta base de datos se encuentra actualmente implementada en MySQL.

Para representar la arquitectura de software se ha utilizado el modelo C4 [\[4\]](#page-55-2) ya que proporciona una estructura clara y ordenada para visualizar la interacción entre los componentes del sistema. Este modelo consiste en un conjunto de diagramas, los cuales describen un determinado nivel de detalle. Estos esquemas son:

- Contexto: Muestra como el sistema se relaciona con sistemas externos.
- Contenedores: Representa los principales componentes que conforman el software.
- Componentes: Se enfoca en los elementos internos de cada contenedor, y cómo estos se comunican entre sí.
- Código: Muestra los detalles de implementación de los componentes.

Se ha decidido utilizar el nivel de componentes para mostrar de manera gráfica la arquitectura descrita, presente en la Figura [5.1.](#page-34-1)

<span id="page-34-1"></span>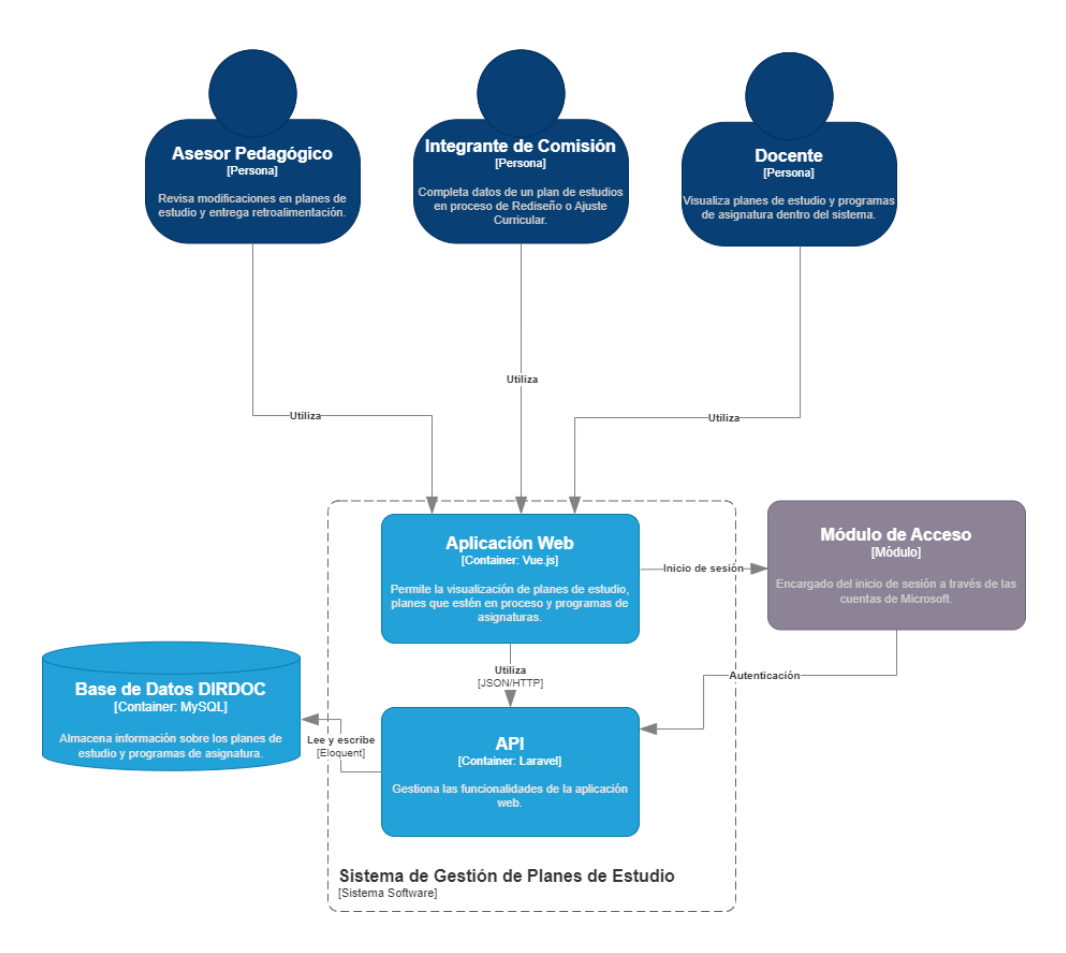

Figura 5.1: Diagrama de la arquitectura propuesta

#### <span id="page-34-0"></span>5.2. Esquema conceptual

El esquema conceptual del sistema debe contemplar el almacenamiento de los planes de estudio, asignaturas y respectivos comentarios de asesores, dirigidos a las secciones de cada uno de estos elementos. Además, debe permitir que los integrantes de una comisión y asesores puedan responder a estos comentarios.

Dada la cantidad de elementos que se deben considerar, se dividió el diagrama UML en tres partes para mayor claridad.

En la Figura [5.2](#page-35-0) se pueden apreciar las clases asociadas a los planes de estudio. Se destacan dos relaciones clave que se han incorporado a la base de datos de Dirección de Docencia, que son las que tiene un plan consigo mismo, y con un título profesional.

Estas relaciones se establecen con el fin de facilitar la identificación de un plan en específico.

Actualmente, cada plan de estudio está asociado a una carrera. Por lo tanto, si una carrera ofrece dos t´ıtulos profesionales, se generan dos planes de estudio correspondientes. Sin embargo, no existe una manera de saber a que t´ıtulo espec´ıfico pertenece cada plan. Para abordar este problema, se ha introducido esta relación.

<span id="page-35-0"></span>En cuanto a la relación que tiene un plan consigo mismo, se busca registrar para los ajustes curriculares, a que plan en específico hace referencia dicho ajuste.

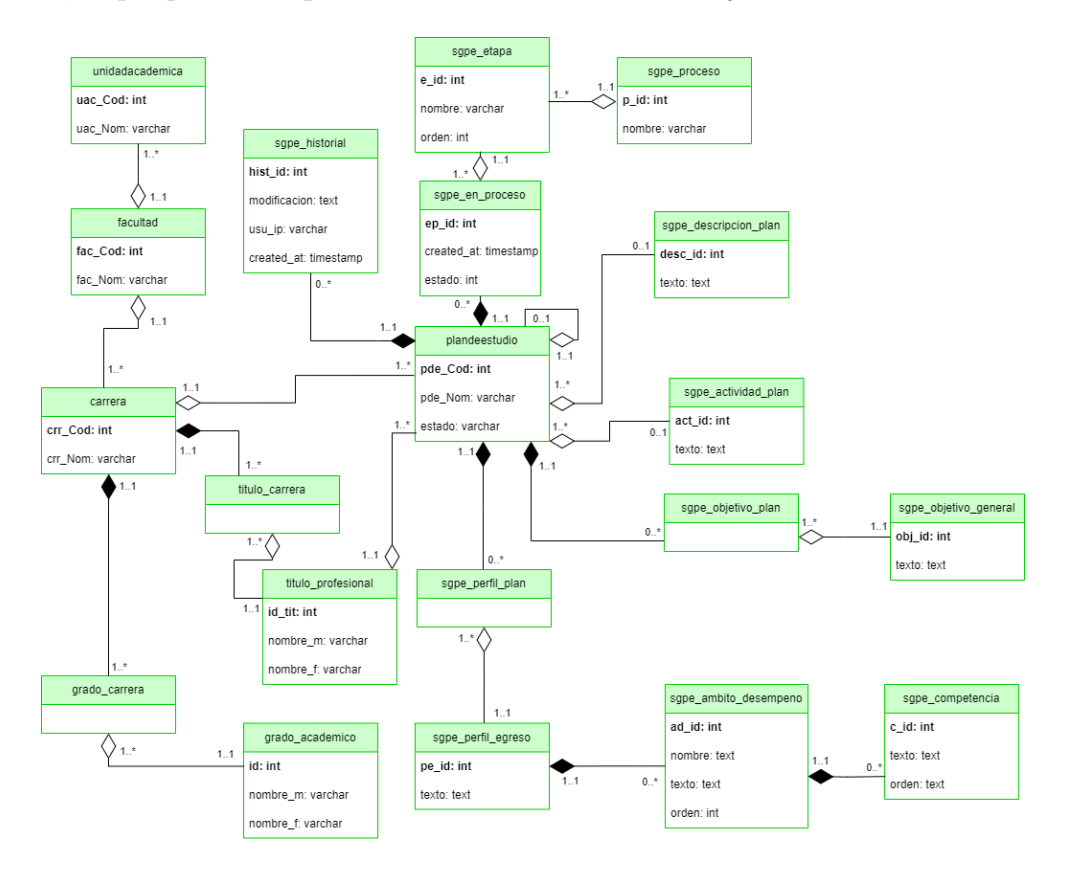

Figura 5.2: Diagrama UML primera parte

La representación de las asignaturas está presente en la Figura [5.3,](#page-36-0) mostrando también sus relaciones con clases del primer diagrama. Se destaca la relación entre sección y plan de estudio, la cual existe por dos motivos, para que los comentarios hechos por los asesores sean vistos sólo en el plan original en el cual se escribieron, y para que sea posible asociar a un plan secciones espec´ıficas de una asignatura, como los resultados de aprendizaje a los cuales tributa, que deberían ser diferentes para cada plan de estudio.
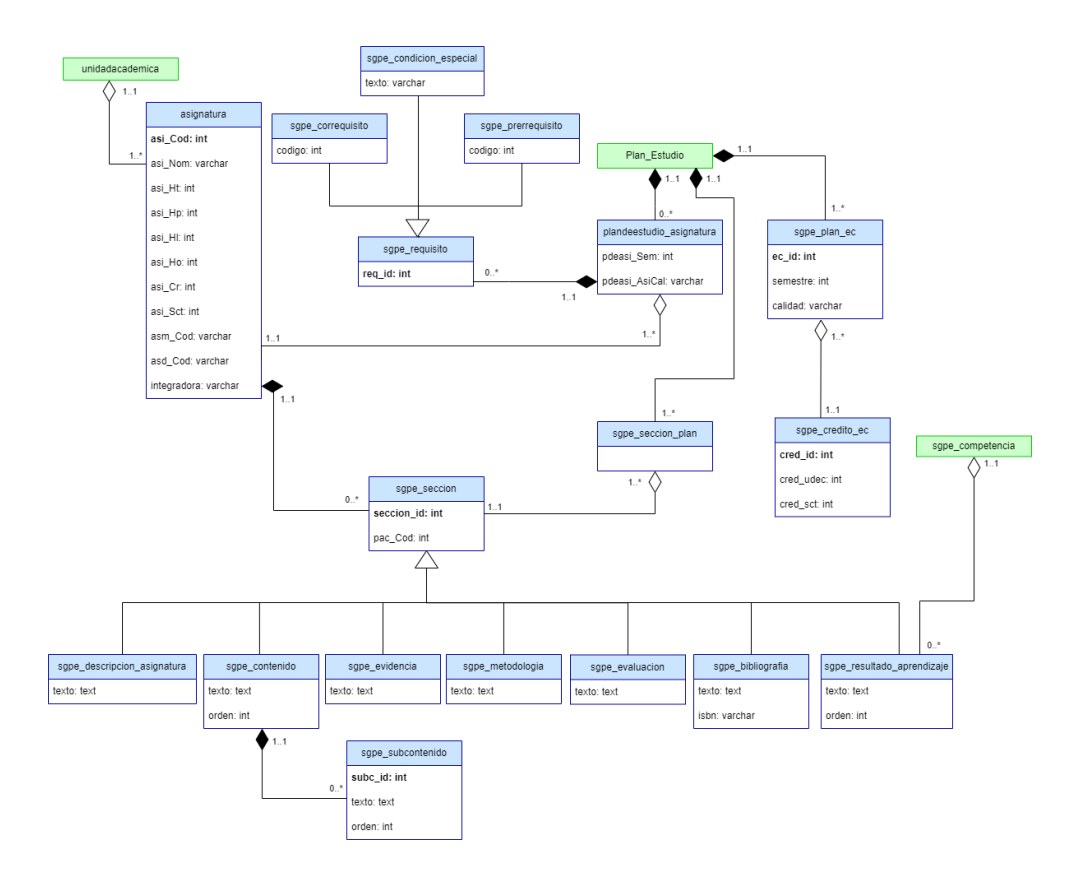

Figura 5.3: Diagrama UML segunda parte

Finalmente, se encuentran en la Figura [5.4,](#page-37-0) las clases que tienen relación con los usuarios y comentarios. Además, se presentan las relaciones que tienen con las clases de los diagramas anteriores.

Se ha tomado la decisión de utilizar caja comentario como intermediario entre los comentarios y las clases que deben ser comentadas, para simplificar la gestión de estos.

Una descripción detallada de cada elemento y atributo de los diagramas está presente en el [Anexo B.](#page-57-0)

<span id="page-37-0"></span>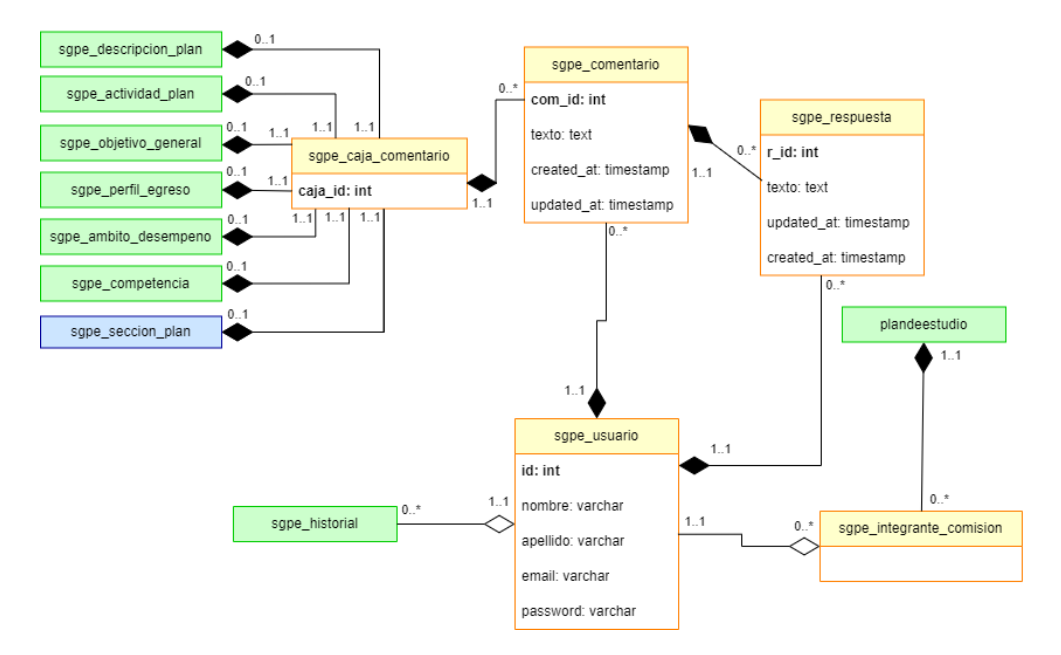

Figura 5.4: Diagrama UML tercera parte

Si bien este diseño contempla a una gran parte de la universidad, posteriores observaciones indicaron que esta propuesta no funciona en casos específicos, como lo son las carreras de la Facultad de Ingeniería, que requieren de modificaciones no consideradas en los manuales y diagramas proporcionados por Dirección de Docencia para seguir estándares internacionales. En el [Anexo E](#page-86-0) se pueden apreciar los cambios realizados al esquema, donde las principales diferencias se encuentran en el permitir que una competencia pueda ser asociada a varios ámbitos de desempeño, y que un resultado de aprendizaje esté relacionado a una o muchas competencias.

## 5.3. Diseño del entorno gráfico

En la fase inicial del diseño del entorno gráfico, se ha optado por desarrollar mockups en papel. Estos bocetos iniciales se presentan al supervisor y se modifican en base a sus comentarios, y es la razón por la cual están en papel, pues es de fácil adaptación.

Una vez revisados todos los diseños, se digitalizan en Miro [\[14\]](#page-55-0), una herramienta de trabajo en línea que ofrece un entorno para la creación y visualización de contenido, además de ofrecer una amplia gama de componentes y plantillas predefinidas para diversos propósitos, con el fin de apoyar equipos y proyectos. En esta memoria, se utilizan los componentes proporcionados por la sección "Wireframe", para tener una mayor precisión en la representación de las ideass.

En la Figura [5.5](#page-38-0) se muestra una vista general del diseño dentro de Miro. Una mejor visualización se encuentra en el siguiente enlace: <https://miro.com/app/board/uXjVMD7oI6s=/>.

<span id="page-38-0"></span>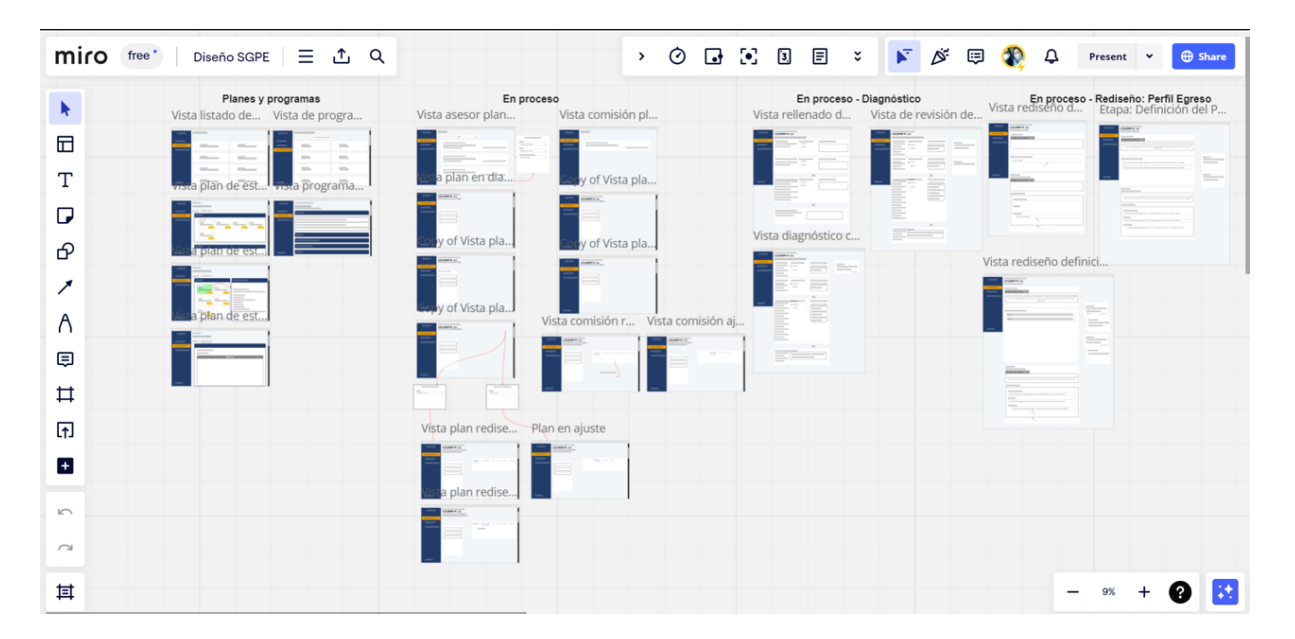

Figura 5.5: Vista alejada del diseño en Miro

Con el fin de complementar el diseño, se han seguido las normas gráficas [\[5\]](#page-55-1) de la universidad. Estas normas contemplan la tipografía, colores y otros elementos.

# 6. Implementación de la solución

## 6.1. Tecnologías

En esta sección, se presentan las principales tecnologías y herramientas empleadas en el desarrollo del sistema, detallando brevemente la relevancia de cada una.

#### 6.1.1. Laravel

Laravel [\[11\]](#page-55-2) es un framework de desarrollo web en PHP que se destaca por su elegancia, expresividad y facilidad de uso. Está basado en la arquitectura MVC (Modelo-Vista-Controlador), patrón que separa las responsabilidades dentro de una aplicación web. En este patrón, el modelo gestiona los datos y lógica de negocio, la vista se encarga de la presentación e interfaz de usuario, y el controlador es quien actúa como el intermediario entre ambos. De este modo, se tiene mejor estructurado el código, lo cual facilita la escalabilidad de la aplicación.

Por otro lado, Laravel cuenta con su propia ORM (Object-Relational Mapping), denominada Eloquent [\[8\]](#page-55-3). Esta herramienta simplifica las interacciones con la base de datos, eliminando la necesidad de escribir consultas SQL directas y de esta manera, promoviendo un código más legible y mantenible.

## 6.1.2. Laravel Sanctum

Laravel Sanctum [\[12\]](#page-55-4) es una capa de autenticación para SPAs (Simple Page Applications), aplicaciones m´oviles y APIs simples basadas en tokens. Este paquete existe para solucionar dos escenarios, mencionados a continuación:

- API Tokens: Permite el almacenamiento de tokens de un usuario en una tabla de la base de datos, autenticando solicitudes HTTP a través del encabezado de autorización, el cual debe tener un token válido.
- Autenticación SPA: Realiza la autenticación en base a los servicios de cookies de Laravel, lo cual entrega protección CSRF (Cross-Site Request Forgery), autenticación de sesiones y filtración de credenciales.

Actualmente la aplicación web utiliza la autenticación SPA de Laravel Sanctum, para manejar las credenciales.

#### 6.1.3. Spatie Laravel-permission

Spatie Laravel-Permission [\[22\]](#page-56-0) es un paquete que simplifica la creación y administración de un sistema de roles y permisos en aplicaciones Laravel. Este paquete, al integrarse con la base de datos, genera cinco tablas fundamentales:

- 1. permissions: Esta tabla almacena la información relacionada con los permisos de la aplicación.
- 2. roles: Aquí se registran los distintos roles que los usuarios pueden tener en el sistema.
- 3. model has permissions: Se utiliza para asociar permisos específicos a un usuario, en caso de que sea necesario tener permisos adicionales que no estén vinculados a su rol.
- 4. model has roles: Registra la relación entre usuarios y los roles que tienen asignados.
- 5. *role\_has\_permissions*: Almacena la información sobre los permisos asociados a un rol en particular.

Estas tablas se llenan de manera eficiente mediante las funciones provistas por el paquete, las cuales son compatibles con Eloquent.

Este sistema de roles y permisos se utiliza para manejar los diferentes tipos de usuarios dentro de la plataforma, permitiendo controlar con precisión las operaciones que cada uno puede realizar.

#### 6.1.4. Dompdf

Dompdf [\[7\]](#page-55-5) es una biblioteca de PHP que facilita la generación de documentos PDF a partir de contenido HTML y CSS. En el sistema, se implementa para crear los documentos PDF de los programas de asignatura de manera eficiente.

#### 6.1.5. PHPUnit

PHPUnit [\[17\]](#page-56-1) es un framework para el lenguaje de programación PHP. Ha sido diseñado para facilitar la escritura y ejecución de pruebas automáticas de código, permitiendo la validación del comportamiento de la plataforma de manera sistemática. Se utiliza principalmente para realizar feature tests al backend.

#### 6.1.6. Vue.js

Vue.js [\[27\]](#page-56-2) es un framework progresivo de Javascript para construir interfaces de usuario. Proporciona un modelo de programación declarativo y basado en componentes reutilizables, los cuales son unidades autónomas que encapsulan su propia lógica y presentación. Para el sistema se está utilizando Vue 3, que es la versión más actual hasta la fecha.

#### 6.1.7. Pinia

Pinia [\[18\]](#page-56-3) es una biblioteca de gestión de estado para Vue.js. Destaca por su enfoque claro y eficiencia al gestionar el estado global de la aplicación, ofreciendo un rendimiento optimizado y una sintaxis intuitiva. Gracias a las funcionalidades que entrega, se puede reducir el número de consultas realizadas a la API, mejorando así la eficiencia y la velocidad de la aplicación.

#### 6.1.8. Bootstrap

Bootstrap [\[2\]](#page-55-6) es un framework de CSS de código abierto y gratuito, el cual facilita el desarrollo web, proporcionando una variedad de componentes y estilos predefinidos.

#### 6.1.9. FontAwesomeIcons

FontAwesomeIcons [\[9\]](#page-55-7) es una biblioteca de íconos que ofrece una amplia gama de símbolos visuales para mejorar la estética y usabilidad en aplicaciones web. Esta biblioteca cuenta con su propia librería para integrarse a Vue.js, lo que simplifica significativamente la tarea de incorporar íconos a la plataforma.

El sistema hace uso de los íconos gratuitos proporcionados por la librería, pues también existe una versión de pago.

#### 6.1.10. Github

Github [\[10\]](#page-55-8) es una plataforma líder en el alojamiento y gestión de código fuente basada en Git, la cual ofrece un entorno centralizado para la colaboración, seguimiento de versiones y gestión eficiente de proyectos de desarrollo.

Actualmente, se mantiene un repositorio privado, al cual tiene acceso Dirección de Docencia. Esta medida se ha tomado para mantener la confidencialidad del proyecto y garantizar un control seguro sobre el desarrollo y recursos asociados.

#### 6.1.11. Docker

Docker [\[13\]](#page-55-9) es una plataforma de código abierto diseñada para facilitar la creación, implementación y ejecución de aplicaciones en entornos aislados llamados "contenedores". La solución posee tres contenedores, uno para la base de datos, otro para la API y el último para la aplicación web.

## 6.2. Entorno gráfico

Al momento de la implementación del entorno gráfico se consideran las heurísticas de usabi-lidad propuestas por Jakob Nielsen [\[15\]](#page-55-10), quien establece principios fundamentales que guían el diseño de interfaces de usuario efectivas y eficientes. Estas heurísticas son:

- 1. Visibilidad del estado del sistema: Enfatiza la importancia de mantener a los usuarios informados sobre el estado actual del sistema de manera clara. Un ejemplo de su uso dentro de la aplicación web se puede apreciar en la Figura [6.1,](#page-44-0) donde se muestran los errores en la vista de inicio de sesión, el mensaje que aparece al crear un nuevo proceso de rediseño curricular y el botón que indica que se está guardando una sección de un plan de estudio.
- 2. Concordancia entre el sistema y la realidad: Indica que la interfaz debe seguir las convenciones y terminologías del mundo real, para que de esta manera sean familiares y comprensibles para los usuarios.
- 3. Control y libertad del usuario: Sugiere que los usuarios tengan el control sobre su interacción con el sistema y la libertad para revertir acciones o salir de situaciones no deseadas. En la Figura [6.2](#page-44-1) se presentan dos casos en los cuales el usuario tiene la opción de cancelar operaciones en caso de ser necesario.
- 4. Consistencia y estándares: Destaca la importancia de mantener un comportamiento y apariencia uniforme en toda la interfaz de usuario, con el fin de permitirle al usuario anticipar como funcionan los elementos del sistema.
- 5. Prevención de errores: Busca minimizar la posibilidad de errores por parte del usuario usando mensajes u opciones que permitan acceder a acciones críticas. En la Figura [6.3](#page-45-0) se puede apreciar como eliminar a un integrante de una comisión de un plan de estudio en proceso, para lo cual primero se debe seleccionar al integrante en cuestión, esto provoca que el botón para borrar se habilite y al presionarlo, le pide al usuario que confirme su decisión.
- 6. Reconocimiento antes que recuerdo: Hace énfasis en que la información y acciones del sistema sean fácilmente reconocibles en lugar de depender de la memoria del usuario para recordar detalles específicos.
- 7. Flexibilidad y eficiencia de uso: Indica que la interfaz debe adaptarse a diferentes maneras de uso y permitir que los usuarios experimentados puedan realizar acciones de manera rápida y eficiente.
- 8. Diseño estético y minimalista: Busca eliminar elementos innecesarios o distracciones del dise˜no, para apoyar la experiencia del usuario.
- 9. Reconocimiento, diagnóstico y recuperación de errores: Señala que es necesario facilitarle al usuario la identificación de errores, para que de esta manera pueda tomar las medidas necesarias para corregirlos.
- 10. Ayuda y documentación: Define la idea de proporcionar documentación y asistencia a los usuarios, lo más resumido posible.

<span id="page-44-0"></span>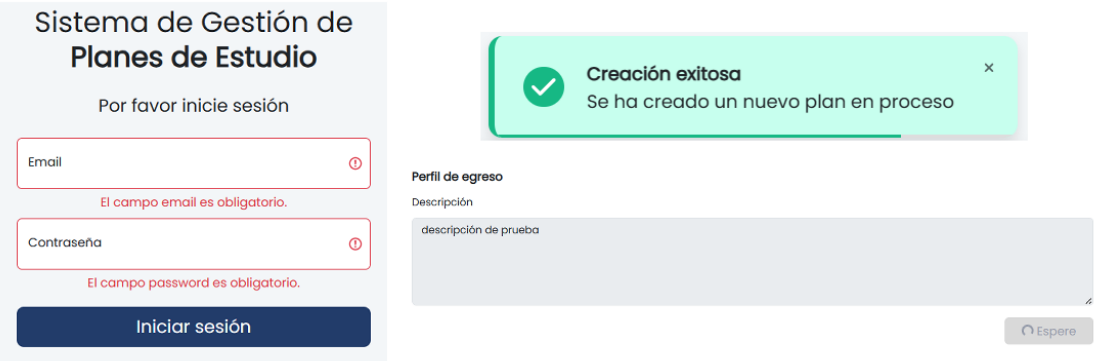

Figura 6.1: Uso de la heurística  $\it Visibilidad$  del  $estado$   $del$   $sistema$ 

## Nuevo proceso

<span id="page-44-1"></span>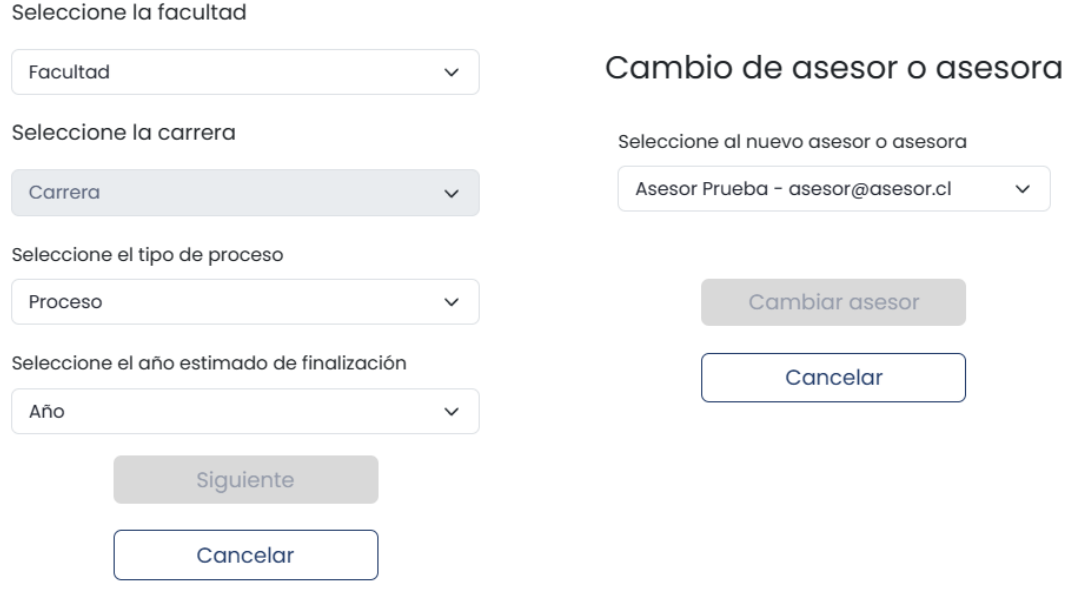

Figura 6.2: Uso de la heurística  $\emph{Control }$ y libertad del usuario

<span id="page-45-0"></span>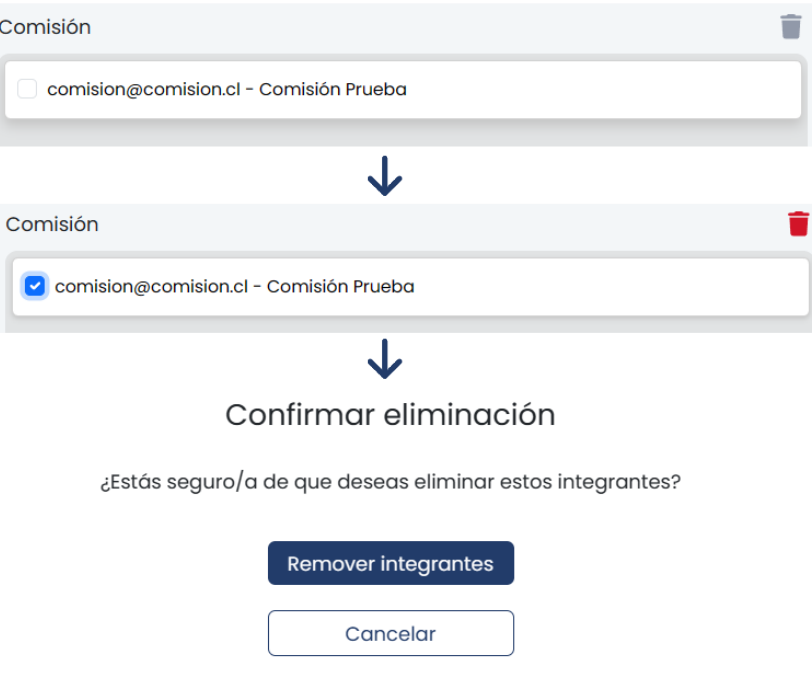

Figura 6.3: Uso de la heurística  $Prevención$  de  $errors$ 

## 6.3. Testing

Para asegurar la calidad de la implementación generada, se llevan a cabo, en primera instancia, pruebas de funcionalidad a la API. Estos tests, definidos en PHPUnit y ejecutados en una copia de la base de datos original para mantener su integridad, buscan verificar el correcto funcionamiento de la autenticación y autorización en las acciones a realizar en el sistema. Por ejemplo, el almacenamiento de objetivos de un plan de estudio, es una operación que sólo pueden ejecutar integrantes de comisión, así que se prueba que estos sean capaces de hacerlo, y que ninguno de los demás tipos de usuario, ya sea que estén autenticados o no, puedan realizar esta acción. Esto resulta en un  $81.3\%$  de porcentaje de cobertura, el cual se refiere a la cantidad de l´ıneas de c´odigo que han sido testeadas con respecto al total, pues algunas rutas se prueban de manera manual, como las relacionadas con la descarga de archivos, registro de usuarios, inicio y cierre de sesión. Una descripción detallada de todas las pruebas realizadas, se puede encontrar en el [Anexo F.](#page-87-0)

Por otro lado, en la aplicación web, se realizan tests manuales de los mismos casos mencionados anteriormente. En la Figura [6.4](#page-47-0) y [6.5,](#page-47-0) se presenta lo que sucede al tratar de acceder a la ruta que muestra los planes de estudio de la plataforma, siendo un usuario que no ha iniciado sesión y uno que si lo ha hecho, en el primer caso, se redirige al usuario a la página de inicio de sesión, lo cual se replica en todas las rutas. Además, en la Figura [6.6](#page-47-1) se puede observar lo que ocurre cuando un usuario no puede ingresar a una ruta porque no está autorizado.

<span id="page-47-0"></span>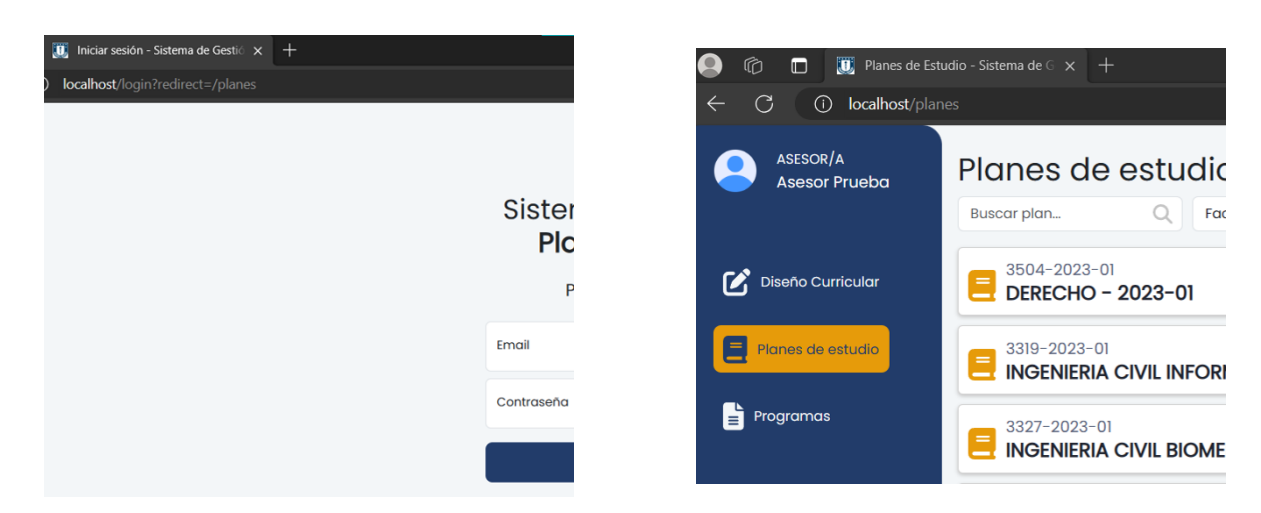

Figura 6.4: Vista de un usuario no autenticado tratando de acceder a la ruta de planes de estudio

Figura 6.5: Vista de un usuario autenticado tratando de acceder a la ruta de planes de estudio

<span id="page-47-1"></span>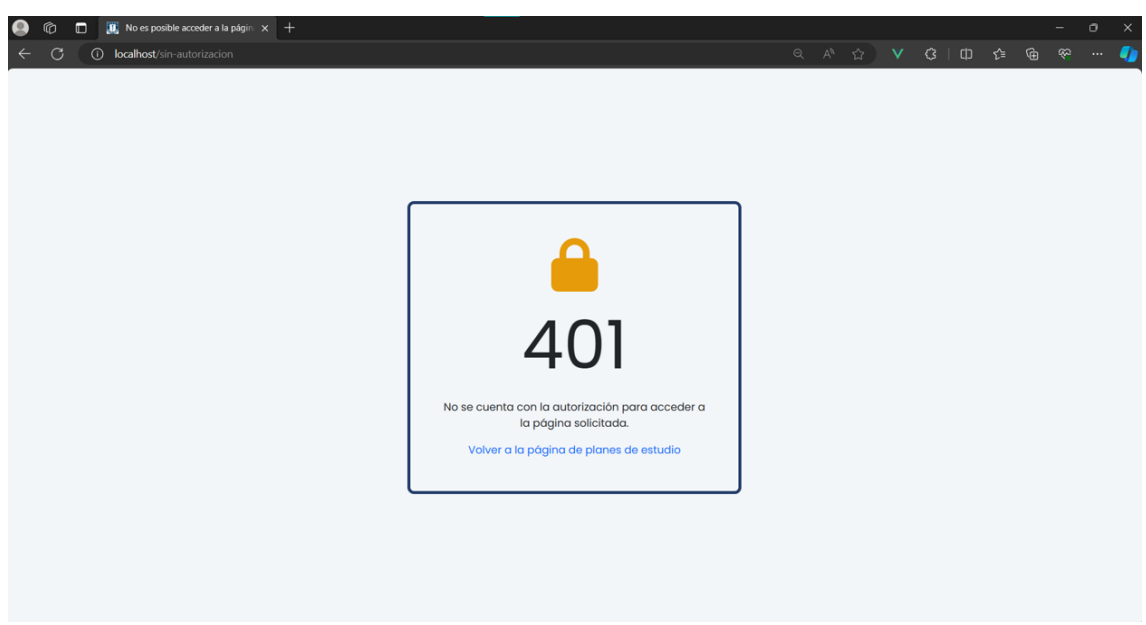

Figura 6.6: Vista de un usuario no autorizado a acceder a una ruta

## 6.4. Pruebas de usuario

En el contexto de las pruebas de usuario, se ha tomado la decisión de utilizar la encuesta System Usability Scale (SUS) [\[3\]](#page-55-11). Este instrumento es reconocido a nivel internacional y proporciona información valiosa sobre cómo los usuarios perciben la facilidad de uso del sistema evaluado. Las preguntas de la encuesta se pueden apreciar en la Tabla [6.1.](#page-49-0)

Con el fin de guiar la experiencia de usuario y así obtener evaluaciones de la encuesta  $SUS$  más acertadas, se definieron tareas específicas adaptadas al perfil del usuario que las completaría. Estas tareas fueron realizadas en un computador proporcionado por Dirección de Docencia y se encuentran detalladas en la Tabla [6.2.](#page-50-0)

<span id="page-49-0"></span>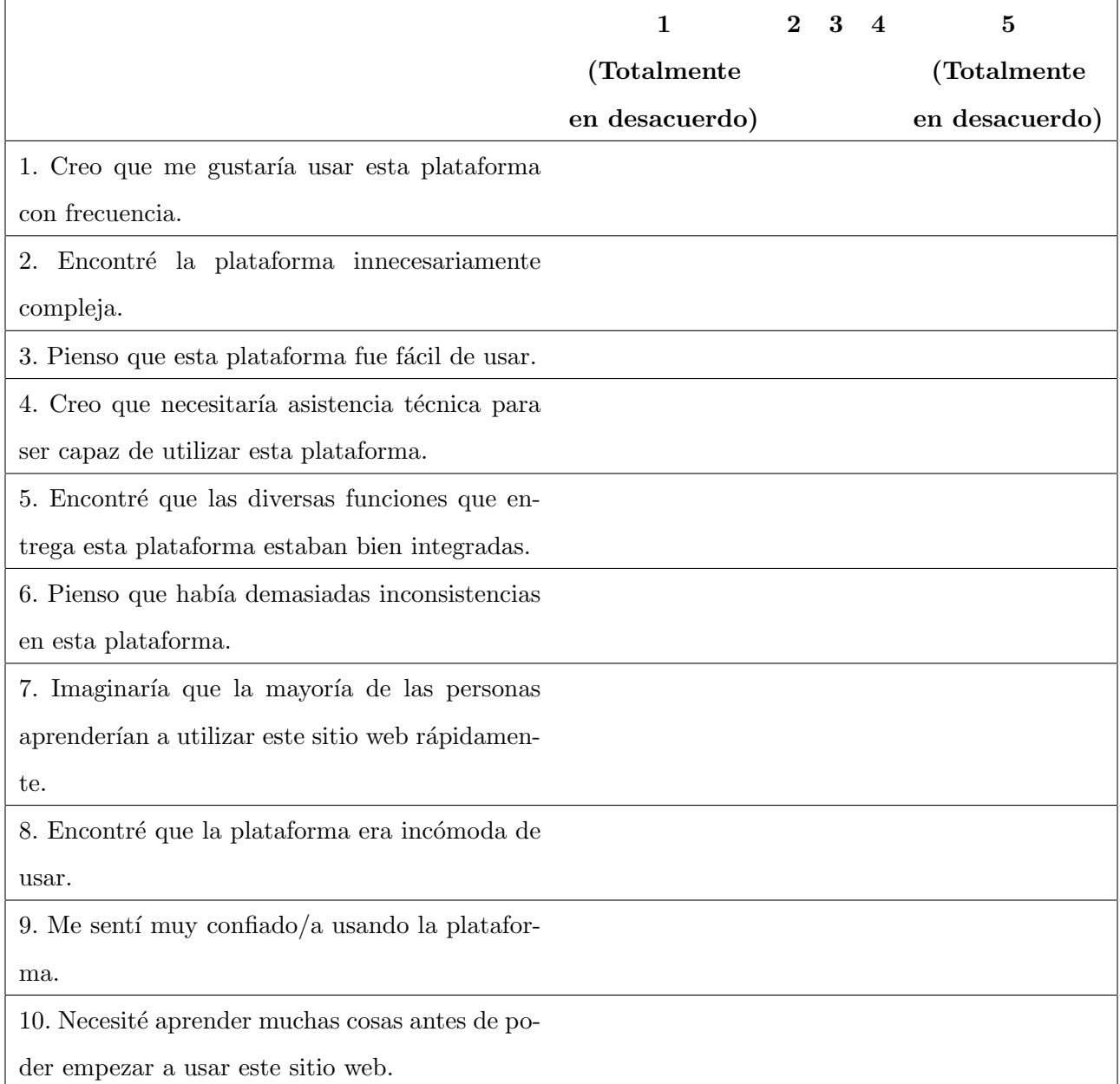

Tabla 6.1: System Usability Scale

<span id="page-50-0"></span>

| Tareas                                              | Asesores | Docentes |
|-----------------------------------------------------|----------|----------|
| Encontrar un plan de estudio específico             |          |          |
| Encontrar un programa de asignatura específico      |          |          |
| Comenzar un proceso de rediseño curricular          |          |          |
| Añadir integrantes a la comisión de un plan en pro- |          |          |
| ceso                                                |          |          |
| Eliminar integrantes de la comisión de un plan en   |          |          |
| proceso                                             |          |          |
| Rellenar información de un plan en proceso de re-   |          |          |
| diseño curricular                                   |          |          |
| Comentar una sección de un plan de estudio en pro-  |          |          |
| ceso que se encuentre rellenado                     |          |          |

Tabla 6.2: Tareas a realizar por tipo de usuario

Para calcular la puntuación de la encuesta SUS, se deben seguir los siguientes pasos:

1. El resultado de las preguntas con numeración impar  $(1, 3, 5, 7, 9)$  se obtiene restándole al puntaje seleccionado el número 1.

$$
Impar = Puntaje - 1
$$

2. El resultado de las preguntas con numeración par  $(2, 4, 6, 8, 10)$  se obtiene restándole a 5 el puntaje seleccionado.

$$
Par = 5 - Puntaje
$$

3. Finalmente, se suman todos los resultados obtenidos y se multiplican por 2,5.

SUS Score = 
$$
\left(\sum \text{Puntajes par e impar}\right) \cdot 2.5
$$

Siguiendo los pasos descritos anteriormente, se obtuvieron los resultados mostrados en la Tabla [6.3.](#page-51-0)

Las puntuaciones obtenidas se han escalado conforme a una escala de grados [\[1\]](#page-55-12), para facilitar su interpretación. En términos de aceptabilidad, todos los resultados están dentro del rango

<span id="page-51-0"></span>

| Usuario                         | Puntuación |  |
|---------------------------------|------------|--|
| $\text{A}\text{sesor}/\text{a}$ | 100        |  |
| $\text{A}\text{sesor}/\text{a}$ | 85         |  |
| $\text{A}\text{sesor}/\text{a}$ | 97.5       |  |
| $\text{Asesor}/a$               | 85         |  |
| Docente (Integrante Comisión)   | 87.5       |  |

Tabla 6.3: Resultados de System Usability Scale por tipo de usuario

considerado aceptable (70-100). En la escala de grado, los puntajes corresponden a las categorías B  $(80-90)$  y A  $(90-100)$ . Finalmente, utilizando adjetivos, se describe como "excelente" y "lo mejor imaginable".

Estos hallazgos sugieren que la dirección tomada en base a la usabilidad del sistema ha sido respaldada positivamente por lo asesores pedagógicos, pues se contaba con la participación de todo el equipo. No obstante, es importante señalar que los resultados de los usuarios docentes presentan limitaciones, pues la encuesta s´olo pudo ser administrada a una persona en este grupo.

Además de responder la encuesta, también se pide a los encuestados su opinión sobre aspectos a mejorar o sugerencias, siendo los más destacables:

- Colapsar secciones del perfil de egreso.
- A˜nadir una manera de ver si un comentario ha sido tomado en cuenta.
- Ordenar alfabéticamente los filtros en las vistas de los listados de planes de estudio y asignaturas.
- Añadir un manual o pestaña de ayuda dentro del sistema.

Para concluir, es esencial destacar una observación significativa que surgió durante la ejecución de las tareas de los asesores pedagógicos. Se identificó que tres de ellos tuvieron dificultades para localizar el botón que inicia un nuevo proceso de rediseño curricular. En la Figura [6.7,](#page-52-0) se puede observar este botón en la esquina inferior derecha. Una posible solución para abordar esta situación sería la adición de texto al elemento, proporcionando una descripción más explícita de su función.

<span id="page-52-0"></span>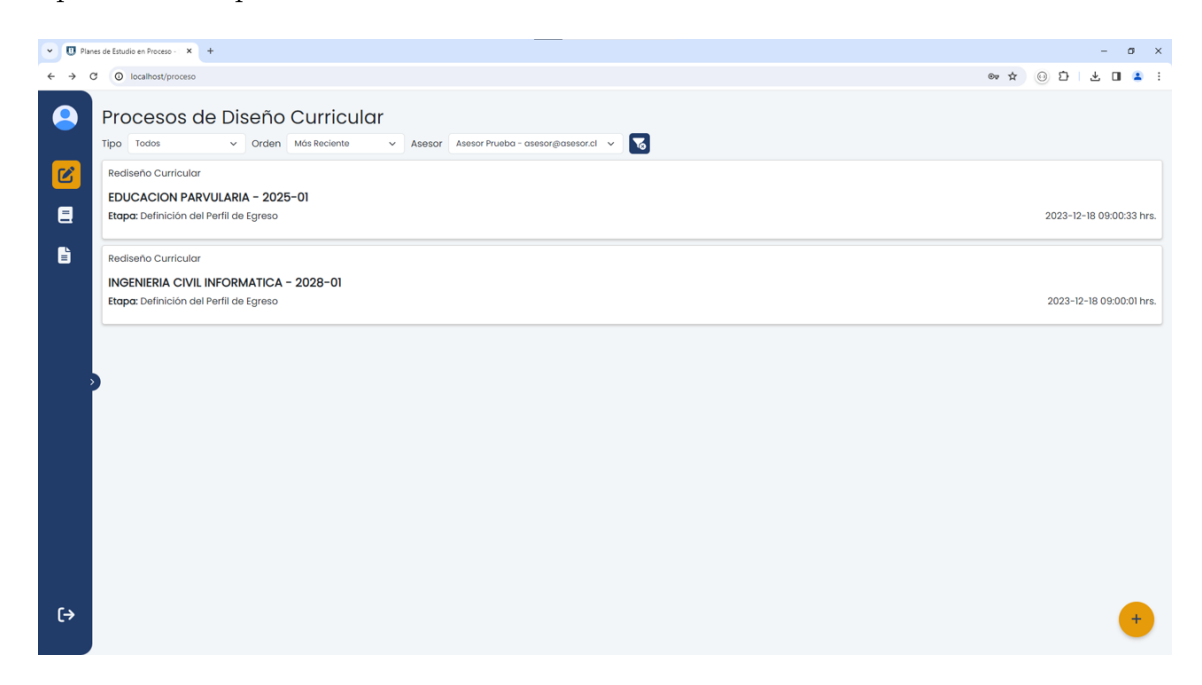

Figura 6.7: Vista creación de nuevo proceso

# 7. Conclusiones y trabajo futuro

A lo largo de esta memoria, se ha diseñado y desarrollado una versión funcional de un sistema de apoyo a la gestión de planes de estudio, alcanzando de manera efectiva los objetivos propuestos. Este proceso se vio afectado por varios desaf´ıos, uno de los cuales fue la necesidad de aprender nuevos frameworks y tecnolog´ıas, debido a la inexperiencia en desarrollo web. Además, la comunicación efectiva con los integrantes del equipo UnIDD resultó fundamental para obtener requerimientos y recibir retroalimentación con respecto al producto. Otro desafío fue el formato de la información, el cual era diferente a UTF-8, por lo que se tuvo que trabajar en la transformación de los datos para que se pudieran visualizar y almacenar correctamente en la aplicación.

Actualmente, la plataforma es capaz de centralizar información relevante sobre planes de estudio y programas de asignatura, para su visualización y manipulación. Funciona como un portal que permite a los usuarios obtener información más específica de manera ordenada. Sumado a eso, ofrece herramientas para iniciar y gestionar el proceso de rediseño curricular, limitadas a la primera etapa. Este sistema también promueve la colaboración en línea, y proporciona un espacio dedicado a la entrega de retroalimentación para los integrantes de la comisión de un plan. Mediante la estructura del modelo de datos, se propone un estándar para la creación de planes de estudio, usando secciones bien definidas.

Es importante destacar que a´un quedan aspectos por abordar en futuras etapas. La migración a PostgreSQL se plantea como una necesidad para mejorar la escalabilidad y gestionar de manera eficiente la concurrencia, evitando posibles conflictos en la edición simultánea de secciones por parte de diferentes usuarios. Además, la implementación de las etapas restantes del proceso de rediseño y ajuste curricular, son pasos fundamentales para asegurar la completitud y coherencia del sistema, así como la incorporación del inicio de sesión mediante credenciales UdeC.

Con tal de garantizar la calidad del software, es relevante considerar la implementación de los comentarios obtenidos en las pruebas de usuario para futuras versiones, al igual que nuevas funcionalidades, como el permitir a los docentes a˜nadir programas de asignaturas, con el fin de poblar la base de datos.

Aunque no se ha recibido la suficiente retroalimentación por parte de los docentes, el sistema ha sido sometido a pruebas por parte de asesores pedagógicos. Los resultados han sido sumamente positivos, lo cual, no solo valida el esfuerzo y trabajo realizado hasta ahora, sino que también ofrece una perspectiva alentadora para el desarrollo del sistema en el futuro.

# Referencias

- <span id="page-55-12"></span>[1] Bangor, A., Kortum, P., & Miller, J. (2009). Determining what individual sus scores mean: Adding an adjective rating scale. Journal of usability studies, 4(3):114–123.
- <span id="page-55-6"></span>[2] Bootstrap. Bootstrap. <https://getbootstrap.com>.
- <span id="page-55-11"></span>[3] Brooke, J. (1995). Sus: A quick and dirty usability scale. Usability Eval. Ind., 189.
- [4] Brown, S. The C4 model for visualising software architecture. <https://c4model.com>.
- <span id="page-55-1"></span>[5] Dirección de Comunicaciones (2023). Manual de normas gráficas Universidad de Concepción. Universidad de Concepción.
- [6] Direcci´on de Docencia (2019). UdeC cuenta con un nuevo sistema de administración curricular. [https://docencia.udec.cl/](https://docencia.udec.cl/udec-cuenta-con-un-nuevo-sistema-de-administracion-curricular/) [udec-cuenta-con-un-nuevo-sistema-de-administracion-curricular/](https://docencia.udec.cl/udec-cuenta-con-un-nuevo-sistema-de-administracion-curricular/).
- <span id="page-55-5"></span>[7] Dompdf. Dompdf. <https://github.com/dompdf/dompdf>.
- <span id="page-55-3"></span>[8] Eloquent ORM. Eloquent ORM. <https://laravel.com/docs/10.x/eloquent>.
- <span id="page-55-7"></span>[9] FontAwesomeIcons. FontAwesomeIcons. <https://fontawesome.com>.
- <span id="page-55-8"></span>[10] Github. Github. <https://github.com>.
- <span id="page-55-2"></span>[11] Laravel. Laravel. <https://laravel.com>.
- <span id="page-55-4"></span>[12] Laravel Sanctum. Laravel Sanctum. <https://laravel.com/docs/10.x/sanctum>.
- <span id="page-55-9"></span>[13] Merkel, D. (2014). Docker: lightweight linux containers for consistent development and deployment. Linux journal, 2014(239):2.
- <span id="page-55-0"></span>[14] Miro. Miro. <https://miro.com>.
- <span id="page-55-10"></span>[15] Nielsen, J. (2005). Ten usability heuristics.
- [16] Open Worldwide Application Security Project. OWASP Foundation, the Open Source Foundation for Application Security. <https://owasp.org>.
- <span id="page-56-1"></span>[17] PHPUnit. PHPUnit. <https://phpunit.de>.
- <span id="page-56-3"></span>[18] Pinia The intuitive store for Vue.js. Pinia The intuitive store for Vue.js. [https://](https://pinia.vuejs.org) [pinia.vuejs.org](https://pinia.vuejs.org).
- [19] Pub, N. F. (2001). 197: Advanced encryption standard (aes). Federal information processing standards publication, 197(441):0311.
- [20] SAP. SAP Student Lifecycle Management for SAP S/4HANA. [https://www.sapstore.](https://www.sapstore.com/solutions/80156/SAP-Student-Lifecycle-Management-for-SAP-S-4HANA) [com/solutions/80156/SAP-Student-Lifecycle-Management-for-SAP-S-4HANA](https://www.sapstore.com/solutions/80156/SAP-Student-Lifecycle-Management-for-SAP-S-4HANA).
- [21] SCT Chile. Consejo de Rectores. SCT Preguntas frecuentes. [https://sct-chile.](https://sct-chile.consejoderectores.cl/preguntas_frecuentes.php) [consejoderectores.cl/preguntas\\_frecuentes.php](https://sct-chile.consejoderectores.cl/preguntas_frecuentes.php).
- <span id="page-56-0"></span>[22] Spatie Laravel-permission. Spatie Laravel-permission. [https://spatie.be/docs/](https://spatie.be/docs/laravel-permission/v6/introduction) [laravel-permission/v6/introduction](https://spatie.be/docs/laravel-permission/v6/introduction).
- [23] Unidad de Investigación y Desarrollo Docente. Manual para la Gestión Curricular (Borrador. Universidad de Concepción.
- [24] Universidad de Concepción. Los Inicios. [https://www.udec.cl/pexterno/node/13?](https://www.udec.cl/pexterno/node/13?q=node/54) [q=node/54](https://www.udec.cl/pexterno/node/13?q=node/54).
- [25] Universidad de Concepción (2018). Reglamento General de Docencia de Pregrado. Decreto UdeC 017. [https://docencia.udec.cl/wp-content/uploads/2019/08/](https://docencia.udec.cl/wp-content/uploads/2019/08/reglamento-docencia-decreto-2018-017.pdf) [reglamento-docencia-decreto-2018-017.pdf](https://docencia.udec.cl/wp-content/uploads/2019/08/reglamento-docencia-decreto-2018-017.pdf).
- [26] uPlanner. uPlanner: Planificador universitario. <https://uplanner.com/es/>.
- <span id="page-56-2"></span>[27] Vue.js. Vue.js. <https://vuejs.org>.

# <span id="page-57-0"></span>Anexos

# Anexo A: Base de datos

- sgpe proceso: Representa los procesos de rediseño y ajuste curricular.
	- nombre: Nombre del proceso.
- sgpe etapa: Representa las etapas que tienen los procesos de rediseño y ajuste curricular.
	- nombre: Nombre de la etapa de un proceso.
	- orden: Orden de la etapa de un proceso.
- sgpe en proceso: Enlace entre un plan de estudio y la etapa del proceso en la cual se encuentra.
	- created at: Fecha y hora en la cual se comenz´o la etapa de un determinado proceso.
	- estado: Entero que indica el estado de una etapa, 1 si se permite edición y 0 en caso contrario.
- plandeestudio: Representa los planes de estudio que se encuentran vigentes y en desarrollo.
	- pde Nom: Nombre del plan de estudio.
	- estado: String que puede tener dos valores, "DECRETADO" o "EN PROCESO".
- facultad: Representa las facultades de la universidad.
	- fac\_Nom: Nombre de la facultad.
- carrera: Representa las carreras de la universidad.
	- crr Nom: Nombre de la carrera.
- unidadacademica: Representa las unidades académicas de la universidad.
	- uac\_Nom: Nombre de la unidad académica (departamento).
- titulo\_carrera: Representa los títulos asociados a cada carrera en la universidad.
- titulo profesional: Representa los títulos profesionales de la universidad.
	- nombre m: Nombre masculino del título profesional.
	- nombre f: Nombre femenino del título profesional.
- **grado academico**: Representa los grados académicos que otorga cada carrera de la universidad.
	- nombre m: Nombre masculino del grado académico.
	- nombre f: Nombre femenino del grado académico.
- **grado carrera**: Enlace entre una carrera y el grado académico que otorga. Un grado académico puede estar presente en varias carreras y una carrera puede otorgar más de un grado académico.
- **sgpe descripcion plan**: Representa la descripción general de un plan de estudio, la cual puede estar asociada a varios planes.
	- $\bullet$  texto: Descripción general de un plan de estudio.
- **sgpe actividad plan**: Representa la sección de actividades finales de los planes de estudio, puede estar asociada a varios planes.
	- texto: Actividades finales de los planes de estudio.
- sgpe objetivo general: Representa los objetivos de un plan de estudio.
	- texto: Objetivo general de un plan de estudio.
- sgpe objetivo plan: Enlace entre objetivo y plan de estudio. Un plan puede tener muchos objetivos, y un objetivo puede pertenecer a varios planes de estudio.
- sgpe perfil egreso: Representa el perfil de egreso de un plan de estudio.
	- texto: Perfil de egreso de un plan de estudio.
- sgpe perfil plan: Enlace entre perfil de egreso y plan de estudio. Un plan de estudio puede tener uno o m´as perfiles de egreso, como en el caso de las carreras que tienen menciones, donde se encuentra el perfil por haber egresado de la carrera y el de la mención correspondiente.
- **sgpe ambito desempeno**: Representa los ámbitos de desempeño del perfil de egreso de un plan.
	- nombre: Nombre de un ´ambito de desempe˜no del perfil de egreso de un plan de estudio
	- texto: Descripción de un ámbito de desempeño del perfil de egreso de un plan de estudio.
	- orden: Orden de un ámbito de desempeño del perfil de egreso de un plan de estudio.
- **sgpe competencia**: Representa las competencias de los ámbitos de desempeño del perfil de egreso de un plan.
	- texto: Competencia del ámbito de desempeño del perfil de egreso de un plan de estudio.
	- orden: Orden una competencia del ámbito de desempeño del perfil de egreso de un plan de estudio.
- sgpe historial: Representa el historial de los cambios que se van generando en un plan de estudio en proceso de rediseño o ajuste curricular.
	- usu id: Identificador del usuario que realizó una modificación en un plan de estudio en proceso de rediseño o ajuste curricular.
	- $\bullet$  modificacion: Modificación realizada por un usuario del sistema.
	- usu ip: Dirección IP del usuario que realizó una modificación.
	- $\bullet$  created at: Fecha y hora a la cual se realizó la modificación.
- asignatura: Representa las asignaturas de la universidad.
- asi Nom: Nombre de la asignatura.
- asi Ht: Horas teóricas de la asignatura.
- asi Hp: Horas prácticas de la asignatura.
- asi Hl: Horas de laboratorio de la asignatura.
- asi Ho: Horas de otras actividades de la asignatura.
- $\bullet$  asi\_Cr: Créditos UdeC de la asignatura.
- asi Sct: Créditos SCT de la asignatura.
- asm Cod: Identificador del tipo de modalidad de la asignatura.
- asd Cod: Identificador del tipo de duración de la asignatura.
- integradora: String que identifica si una asignatura es o no integradora.
- **sgpe seccion**: Superclase de la descripción de una asignatura, contenido, evidencia, metodología, evaluación, bibliografía, y resultados de aprendizaje. Existe para simplificar las relaciones que tienen con el resto de las clases.
	- pac Cod: Clave foránea al periodo académico de la asignatura.
- **sgpe seccion plan**: Enlace entre la sección de una asignatura y el plan de estudio al que pertenece. Existe para poder permitir que las secciones tengan comentarios asociados a un plan de estudio, y para enlazar algunas secciones de una asignatura a un plan (como los resultados de aprendizaje).
- **sgpe descripcion asignatura**: Representa la descripción de una asignatura.
	- texto: Descripción de una asignatura.
- sgpe contenido: Representa los contenidos de una asignatura.
	- texto: Contenido de una asignatura.
	- orden: Orden del contenido de una asignatura.
- sgpe subcontenido: Representa los subcontenidos de una asignatura.
- texto: Subcontenido de un contenido de una asignatura.
- orden: Orden del subcontenido de un contenido de una asignatura.
- **sgpe evidencia**: Representa la sección de evidencias de una asignatura integradora.
	- texto: Evidencia de una asignatura integradora.
- **sgpe metodología**: Representa las metodologías de una asignatura.
	- texto: Metodología de una asignatura.
- **sgpe evaluación**: Representa las evaluaciones de una asignatura.
	- texto: Evaluación de una asignatura.
- sgpe bibliografía: Representa la bibliografía de una asignatura.
	- texto: Bibliografía de una asignatura.
	- isbn: Código ISBN de una bibliografía, en caso de poseerlo.
- sgpe resultado aprendizaje: Representa los resultados de aprendizaje esperados de una asignatura. Estos resultados deben tributar a una competencia.
	- texto: Resultado de aprendizaje de una competencia.
	- orden: Orden del resultado de aprendizaje de una competencia.
- plandeestudio asignatura: Enlace entre una asignatura y un plan de estudio. Una asignatura puede estar en varios planes de estudio, y un plan puede tener varias asignaturas.
	- pdeasi Sem: Semestre en el plan de estudio en el cual se encuentra la asignatura.
	- pdeasi AsiCal: Calidad de la asignatura dentro de un plan de estudio.
- sgpe requisito: Enlace entre las asignaturas de un plan de estudio y los requisitos que tienen. Existe para facilitar el a˜nadir distintos tipos de requisito a una asignatura dentro de un determinado plan.
- sgpe correquisito: Representa los correquisitos que tiene una asignatura. Una asignatura puede tener ninguno o muchos correquisitos.
	- codigo: C´odigo de la asignatura que es correquisito de otra en un plan de estudio.
- sgpe prerrequisito: Representa los prerrequisitos que tiene una asignatura. Una asignatura puede tener ninguno o muchos prerrequisitos.
	- codigo: C´odigo de la asignatura que es prerrequisito de otra en un plan de estudio.
- **sgpe\_condición\_especial**: Representa las condiciones especiales que tiene una asignatura. Una asignatura puede tener sólo una condición especial.
	- texto: Condición especial que tiene una asignatura.
- **sgpe\_plan\_ec**: Enlace entre un plan de estudio y los créditos de una asignatura electiva o complementaria. No son tratadas como una asignatura, pues no tienen secciones, s´olo contienen créditos.
	- semestre: Semestre del plan de estudio en el cual se requiere una asignatura electiva o complementaria.
	- calidad: Indica si se espera una asignatura electiva o complementaria.
- sgpe credito ec: Representa los créditos que puede tener una asignatura electiva y complementaria.
	- cred udec: Créditos UdeC que debe cumplir una asignatura electiva o complementaria.
	- $\bullet$  cred sct: Créditos SCT que debe cumplir una asignatura electiva o complementaria.
- sgpe comentario: Representa los comentarios que pueden realizar los asesores a las distintas secciones de una asignatura y plan de estudio.
	- texto: Comentario que ha realizado un asesor.
	- created at: Fecha y hora a la cual se realizó el comentario.
- updated at: Fecha y hora a la cual se actualizó el comentario.
- sgpe caja comentario: Enlace entre secciones de una asignatura o de un plan con comentario. Existe para facilitar el añadir comentarios dentro de la base de datos.
- sgpe respuesta: Representa las respuestas que pueden realizar los integrantes de una comisión a un comentario de un asesor, así como la capacidad de los asesores de poder responder.
	- texto: Respuesta a un comentario realizado por un asesor por parte de un usuario.
	- $\bullet$
	- created at: Fecha y hora a la cual se realizó la respuesta.
	- updated at: Fecha y hora a la cual se actualizó la respuesta.
- **sgpe integrante comision:** Representa a los docentes que son parte de una comisión de rediseño o ajuste curricular.
- **sgpe usuario:** Representa a los usuarios del sistema, asesores pedagógicos y docentes.
	- nombre: Nombre del usuario.
	- apellido: Apellido del usuario.
	- email: Email del usuario.
	- password: Contraseña del usuario.

# Anexo B: Esquema relacional

- $\blacksquare$  sgpe\_proceso(p\_id, nombre)
- **sgpe\_etapa**( $\underline{e\_id}$ , nombre, orden, p\_id) FK: p\_id referencia a sgpe\_proceso
- sgpe en proceso(ep id, pde Cod, e id, created at, estado) FK: pde Cod referencia a plandeestudio FK: e id referencia a sgpe etapa
- plandeestudio(pde Cod, pde Nom, estado, crr Cod, id tit, asesor id, plan asociado, desc id, act id) FK: crr Cod referencia a carrera FK: id\_tit referencia a titulo\_profesional FK: asesor id referencia a sgpe usuario FK: plan asociado referencia a plandeestudio FK: desc id referencia a sgpe descripcion plan FK: act id referencia a sgpe actividad plan
- facultad(fac\_Cod, fac\_Nom)
- $\blacksquare$  carrera( $\text{err\_Cod}$ ,  $\text{err\_Nom}$ , fac $\text{\_Cod}$ ) FK: fac Cod referencia a facultad
- unidadacademica(uac\_Cod, uac\_Nom, fac\_Cod) FK: fac Cod referencia a facultad
- $\bullet$  titulo carrera(id tit, crr Cod) FK: id\_tit referencia a titulo\_profesional FK: crr Cod referencia a carrera
- titulo\_profesional( $id\_tit$ , nombre $_m$ , nombre f)
- **grado academico**(id, nombre m, nombre f)
- **grado\_carrera**(id,  $\text{crr\_Cod}$ ) FK: id referencia a grado academico FK: crr Cod referencia a carrera
- sgpe descripcion plan(desc id, texto, caja id) FK: caja id referencia a sgpe caja comentario
- $\blacksquare$  sgpe actividad plan(act id, texto, caja id) FK: caja id referencia a sgpe caja comentario
- sgpe objetivo general(obj id, texto, orden, caja id) FK: caja id referencia a sgpe caja comentario
- $\blacksquare$  sgpe objetivo plan(obj id, pde Cod) FK: obj\_id referencia a sgpe\_objetivo\_general FK: pde Cod referencia a plandeestudio
- $\blacksquare$  sgpe\_perfil\_egreso(pe\_id, texto, caja\_id) FK: caja id referencia a sgpe caja comentario
- **sgpe\_perfil\_plan**(pe\_id, pde\_Cod) FK: pe id referencia a sgpe perfil egreso FK: pde Cod referencia a plandeestudio
- sgpe ambito desempeno(ad id, nombre, texto, orden, caja id, pe id) FK: caja id referencia a sgpe caja comentario FK: pe id referencia a sgpe perfil egreso
- **sgpe\_competencia**( $\underline{c_id}$ , texto, orden, caja\_id, ad\_id) FK: caja id referencia a sgpe caja comentario FK: ad id referencia a sgpe ambito desempeno
- sgpe historial(hist id, pde Cod, usu id, modificacion, usu ip, created at) FK: pde Cod referencia a plandeestudio FK: usu id referencia a sgpe usuario
- **asignatura** (asi Cod, asi Nom, asi Ht, asi Hp, asi Hl, asi Ho, asi Cr, asi Sct, asm Cod, asd Cod, integradora, uac Cod) FK: uac Cod referencia a unidadacademica
- **sgpe seccion**(seccid, asi Cod, pac Cod) FK: asi Cod referencia a asignatura FK: pac Cod referencia a periodoacademico
- $\blacksquare$  sgpe seccion plan(pde Cod, seccid, caja id) FK: pde Cod referencia a plandeestudio FK: secc\_id referencia a sgpe\_seccion FK: caja id referencia a sgpe caja comentario
- $\blacksquare$  sgpe\_descripcion\_asignatura(secc\_id, texto) FK: secc id referencia a sgpe seccion
- sgpe contenido(secc id, texto, orden) FK: secc id referencia a sgpe seccion
- **sgpe\_subcontenido**(subc\_id, texto, orden, secc\_id) FK: secc id referencia a sgpe contenido
- $\blacksquare$  sgpe evidencia(secc id, texto) FK: secc id referencia a sgpe seccion
- $\blacksquare$  sgpe\_metodología(secc\_id, texto) FK: secc id referencia a sgpe seccion
- **sgpe evaluación**(secc id, texto) FK: secc id referencia a sgpe seccion
- **sgpe** bibliografía(secc id, texto, isbn, btipo id) FK: secc id referencia a sgpe seccion FK: btipo id referencia a sgpe bibliografía tipo
- **sgpe resultado aprendizaje** (secc id, texto, orden, c id) FK: secc\_id referencia a sgpe\_seccion FK: c id referencia a sgpe competencia
- plandeestudio asignatura(pde Cod, asi Cod, pdeasi Sem, pdeasi AsiCal) FK: pde Cod referencia a plandeestudio FK: asi Cod referencia a asignatura
- $\blacksquare$  sgpe\_requisito(req\_id)
- $\blacksquare$  sgpe\_correquisito(req\_id, codigo) FK: req id referencia sgpe requisito
- $\blacksquare$  sgpe\_prerrequisito(req\_id, codigo) FK: req\_id referencia sgpe\_requisito
- $\blacksquare$  sgpe\_condición\_especial(req\_id, texto) FK: req id referencia sgpe requisito
- **sgpe** plan  $\text{ec}(\text{ec_id}, \text{pde\_Cod}, \text{cred_id}, \text{semester}, \text{calidad})$ FK: pde Cod referencia a plandeestudio FK: cred id referencia a sgpe credito ec
- **sgpe\_credito\_ec**( $cred_id$ , cred\_udec, cred\_sct)</u>
- sgpe comentario(com id, texto, usu id, caja id, created at, updated at) FK: usu id referencia a sgpe usuario FK: caja id referencia a sgpe caja comentario
- $\blacksquare$  sgpe\_caja\_comentario(caja\_id)
- **sgpe\_respuesta**(r\_id, texto, usu\_id, com\_id, created\_at, updated\_at) FK: usu id referencia a sgpe usuario FK: com id referencia a sgpe comentario
- sgpe integrante comision(usu id, pde Cod) FK: usu\_id referencia a sgpe\_usuario FK: pde Cod referencia a plandeestudio
- $\bullet$  sgpe\_usuario(id, nombre, apellido, email, password)

# Anexo C: Rutas API

A continuación, se enlistan las rutas disponibles en el sistema. Cada ruta está protegida, lo que significa que solo los usuarios registrados en el sistema pueden acceder a la información correspondiente. Además, el acceso está restringido de acuerdo al rol asignado a cada usuario. Las restricciones se aplican según el tipo de ruta, garantizando así la seguridad y la privacidad de la información.

- $\blacksquare$  GET
	- facultades: Retorna todas las facultades de la universidad.
	- facultades/[facultadId]/carreras: Retorna todas las carreras que ofrece una facultad. Recibe como parámetro el código de la facultad.
	- facultades/ $[facultadId]/unitades: Retorna todas las unidades académicas (de$ partamentos) dentro de una facultad. Recibe como parámetro el código de la facultad.
	- asignaturas: Retorna todas las asignaturas de la universidad registradas actualmente en la base de datos. Recibe parámetros adicionales para filtrar el nombre, facultad y unidad académica.
	- asignaturas/[asignaturaId]: Entrega información general sobre una asignatura, como su nombre, unidad académica responsable, créditos, horas, entre otros. Recibe como parámetro el código de la asignatura.
	- asignaturas/[asignaturaId]/periodos: Retorna los periodos académicos asociados a una asignatura. Recibe como parámetro el código de la asignatura.
	- asignaturas/[asignaturaId]/planes: Retorna los planes de estudio en los cuales está presente la asignatura. Recibe como parámetro el código de la asignatura.
	- asignaturas/[asignaturaId]/programa/[periodoAcademico]: Retorna el programa de asignatura de un determinado periodo académico. Recibe como parámetro el código de la asignatura y el periodo académico correspondiente.
- asignaturas/[asignaturaId]/tributacion: Retorna los objetivos de desarrollo sostenibles, políticas públicas y objetivos del plan estratégico institucional a los cuales tributa la asignatura. Recibe como parámetro el código de la asignatura.
- asignaturas/[asignaturaId]/descarga/[periodoAcademico]: Retorna un archivo PDF que contiene el programa de asignatura de un determinado periodo acad´emico. Recibe como par´ametro el c´odigo de la asignatura y el periodo académico correspondiente.
- planes: Retorna todos los planes de estudio de la universidad registrados actualmente en la base de datos. Recibe parámetros adicionales para filtrar el nombre, facultad, carrera y año.
- planes/[planId]: Retorna información general sobre el plan de estudio, como su código, código de la carrera, nombre y año. Recibe como parámetro el código del plan de estudio.
- planes/[planId]/asignaturas: Retorna todas las asignaturas de un plan de estudio, agrupadas por semestre. Recibe como par´ametro el c´odigo del plan de estudio.
- planes/[planId]/electivas: Retorna todas las asignaturas electivas asociadas a un plan de estudio de las cuales se tenga registro. Recibe como parámetro el código del plan de estudio.
- planes/ $\lceil$ planId $\rceil$ /integrantes: Retorna los integrantes de comisión de un plan de estudio que se encuentra en proceso de rediseño curricular. Recibe como parámetro el código del plan de estudio. Sólo los asesores pedagógicos e integrantes de comisión tienen acceso a esta ruta.
- planes/[planId]/historial: Retorna el historial de modificaciones de un plan de estudio que se encuentra en proceso de rediseño curricular. Recibe como parámetro el código del plan de estudio. Sólo los asesores pedagógicos e integrantes de comisión tienen acceso a esta ruta.
- planes/[planId]/docentes: Retorna los docentes disponibles para añadir a una determinada comisión de un plan de estudio. Recibe como parámetro el código
del plan de estudio. Sólo los asesores pedagógicos e integrantes de comisión tienen acceso a esta ruta.

- planes/ $\lceil \text{planId} \rceil$ /descripcion: Retorna la descripción general de un plan de estudio. Recibe como parámetro el código del plan de estudio. Sólo los asesores pedagógicos e integrantes de comisión tienen acceso a esta ruta.
- planes/[planId]/objetivos: Retorna los objetivos generales de un plan de estudio. Recibe como parámetro el código del plan de estudio. Sólo los asesores pedagógicos e integrantes de comisión tienen acceso a esta ruta.
- planes/[planId]/perfiles: Retorna el perfil o perfiles de egreso de un plan de estudio. Recibe como parámetro el código del plan de estudio. Sólo los asesores pedagógicos e integrantes de comisión tienen acceso a esta ruta.
- carreras/[carreraId]/planes: Retorna todos los planes de estudio paginados asociados a una carrera de la universidad registrados actualmente en la base de datos. Recibe como parámetros el código de la carrera y adicionalmente, la página a mostrar.
- carreras/ $\text{[carrerald]/titulos: Retorna todos los títulos asociados a una carrera.}$ Recibe como parámetro el código de la carrera.
- unidades/[unidadId]/asignaturas: Retorna todas las asignaturas a cargo de una determinada unidad acad´emica. Recibe como par´ametro el c´odigo de la unidad académica.
- **proceso**: Retorna todos los planes de estudio en proceso de diseño curricular. Recibe parámetros adicionales para filtrar, como el tipo de proceso (rediseño o ajuste), fecha (más reciente, más antiguo), asesor a cargo e integrante de comisión. En el caso de un integrante de comisión, se muestran sólo los planes que tiene asociados, sin posibilidad de filtrar. Sólo los asesores pedagógicos e integrantes de comisión tienen acceso a esta ruta.
- proceso/[planId]: Retorna información sobre un plan de estudio que se encuentra en proceso de rediseño curricular, como su fecha de última modificación, título

profesional asociado, entre otros. Recibe como par´ametro el c´odigo del plan. S´olo los asesores pedagógicos e integrantes de comisión tienen acceso a esta ruta.

- proceso/[planId]/etapas: Retorna las etapas que tiene asociado un plan de estudio en proceso, para conocer el estado en el que se encuentran. Recibe como parámetro el código del plan. Sólo los asesores pedagógicos e integrantes de comisión tienen acceso a esta ruta.
- perfiles: Retorna los perfiles que pueden ser asociados a un plan de estudio, como puede ser en el caso de planes con menciones o varios títulos profesionales. Sólo integrantes de comisión tienen acceso a esta ruta.
- asesores: Retorna los asesores pedagógicos registrados en el sistema. Sólo los asesores pedagógicos tienen acceso a esta ruta.
- user: Retorna datos generales sobre un usuario autenticado, como su nombre, apellido, email y roles asociados.
- POST
	- login: Ruta para iniciar sesión.
	- $\bullet$  logout: Ruta para cerrar sesión.
	- register: Ruta para registrar un usuario.
	- planes: Almacena un plan de estudio en proceso de redise˜no curricular. Recibe como par´ametros el c´odigo de la carrera, a˜no del plan, estado y plan asociado. Sólo los asesores pedagógicos tienen acceso a esta ruta.
	- planes/ $\alpha$ |planId]/integrantes: Almacena los integrantes de comisión de un plan de estudio en proceso de rediseño curricular. Recibe como parámetro el código del plan y un arreglo con el identificador de todos los docentes por a˜nadir. S´olo los asesores pedagógicos e integrantes de comisión tienen acceso a esta ruta.
	- planes/[planId]/descripcion: Almacena la descripción general de un plan de estudio en proceso de rediseño curricular. Recibe como parámetro el código del plan y texto que contiene la descripción. Sólo los integrantes de comisión tienen acceso a esta ruta.
- planes/[planId]/objetivos: Almacena los objetivos generales de un plan de estudio en proceso de rediseño curricular. Recibe como parámetro el código del plan, texto del objetivo y su respectivo orden. Sólo los integrantes de comisión tienen acceso a esta ruta.
- planes/[planId]/perfiles: Almacena el perfil de egreso de un plan de estudio en proceso de rediseño curricular. Recibe como parámetro el código del plan y texto que contiene la descripción del perfil. Sólo los integrantes de comisión tienen acceso a esta ruta.
- box/[cajaId]/comentarios: Almacena los comentarios realizados por un asesor a una determinada sección de un plan de estudio en proceso, reconocida por el identificador de la caja asociado. Recibe como parámetros el identificador de la caja de comentarios, comentario respectivo, identificador del asesor y c´odigo del plan en el cual se ha hecho el comentario. Sólo los asesores pedagógicos tienen acceso a esta ruta.
- comentarios/[comentarioId]/respuestas: Almacena las respuestas a un comentario. Recibe como parámetros el identificador del comentario, la respectiva respuesta, identificador del usuario y código del plan que contiene la respuesta. Sólo los asesores pedagógicos e integrantes de comisión tienen acceso a esta ruta.
- perfiles/[perfilId]/planes: Asocia un perfil de egreso existente a un plan de estudio en proceso de rediseño curricular. Recibe como parámetros el identificador del perfil de egreso y plan de estudio respectivo. Sólo los integrantes de comisión tienen acceso a esta ruta.
- perfiles/[perfilId]/ambitos: Almacena un ámbito de desempeño de un determinado perfil de egreso. Recibe como parámetros el nombre del ámbito, descripción, orden, perfil y código del plan en el cual está el perfil. Sólo los integrantes de comisión tienen acceso a esta ruta.
- ambitos/[ambitoId]/competencias: Almacena una competencia de un determinado ámbito de desempeño. Recibe como parámetros la respectiva competencia, orden, ´ambito y c´odigo del plan en el cual est´a el ´ambito. S´olo los integrantes de

comisión tienen acceso a esta ruta.

PUT

- planes/[planId]: Actualiza la información sobre un plan de estudio en proceso. Recibe como parámetro el código del plan y, adicionalmente, el año, título y estado. Sólo los asesores pedagógicos tienen acceso a esta ruta.
- planes/[planId]/asesores: Actualiza el asesor designado de un plan de estudio en proceso. Recibe como parámetro el código del plan y nuevo asesor. Sólo los asesores pedagógicos tienen acceso a esta ruta.
- planes/ $\lceil$ planId $\rceil$ /descripcion: Actualiza la descripción general de un plan de estudio en proceso. Recibe como parámetro el código del plan y la nueva descripción. Sólo los integrantes de comisión tienen acceso a esta ruta.
- planes/[planId]/objetivos/[objetivoId]: Actualiza los objetivos generales de un plan de estudio en proceso. Recibe como par´ametro el c´odigo del plan, nuevo texto y orden del objetivo. Sólo los integrantes de comisión tienen acceso a esta ruta.
- planes/[planId]/perfiles/[perfilId]: Actualiza el perfil de egreso de un plan de estudio en proceso. Recibe como parámetro el código del plan, perfil y el nuevo texto asociado. Sólo los integrantes de comisión tienen acceso a esta ruta.
- perfiles/[perfilId]/ambitos/[ambitoId]: Actualiza un ámbito de desempeño de un perfil de egreso. Recibe como par´ametro el nombre, texto, orden y c´odigo del plan asociado al perfil. Sólo los integrantes de comisión tienen acceso a esta ruta.
- ambitos/[ambitoId]/competencias/[competenciaId]: Actualiza las competencias de un ámbito de desempeño. Recibe como parámetro el texto, orden y código del plan asociado al ámbito. Sólo los integrantes de comisión tienen acceso a esta ruta.
- comentarios/[comentarioId]: Actualiza comentarios realizados por un asesor. Recibe como parámetro el texto y código del plan en el cual se está comentando. S'olo el asesor pedagógico que hizo el comentario tiene acceso a esta ruta.
- respuestas/[respuestaId]: Actualiza respuestas realizadas por un usuario (con rol de asesor o integrante comisión) a un comentario. Recibe como parámetro el texto y código del plan en el cual se está respondiendo. Sólo el usuario que respondió al comentario tiene acceso a esta ruta.
- DELETE
	- planes/ $[planId]/integrantes: Elimina a integrantes de comisión de un plan de$ estudio en proceso. Recibe como parámetro un arreglo con los identificadores de los docentes a eliminar. Sólo los asesores pedagógicos tienen acceso a esta ruta.
	- planes/[planId]/objetivos/[objetivoId]: Elimina un objetivo general de un plan de estudio en proceso. Recibe como par´ametro el identificador el objetivo a quitar. Sólo los integrantes de comisión tienen acceso a esta ruta.
	- planes/[planId]/perfiles/[perfilId]: Desvincula un perfil de egreso de un plan de estudio en proceso. Si no existen m´as planes de estudio asociados a este perfil, se elimina. Recibe como parámetro el identificador del perfil de egreso. Sólo los integrantes de comisión tienen acceso a esta ruta.
	- perfiles/[perfilId]/ambitos/[ambitoId]: Elimina un ámbito de desempeño de un perfil de egreso. Recibe como par´ametros el identificador del ´ambito a quitar y el código del plan en el cual se encuentra el perfil. Sólo los integrantes de comisión tienen acceso a esta ruta.
	- ambitos/[ambitoId]/competencias/[competenciaId]: Elimina una competencia de un ámbito de desempeño. Recibe como parámetros el identificador de la competencia a quitar y el código del plan en el cual se encuentra el perfil. Sólo los integrantes de comisión tienen acceso a esta ruta.
	- comentarios/[comentarioId]: Elimina comentarios realizados por un asesor. Recibe como parámetro el identificador del comentario a quitar y el código del plan de estudio en el cual se encuentra el comentario. Sólo el asesor pedagógico que hizo el comentario tiene acceso a esta ruta.
	- respuestas/[respuestaId]: Elimina respuestas realizadas por un usuario (con

rol de asesor o integrante comisión) a un comentario. Recibe como parámetro el identificador de la respuesta a quitar y el código del plan de estudio en el cual se encuentra la respuesta. Sólo el usuario que respondió al comentario tiene acceso a esta ruta.

# Anexo D: Entorno gráfico

 ${\rm Se}$ presentan imágenes de las principales vistas del sistema que se ha desarrollado, con el fin de entregar mayor claridad sobre sus diversas funcionalidades.

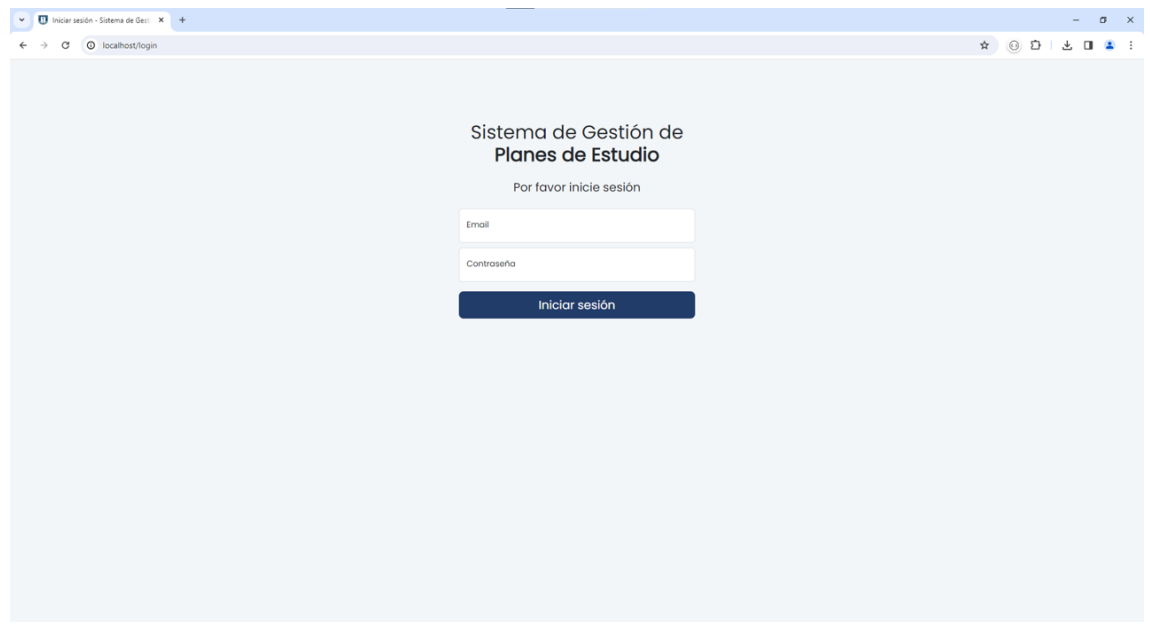

Figura D.1: Vista inicio de sesión

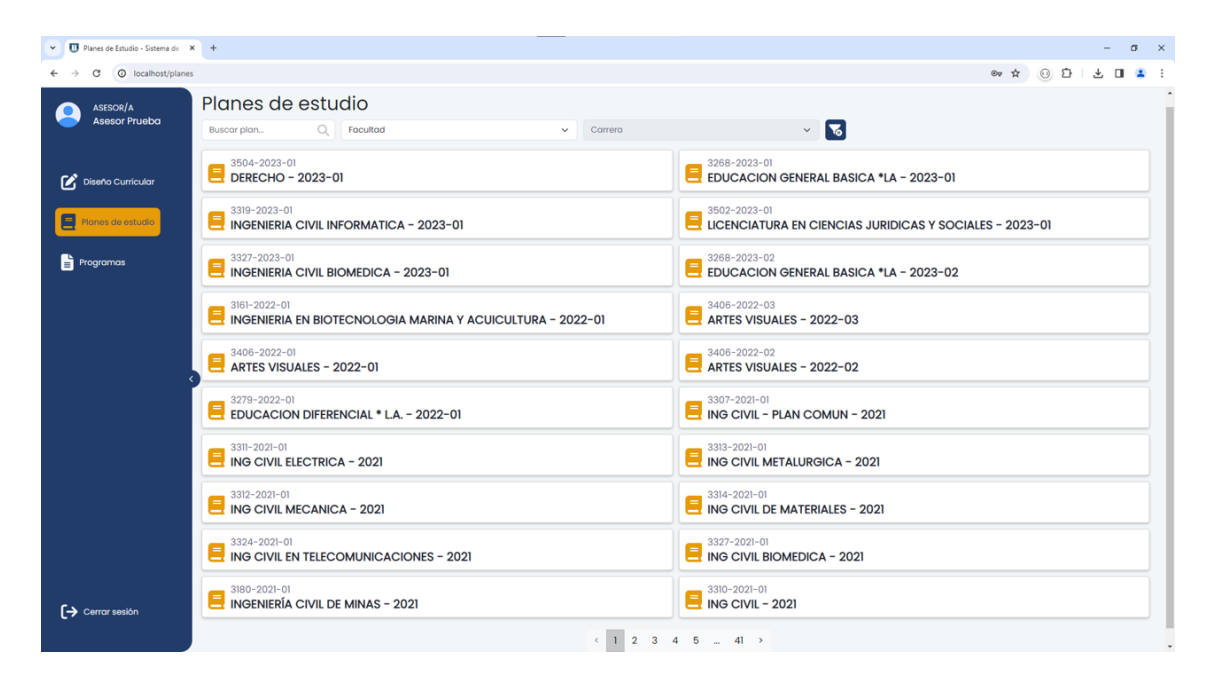

Figura D.2: Vista listado de planes de estudio

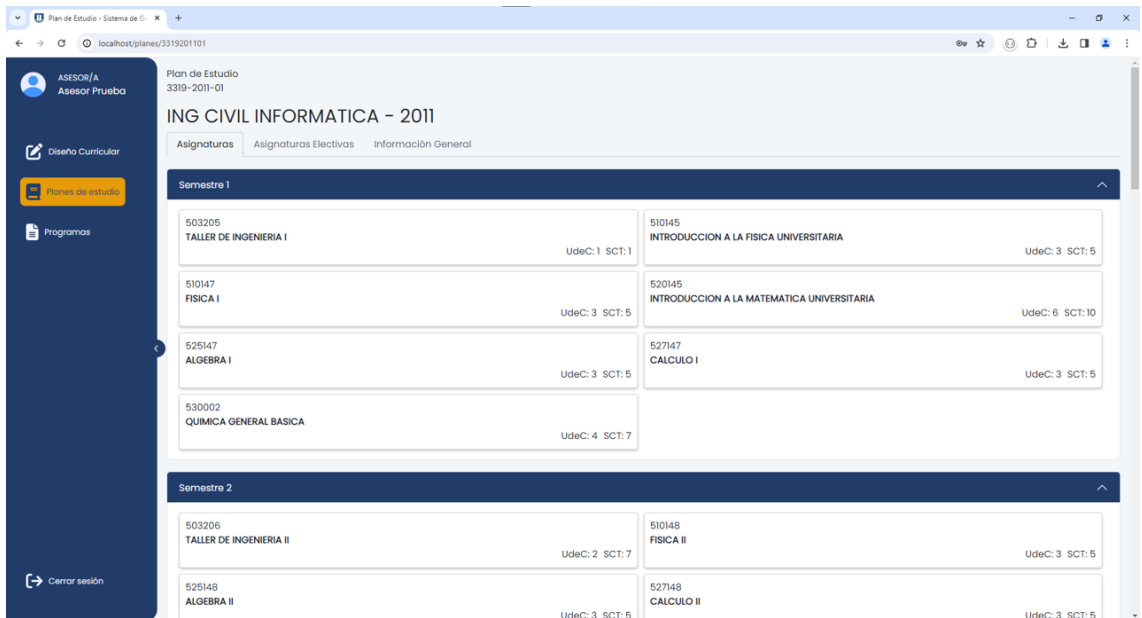

Figura D.3: Vista de un plan en específico

| V IT Plan de Estudio - Sistema de Gr. X +<br>$\sigma$<br>$\mathsf{x}$ |                                                                                                   |                                                            |            |  |
|-----------------------------------------------------------------------|---------------------------------------------------------------------------------------------------|------------------------------------------------------------|------------|--|
|                                                                       | ⊙ D<br>$0\nu$ $\dot{\mathcal{H}}$<br>Æ.<br>$\Box$<br>© localhost/planes/3319201101/electivas<br>G |                                                            |            |  |
| $\bullet$                                                             | Plan de Estudio<br>3319-2011-01                                                                   |                                                            |            |  |
|                                                                       |                                                                                                   | ING CIVIL INFORMATICA - 2011                               |            |  |
| $\boldsymbol{\alpha}$                                                 | Asignaturas                                                                                       | Asignaturas Electivas<br>Información General               |            |  |
| $\blacksquare$                                                        | <b>Asignaturas Electivas</b>                                                                      |                                                            |            |  |
| ê.                                                                    | Código                                                                                            | Nombre                                                     |            |  |
|                                                                       | 254507                                                                                            | Ergonomía para Ingeniería [2]                              |            |  |
|                                                                       | 503200                                                                                            | Procesamiento de Imagenes Usando Morfologia Matematica [2] |            |  |
|                                                                       | 503250                                                                                            | Desarrollo de Aplicaciones en Web <sup>[2]</sup>           |            |  |
|                                                                       | 503260                                                                                            | Adaptatividad en Aplicaciones Web                          |            |  |
|                                                                       | 503302                                                                                            | Tópicos en Manejo de Grandes Volúmenes de Datos [2]        |            |  |
|                                                                       | 503311                                                                                            | Modelamiento de Datos [2]                                  |            |  |
|                                                                       | 503321                                                                                            | Teoria General de Sistemas [2]                             |            |  |
|                                                                       | 503361                                                                                            | Grafos y Algoritmos <sup>7</sup>                           |            |  |
|                                                                       | 503362                                                                                            | Estructuras de Programas [2]                               |            |  |
|                                                                       | 503371                                                                                            | Teoria de Computacion [2]                                  |            |  |
|                                                                       | 503385                                                                                            | Taller de Computacion Grafica [2]                          |            |  |
|                                                                       | 503391                                                                                            | Topicos en Ciencias de Computacion [2]                     |            |  |
|                                                                       | 503393                                                                                            | Topicos en Sistemas de Computacion [2]                     |            |  |
|                                                                       | 503398                                                                                            | Sistemas Adaptativos <sup>7</sup>                          |            |  |
| $\leftrightarrow$                                                     | 503411                                                                                            | Comunicación de Datos                                      |            |  |
|                                                                       | 503438                                                                                            | Administracion Informatica <sup>[2]</sup>                  | $_{\rm v}$ |  |

Figura D.4: Vista asignaturas electivas de un plan específico

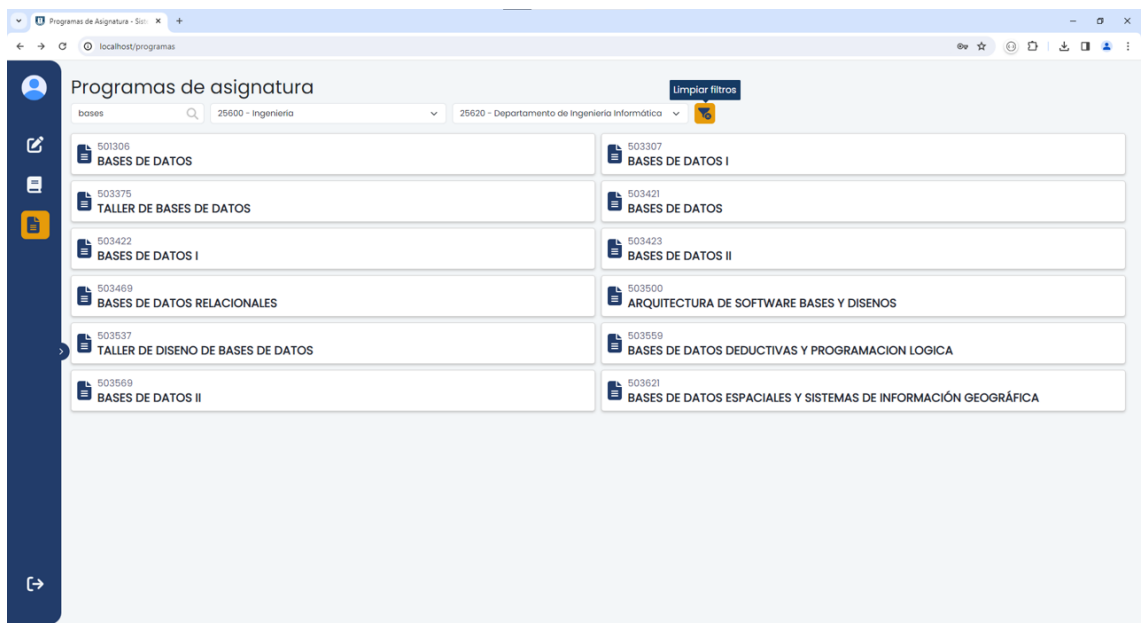

Figura D.5: Vista filtrada de programas de asignatura

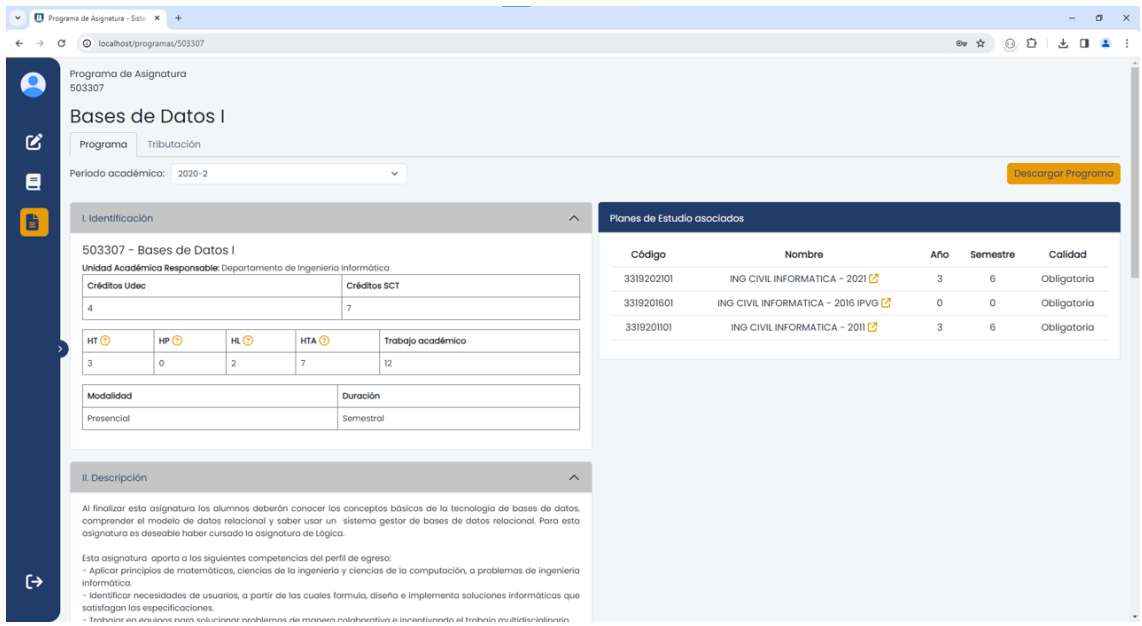

Figura D.6: Vista de un programa de asignatura específico

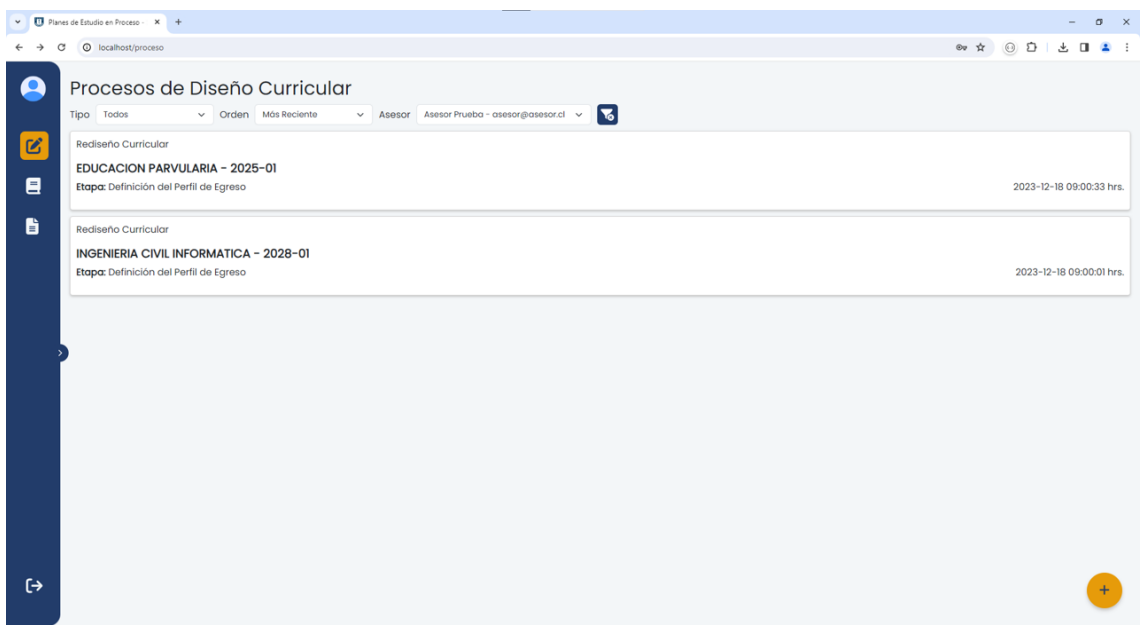

Figura D.7: Vista planes de estudio en proceso de diseño curricular

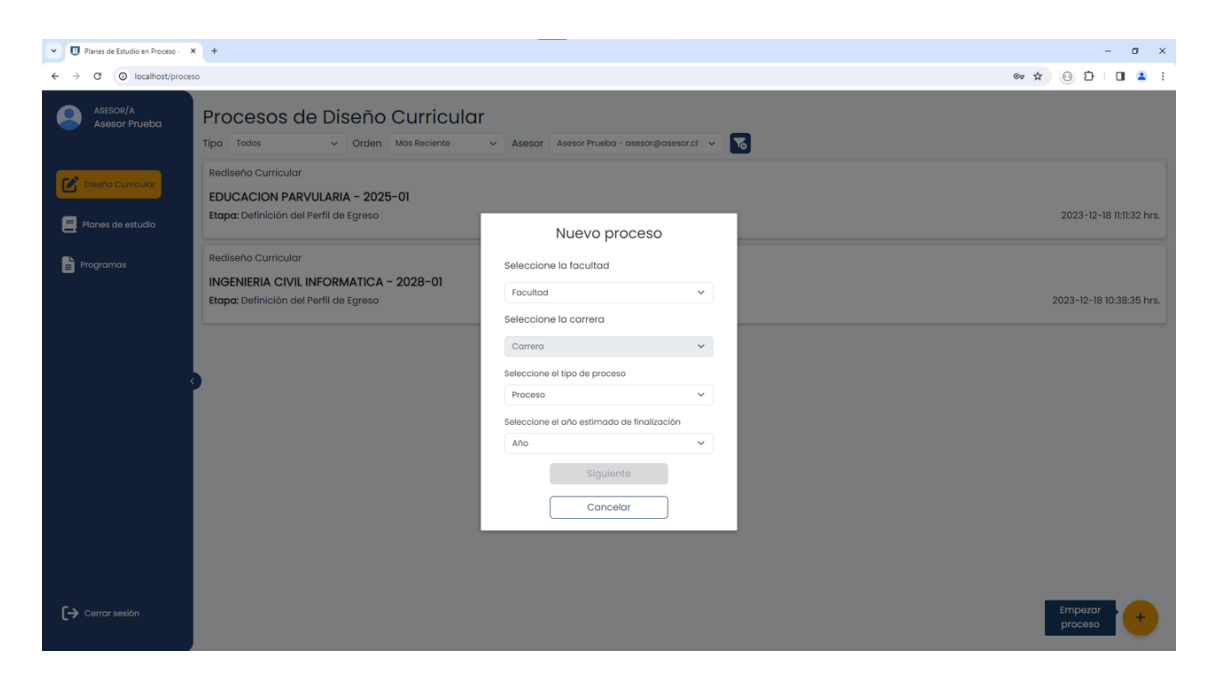

Figura D.8: Vista creación de nuevo proceso

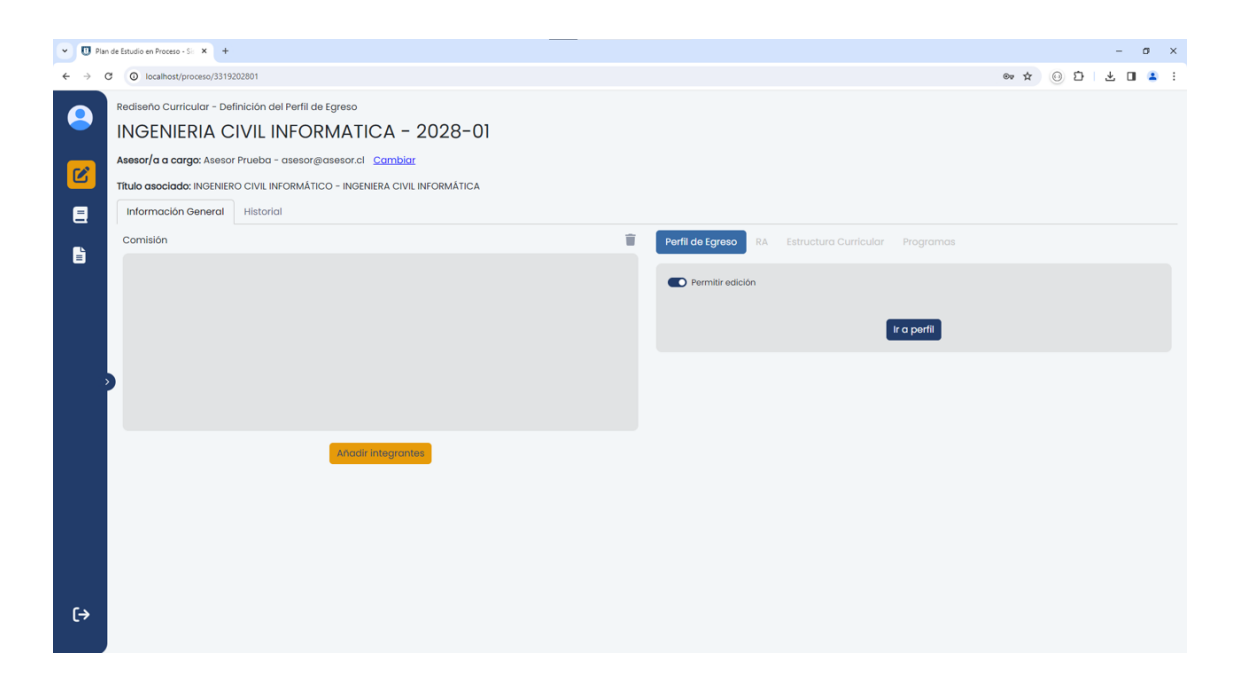

Figura D.9: Vista asesor de un plan en proceso de rediseño curricular específico

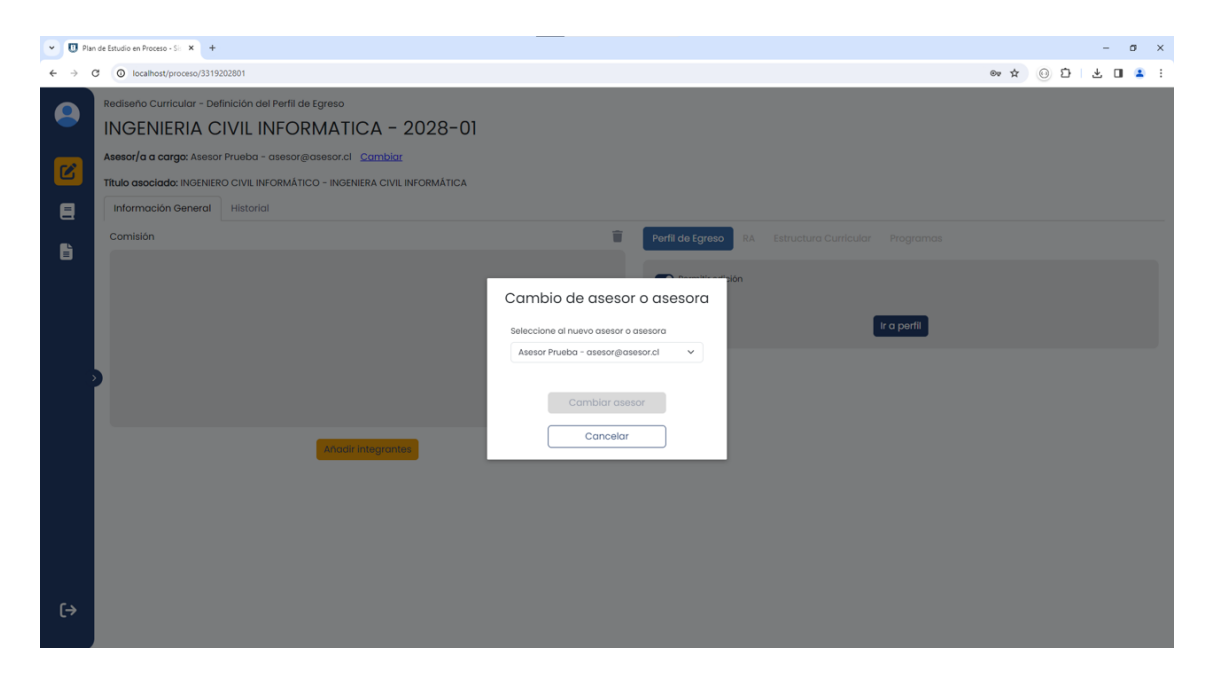

Figura D.10: Vista cambio de asesor

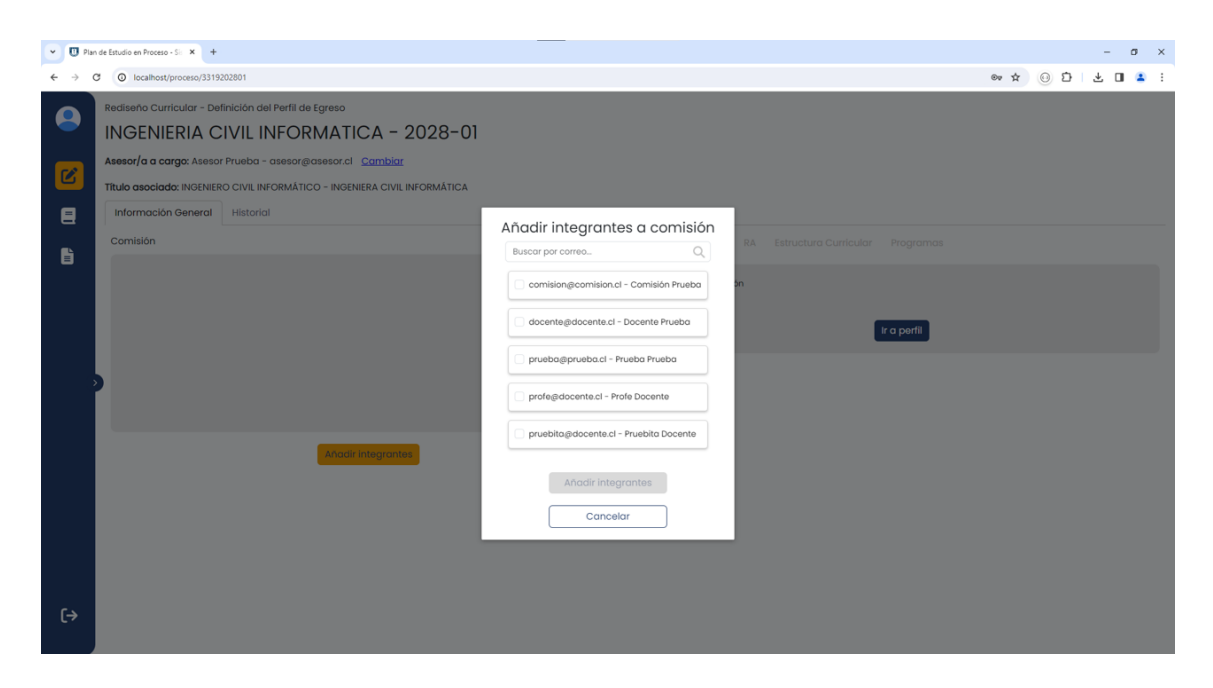

Figura D.11: Vista adición de docentes a una determinada comisión

| Plan de Estudio en Proceso - Si: X +<br>$\sigma$<br>$\mathsf{x}$<br>$\checkmark$                                                                                                    |                                          |                  |                                                                 |                                                    |
|----------------------------------------------------------------------------------------------------|------------------------------------------|------------------|-----------------------------------------------------------------|----------------------------------------------------|
| C                                                                                                    | 1 localhost/proceso/3319202801/historial |                  |                                                                 | 太日<br>⊙ 立<br>$\otimes_{\mathbb{F}} \mathfrak{V}$   |
| Rediseño Curricular - Definición del Perfil de Egreso<br>А<br>INGENIERIA CIVIL INFORMATICA - 2028-01<br>Asesor/a a cargo: Asesor Prueba - asesor@asesor.cl Cambiar<br>$\mathbf{z}$<br>Título asociado: INGENIERO CIVIL INFORMÁTICO - INGENIERA CIVIL INFORMÁTICA |                                          |                  |                                                                 |                                                    |
| Ξ                                                                                                    | Información General                      | <b>Historial</b> |                                                                 |                                                    |
| ĥ                                                                                                    | <b>Historial</b>                         |                  |                                                                 |                                                    |
|                                                                                                    | <b>Usuario</b>                           | Email            | Modificación                                                    | Fecha                                              |
|                                                                                                    | <b>Asesor Prueba</b>                     | asesor@asesor.cl | Se eliminó a un integrante de la comisión del plan de estudios. | 2023-12-18 09:00:01 hrs.                           |
|                                                                                                    | <b>Asesor Prueba</b>                     | asesor@asesor.cl | Se añadió un nuevo comentario al plan de estudios.              | 2023-12-15 10:03:33 hrs.                           |
|                                                                                                    | <b>Asesor Prueba</b>                     | asesor@asesor.cl | Se eliminó un comentario.                                       | 2023-12-15 09:13:34 hrs.                           |
|                                                                                                    | <b>Asesor Prueba</b>                     | asesor@asesor.cl | Se añadió un nuevo comentario al plan de estudios.              | 2023-12-15 09:13:04 hrs.                           |
|                                                                                                    | <b>Asesor Prueba</b>                     | asesor@asesor.cl | Se eliminó un comentario.                                       | 2023-12-14 20:56:22 hrs.                           |
|                                                                                                    | <b>Asesor Prueba</b>                     | asesor@asesor.cl | Se eliminó un comentario.                                       | 2023-12-14 20:56:20 hrs.                           |
|                                                                                                    | <b>Asesor Prueba</b>                     | asesor@asesor.cl | Se eliminó un comentario.                                       | 2023-12-14 20:56:18 hrs.                           |
|                                                                                                    | <b>Asesor Prueba</b>                     | asesor@asesor.cl | Se eliminó una respuesta.                                       | 2023-12-14 20:56:16 hrs.                           |
|                                                                                                    | <b>Asesor Prueba</b>                     | asesor@asesor.cl | Se eliminó un comentario.                                       | 2023-12-14 20:56:11 hrs.                           |
|                                                                                                    | <b>Asesor Prueba</b>                     | asesor@asesor.cl | Se eliminó un comentario.                                       | 2023-12-14 20:56:08 hrs.                           |
|                                                                                                    | Asesor Prueba                            | asesor@asesor.cl | Se eliminó un comentario.                                       | 2023-12-14 20:56:07 hrs.                           |
|                                                                                                    | <b>Asesor Prueba</b>                     | asesor@asesor.cl | Se eliminó un comentario.                                       | 2023-12-14 20:56:05 hrs.                           |
| $\leftrightarrow$                                                                                                    | <b>Asesor Prueba</b>                     | asesor@asesor.cl | Se eliminó una respuesta.                                       | 2023-12-14 20:56:03 hrs.                           |
|                                                                                                    | <b>Asesor Prueba</b>                     | asesor@asesor.cl | Se añadió un nuevo comentario al plan de estudios.              | 2023-12-14 20:56:00 hrs.                           |
|                                                                                                    | Annans Peristina                         | --------------   | Paradiculi coraccero anno conseguir al algor de anno diaz       | $\overline{\phantom{a}}$<br>GOOD IS 14 GO-EE-ED NA |

Figura D.12: Vista historial de un plan de estudio en proceso de rediseño curricular

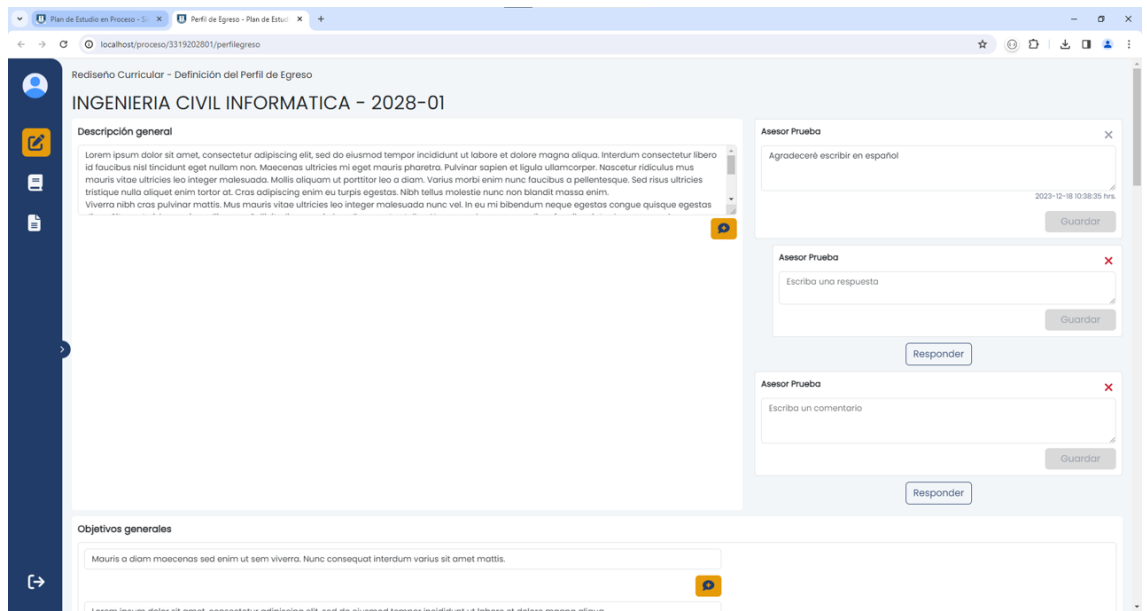

Figura D.13: Vista asesor de la etapa de Definición del Perfil de Egreso rellenada y con comentarios

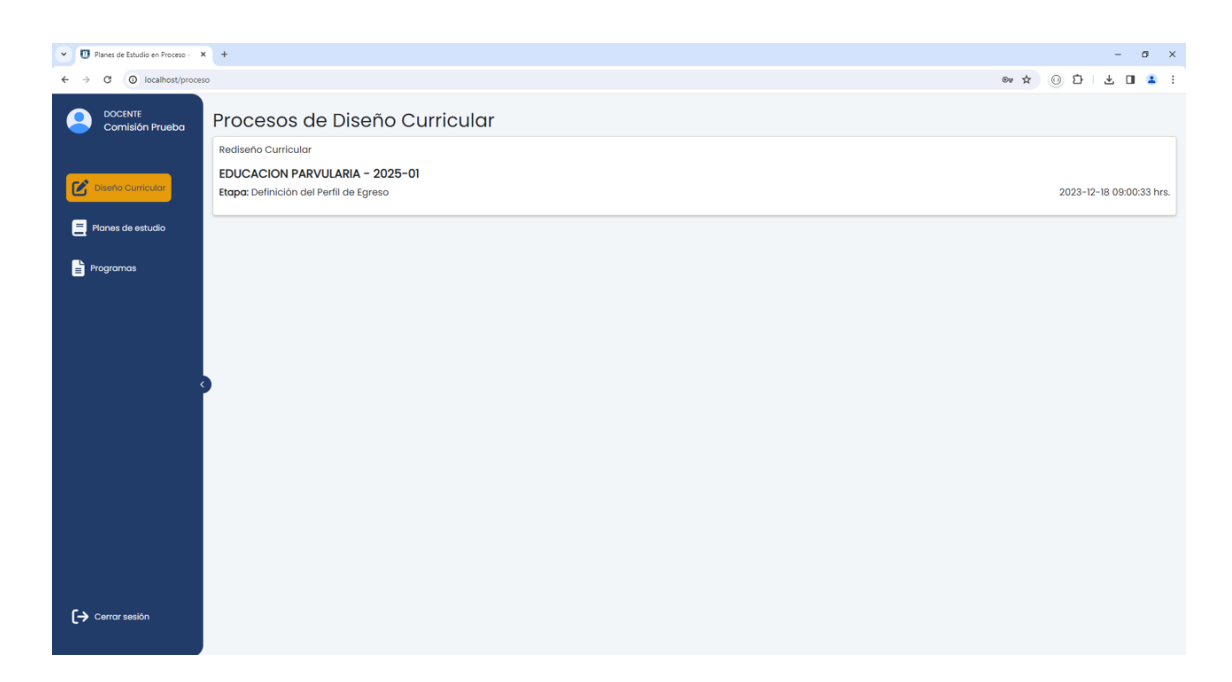

Figura D.14: Vista planes de estudio en proceso de rediseño curricular que tiene un docente (integrante de comisión) asociado

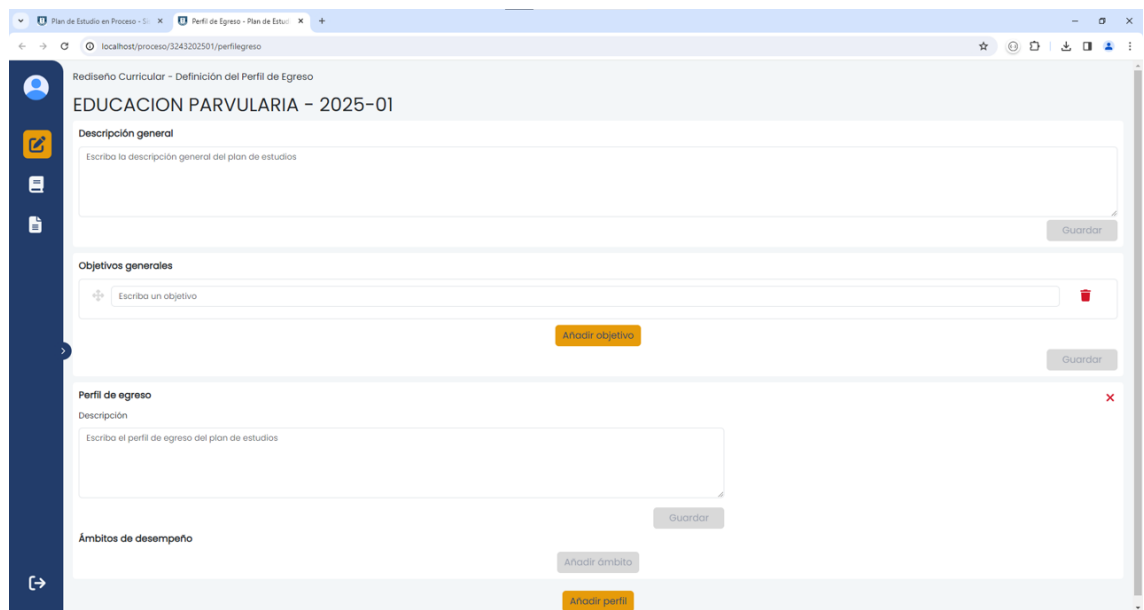

Figura D.15: Vista integrante comisión la etapa de Definición del Perfil de Egreso sin infor- $\operatorname{m}{\operatorname{aci}}$ ón

# Anexo E: Consideración esquema conceptual

En rosado se muestran los elementos añadidos a los diagramas para permitir la relación de una competencia con muchos ámbitos de desempeño (sgpe\_ambito\_competencia en la Figura [E.1\)](#page-86-0),y de un resultado de aprendizaje con muchas competencias (sgpe competencia resultado en la Figura [E.2\)](#page-87-0).

<span id="page-86-0"></span>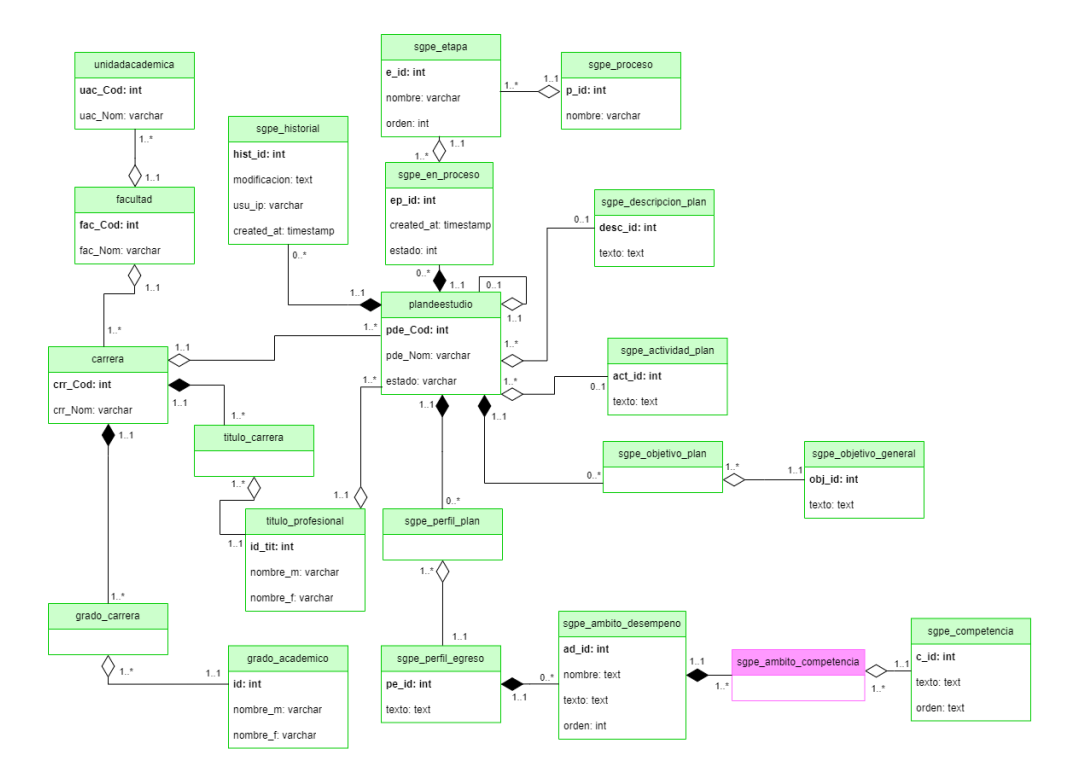

Figura E.1: Diagrama UML primera parte modificado

<span id="page-87-0"></span>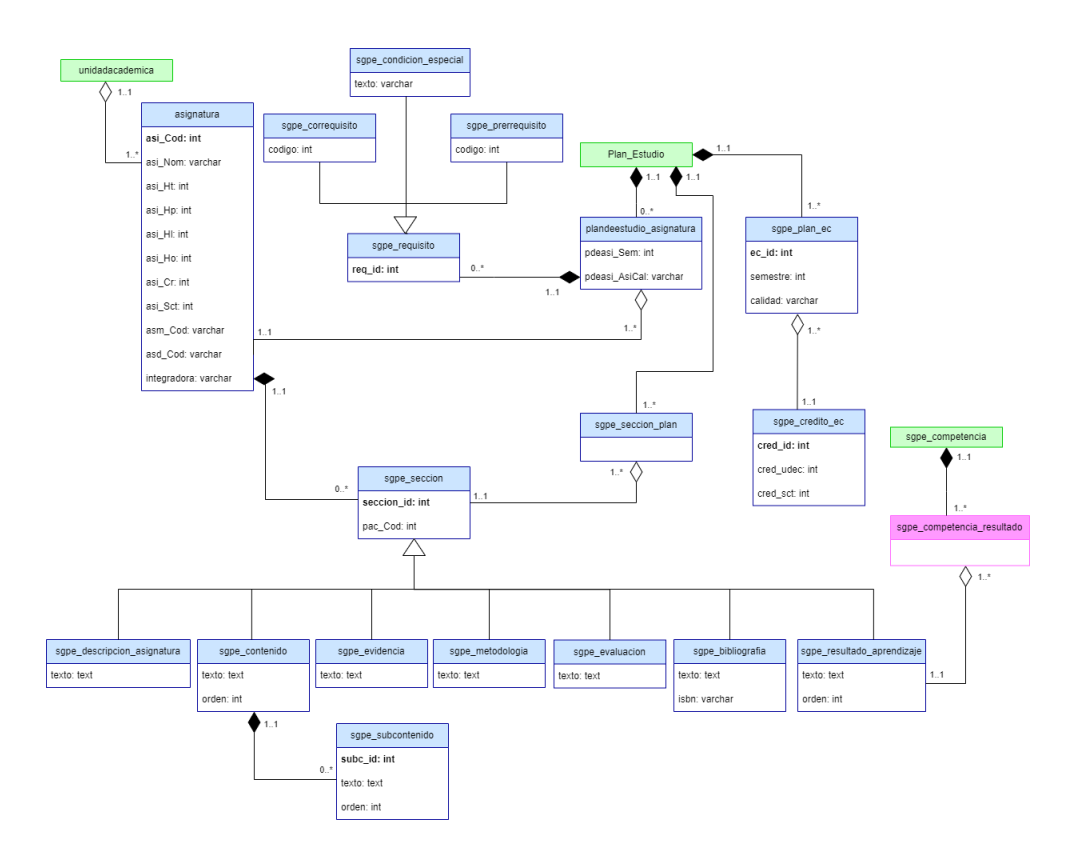

Figura E.2: Diagrama UML segunda parte modificado

## Anexo F: Resultados de testing en PHPUnit

A continuación, se presentan todos las pruebas realizadas en PHPUnit para las rutas del sistema junto con una breve descripción de cada una. Se busca asegurar que sólo usuarios autenticados y autorizados realicen las acciones.

Ámbitos de desempeño:

- 1. store ámbito: Se trata de almacenar un ámbito de desempeño en un plan de estudio en proceso, actuando como parte de la comisión del plan, asesor, docente y usuario no autenticado.
- 2. update ámbito: Sigue la misma lógica que la prueba anterior, pero para actualizar un ámbito de desempeño.
- 3. delete ámbito: Sigue la misma lógica que la prueba anterior, pero para eliminar un

ámbito de desempeño.

| Prueba                                    | Tiempo promedio (s) |
|-------------------------------------------|---------------------|
| store ámbito siendo comisión              | 1.62                |
| store ámbito siendo asesor                | 0.41                |
| store ámbito siendo docente               | 0.39                |
| store ámbito como usuario no autenticado  | 0.30                |
| update ámbito siendo comisión             | 1.80                |
| update ámbito siendo asesor               | 0.41                |
| update ámbito siendo docente              | 0.40                |
| update ámbito como usuario no autenticado | 0.27                |
| delete ámbito siendo comisión             | 2.23                |
| delete ámbito siendo asesor               | 0.40                |
| delete ámbito siendo docente              | 0.41                |
| delete ámbito como usuario no autenticado | 0.27                |

Tabla F.1: Resultados de pruebas para ámbitos de desempeño

Asignaturas:

- 1. get asignaturas: Se trata de obtener las asignaturas como cualquier tipo de usuario y como uno no autenticado.
- 2. show asignatura: Sigue la misma lógica que la prueba anterior, pero para obtener una asignatura en específico. Además, se añade el caso de que el código de asignatura sea incorrecto.
- 3. get asignatura con planes relacionados: Sigue la misma lógica que la prueba anterior, pero para obtener los planes en los cuales está presente una asignatura.
- 4. get asignatura programa: Se trata de obtener el programa de una asignatura, como cualquier tipo de usuario y como uno no autenticado.
- 5. get asignatura tributación: Se trata de obtener los objetivos de desarrollo sostenibles, políticas públicas y objetivos del plan estratégico institucional a los cuales tributa la

asignatura, como cualquier tipo de usuario y como usuario no autenticado. También se prueba el caso en que el c´odigo de la asignatura sea incorrecto.

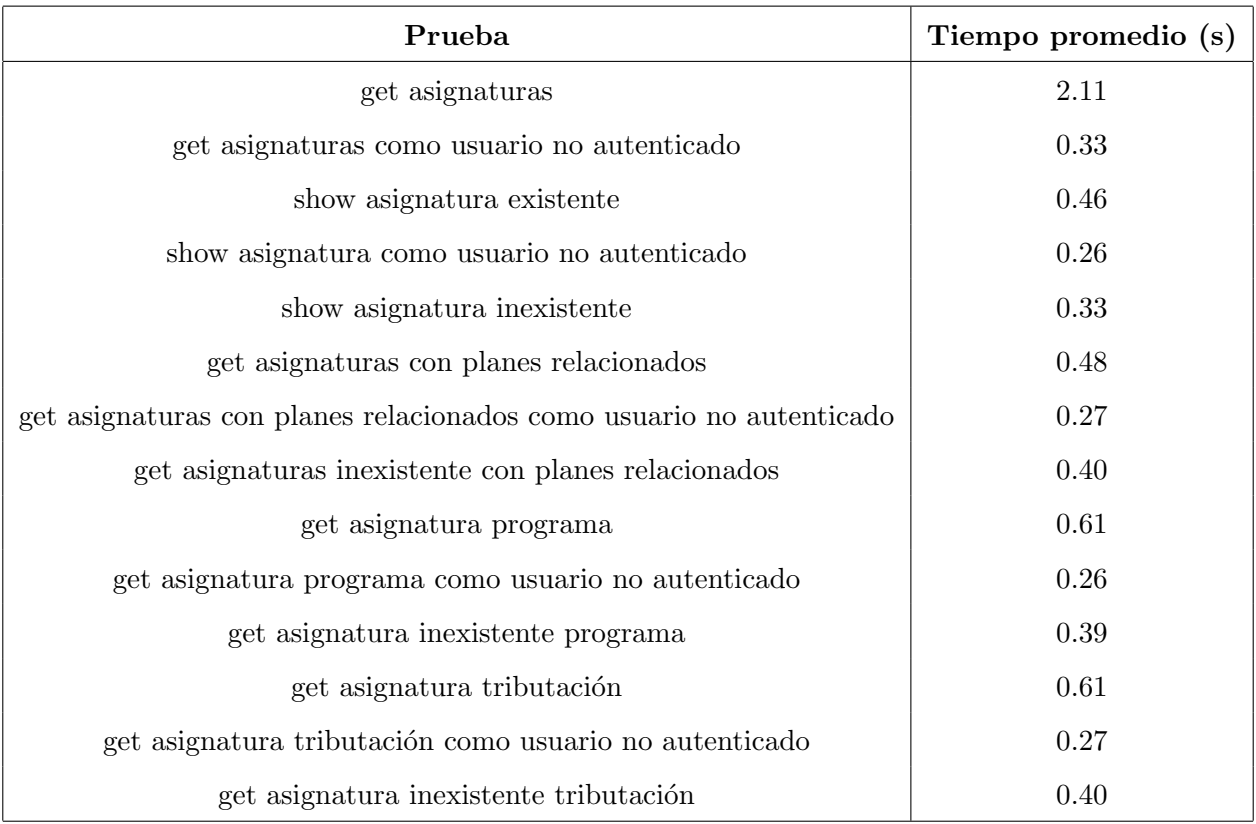

### Tabla F.2: Resultados de pruebas para asignaturas

### Carreras:

- 1. get carrera planes: Se trata de obtener los planes de estudio que tiene una determinada carrera, como cualquier tipo de usuario y como usuario no autenticado. También se prueba con el código de una carrera incorrecto.
- 2. get carrera títulos: Sigue la misma lógica que la prueba anterior, pero para obtener los títulos profesionales de una determinada carrera.

| Prueba                                          | Tiempo promedio (s) |
|-------------------------------------------------|---------------------|
| get carrera planes                              | 0.67                |
| get carrera planes como usuario no autenticado  | 0.30                |
| get carrera inexistente planes                  | 0.39                |
| get carrera títulos siendo asesor               | 0.53                |
| get carrera títulos siendo comisión             | 0.41                |
| get carrera títulos siendo docente              | 0.40                |
| get carrera títulos como usuario no autenticado | 0.25                |

Tabla F.3: Resultados de pruebas para carreras

#### Comentarios:

- 1. store comentario: Se almacena un comentario en un plan de estudio en proceso, actuando como parte de la comisión del plan, asesor, docente y usuario no autenticado.
- 2. update comentario: Sigue la misma lógica que la prueba anterior, pero para actualizar un comentario.
- 3. delete comentario: Sigue la misma lógica que la prueba anterior, pero para eliminar un comentario.

| Prueba                                        | Tiempo promedio (s) |
|-----------------------------------------------|---------------------|
| store comentario siendo asesor designado      | 1.29                |
| store comentario siendo asesor                | 0.82                |
| store comentario siendo comisión              | 0.41                |
| store comentario siendo docente               | 0.40                |
| store comentario como usuario no autenticado  | 0.35                |
| update comentario siendo asesor designado     | 1.44                |
| update comentario siendo asesor               | 0.79                |
| update comentario siendo comisión             | 0.40                |
| update comentario siendo docente              | 0.40                |
| update comentario como usuario no autenticado | 0.26                |
| delete comentario siendo asesor designado     | 0.92                |
| delete comentario siendo asesor               | 0.78                |
| delete comentario siendo comisión             | 0.40                |
| delete comentario siendo docente              | 0.41                |
| delete comentario como usuario no autenticado | 0.26                |

Tabla F.4: Resultados de pruebas para comentarios

Competencias:

- 1. store competencia: Se almacena una competencia en un plan de estudio en proceso, actuando como parte de la comisión del plan, asesor, docente y usuario no autenticado.
- 2. update competencia: Sigue la misma lógica que la prueba anterior, pero para actualizar una competencia.
- 3. delete competencia: Sigue la misma lógica que la prueba anterior, pero para eliminar una competencia.

| Prueba                                         | Tiempo promedio (s) |
|------------------------------------------------|---------------------|
| store competencia siendo comisión              | 1.72                |
| store competencia siendo asesor                | 0.41                |
| store competencia siendo docente               | 0.39                |
| store competencia como usuario no autenticado  | 0.27                |
| update competencia siendo comisión             | 1.40                |
| update competencia siendo asesor               | 0.40                |
| update competencia siendo docente              | 0.41                |
| update competencia como usuario no autenticado | 0.27                |
| delete competencia siendo comisión             | 1.87                |
| delete competencia siendo asesor               | 0.40                |
| delete competencia siendo docente              | 0.41                |
| delete competencia como usuario no autenticado | 0.26                |

Tabla F.5: Resultados de pruebas para competencias

Descripción plan de estudio:

- 1. get descripción plan: Se trata de obtener la descripción de un plan de estudio en proceso, actuando como parte de la comisión del plan, asesor, docente y usuario no autenticado.
- 2. store descripción plan: Sigue la misma lógica que la prueba anterior, pero para almacenar la descripción de un plan.
- 3. update descripción plan: Sigue la misma lógica que la prueba anterior, pero para actualizar la descripción de un plan.

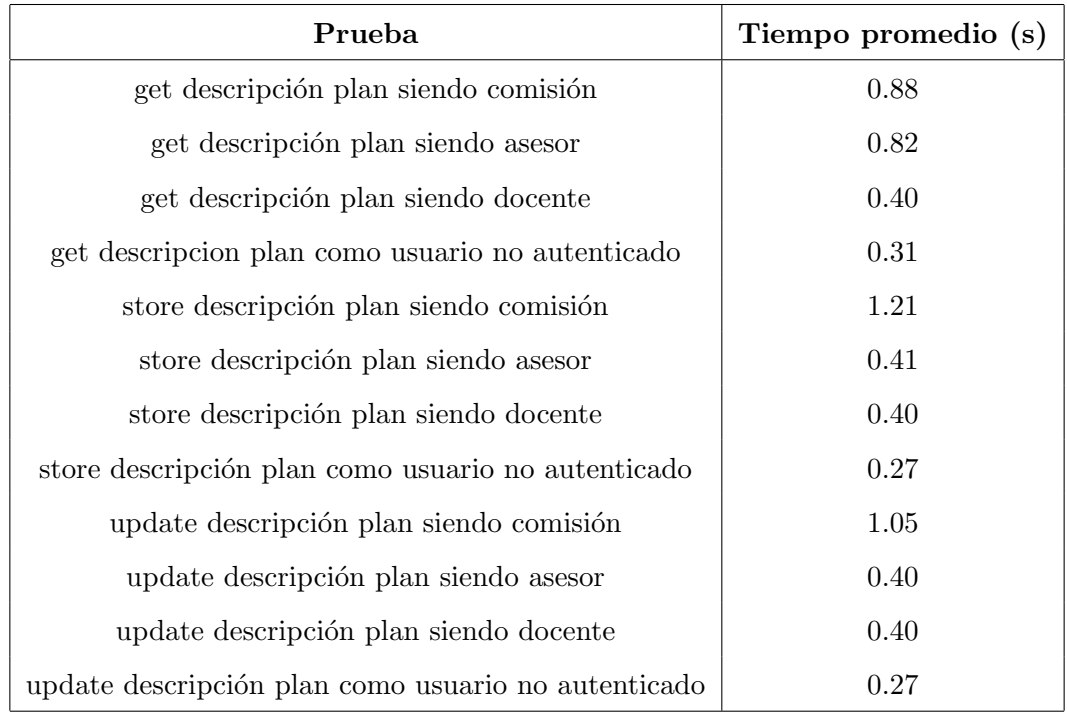

Tabla F.6: Resultados de pruebas para la descripción de un plan de estudio

Planes en proceso primera parte:

- 1. get planes en proceso: Se trata de obtener los planes en proceso, actuando como asesor, integrante de una comisión, docente y usuario no autenticado.
- 2. show plan en proceso: Sigue la misma lógica que la prueba anterior, pero para mostrar un plan de estudio en proceso en específico.
- 3. get etapas plan en proceso: Se trata de obtener las etapas de un plan en proceso, actuando como asesor, integrante de una comisión, docente y usuario no autenticado.
- 4. get historial plan en proceso: Sigue la misma lógica que la prueba anterior, pero para obtener el historial de modificaciones de un plan de estudio en proceso.

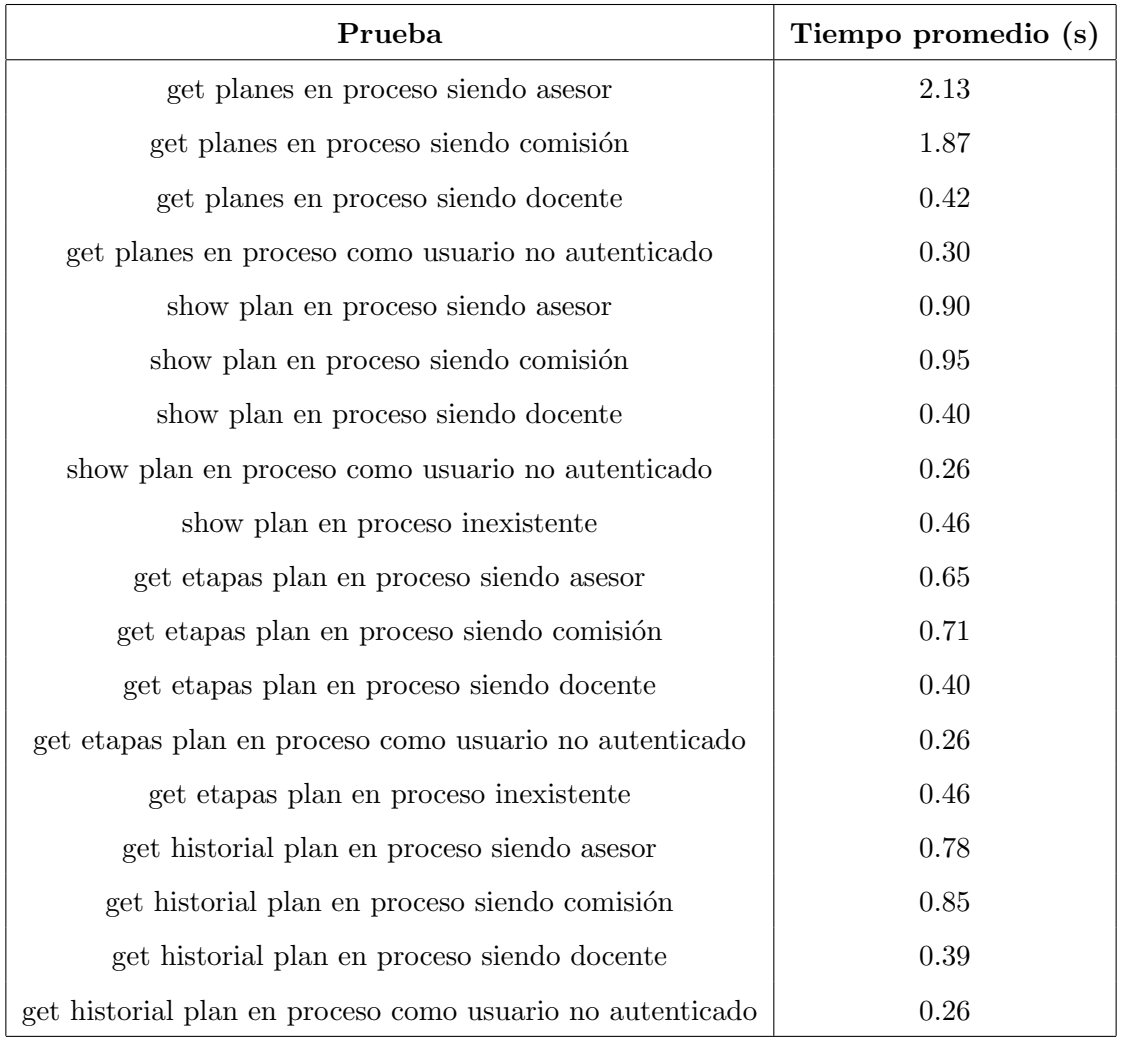

Tabla F.7: Resultados de pruebas para planes en proceso primera parte

Planes en proceso segunda parte:

- 1. update plan en proceso: Se trata de actualizar la información de un plan de estudio en proceso, actuando como asesor, integrante de una comisión, docente y usuario no autenticado.
- 2. add integrante comisión: Sigue la misma lógica que la prueba anterior, pero para añadir un nuevo integrante a la comisión de un plan de estudio en proceso.
- 3. remove integrante comisión: Sigue la misma lógica que la prueba anterior, pero para eliminar a un integrante de la comisión de un plan de estudio en proceso.

| Prueba                                                 | Tiempo promedio (s) |
|--------------------------------------------------------|---------------------|
| update plan en proceso siendo asesor                   | 1.21                |
| update plan en proceso siendo comisión                 | 0.41                |
| update plan en proceso siendo docente                  | 0.40                |
| update plan en proceso como usuario no autenticado     | 0.30                |
| add integrante comisión siendo asesor                  | 1.24                |
| add integrante comisión siendo comisión                | 1.28                |
| add integrante comisión siendo docente                 | 0.41                |
| add integrante comisión como usuario no autenticado    | 0.26                |
| remove integrante comisión siendo asesor               | 1.25                |
| remove integrante comisión siendo comisión             | 0.39                |
| remove integrante comisión siendo docente              | 0.40                |
| remove integrante comisión como usuario no autenticado | 0.27                |

Tabla F.8: Resultados de pruebas para planes en proceso segunda parte

Facultades:

- 1. get facultades: Se trata de obtener las facultades, actuando como cualquier tipo de usuario y uno no autenticado.
- 2. get facultad carreras: Sigue la misma lógica que la prueba anterior, pero para obtener las carreras de una facultad. Además, se añade el caso en el código de la facultad es incorrecto.
- 3. get facultad unidades: Sigue la misma lógica que la prueba anterior, pero para obtener las unidades académicas de una facultad.

| Prueba                                            | Tiempo promedio (s) |
|---------------------------------------------------|---------------------|
| get facultades                                    | 0.61                |
| get facultades como usuario no autenticado        | 0.30                |
| get facultad carreras                             | 0.47                |
| get facultad carreras como usuario no autenticado | 0.26                |
| get facultad inexistente carreras                 | 0.40                |
| get facultad unidades                             | 0.47                |
| get facultad unidades como usuario no autenticado | 0.26                |
| get facultad inexistente unidades                 | 0.40                |

Tabla F.9: Resultados de pruebas para facultades

Objetivos plan de estudio:

- 1. get objetivos plan: Se trata de obtener los objetivos de un plan de estudio en proceso, actuando como parte de la comisión del plan, asesor, docente y usuario no autenticado.
- 2. store objetivo plan: Se trata de almacenar un objetivo de un plan de estudio en proceso, actuando como parte de la comisión del plan, asesor, docente y usuario no autenticado.
- 3. update objetivo plan: Sigue la misma lógica que la prueba anterior, pero para actualizar el objetivo de un plan.
- 4. delete objetivo plan: Sigue la misma lógica que la prueba anterior, pero para eliminar el objetivo de un plan.

| Prueba                                           | Tiempo promedio (s) |
|--------------------------------------------------|---------------------|
| get objetivos plan siendo comisión               | 0.98                |
| get objetivos plan siendo asesor                 | 1.14                |
| get objetivos plan siendo docente                | 0.40                |
| get objetivos plan como usuario no autenticado   | 0.31                |
| store objetivo plan siendo comisión              | 1.22                |
| store objetivo plan siendo asesor                | 0.41                |
| store objetivo plan siendo docente               | 0.39                |
| store objetivo plan como usuario no autenticado  | 0.27                |
| update objetivo plan siendo comisión             | 1.06                |
| update objetivo plan siendo asesor               | 0.39                |
| update objetivo plan siendo docente              | 0.40                |
| update objetivo plan como usuario no autenticado | 0.26                |
| delete objetivo plan siendo comisión             | 1.48                |
| delete objetivo plan siendo asesor               | 0.42                |
| delete objetivo plan siendo docente              | 0.42                |
| delete objetivo plan como usuario no autenticado | $0.26\,$            |

Tabla F.10: Resultados de pruebas para objetivos de un plan de estudio

Perfil egreso:

- 1. get perfil egreso: Se trata de obtener el o los perfiles de egreso de un plan de estudio en proceso, actuando como parte de la comisión del plan, asesor, docente y usuario no autenticado.
- 2. store perfil egreso: Almacena el perfil de egreso de un plan de estudio en proceso, actuando como parte de la comisión del plan, asesor, docente y usuario no autenticado.
- 3. update perfil egreso: Sigue la misma lógica que la prueba anterior, pero para actualizar el perfil de egreso de un plan.
- 4. delete perfil egreso: Sigue la misma lógica que la prueba anterior, pero para eliminar el perfil de egreso de un plan.

| Prueba                                           | Tiempo promedio (s) |
|--------------------------------------------------|---------------------|
| get perfil egreso siendo comisión                | 1.41                |
| get perfil egreso siendo asesor                  | 1.55                |
| get perfil egreso siendo docente                 | 0.43                |
| get perfil egreso como usuario no autenticado    | 0.30                |
| store perfil egreso siendo comisión              | 1.24                |
| store perfil egreso siendo asesor                | 0.41                |
| store perfil egreso siendo docente               | 0.40                |
| store perfil egreso como usuario no autenticado  | 0.26                |
| update perfil egreso siendo comisión             | 1.13                |
| update perfil egreso siendo asesor               | 0.41                |
| update perfil egreso siendo docente              | 0.43                |
| update perfil egreso como usuario no autenticado | 0.26                |
| delete perfil egreso siendo comisión             | 1.48                |
| delete perfil egreso siendo asesor               | 0.41                |
| delete perfil egreso siendo docente              | 0.41                |
| delete perfil egreso como usuario no autenticado | 0.27                |

Tabla F.11: Resultados de pruebas para el perfil de egreso de un plan de estudio

Planes de estudio:

- 1. get planes: Se trata de obtener los planes de estudio decretados, actuando como cualquier tipo de usuario y uno no autenticado.
- 2. show plan: Sigue la misma lógica que la prueba anterior, pero para obtener un plan de estudio específico. Además, se añade el caso de que el código del plan sea incorrecto.
- 3. get plan de estudio con asignaturas: Sigue la misma lógica que la prueba anterior, pero para obtener las asignaturas asociadas a un plan de estudio.
- 4. get plan de estudio con asignaturas electivas: Sigue la misma lógica que la prueba anterior, pero para obtener las asignaturas electivas asociadas a un plan de estudio.

5. store plan de estudio: Se trata de almacenar un plan de estudio en proceso, actuando como asesor, integrante de una comisión, docente y usuario no autenticado.

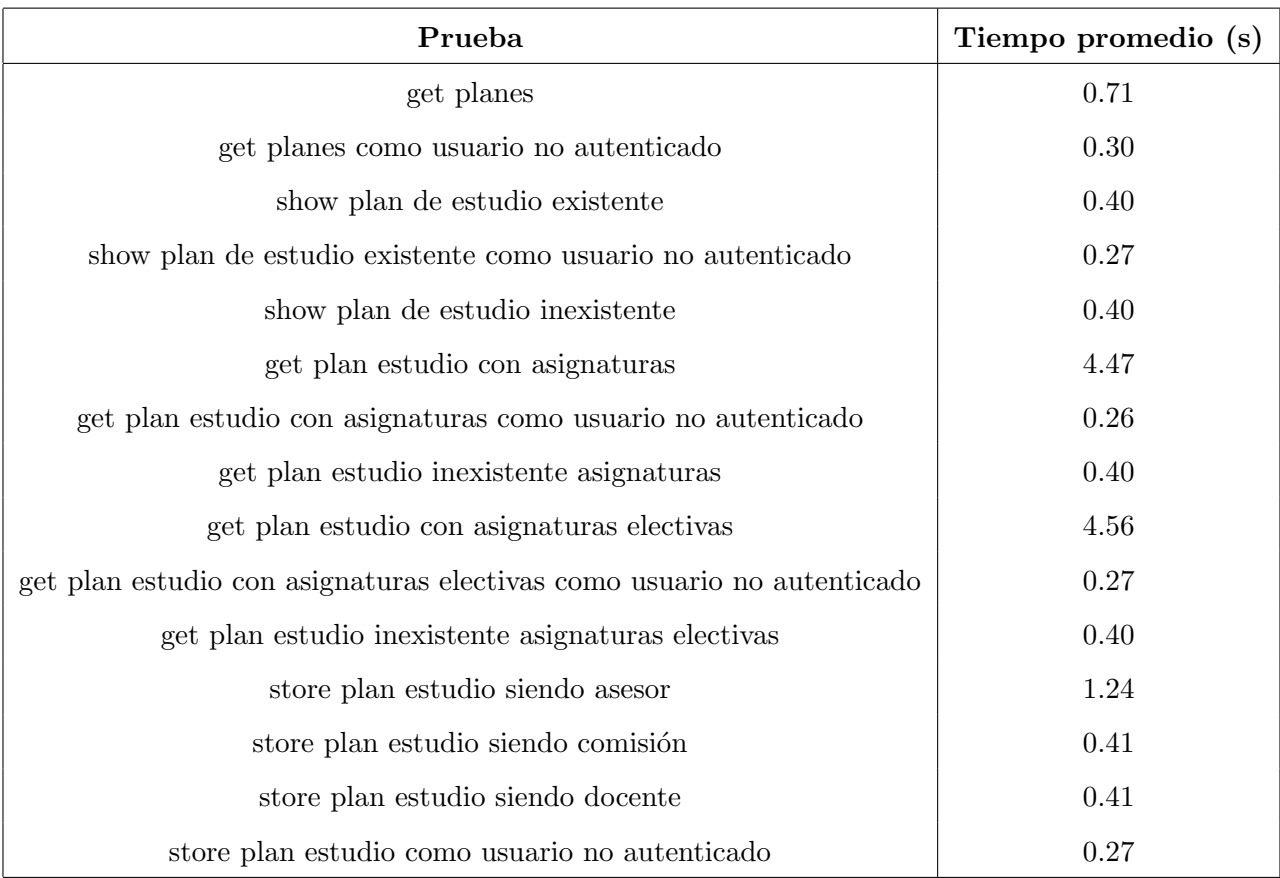

Tabla F.12: Resultados de pruebas para planes de estudio

#### Respuestas:

- 1. store respuesta: Se trata de almacenar una respuesta a un comentario en un plan de estudio en proceso, actuando como parte de la comisión del plan, asesor, docente y usuario no autenticado.
- 2. update respuesta: Sigue la misma lógica que la prueba anterior, pero para actualizar una respuesta.
- 3. delete respuesta: Sigue la misma lógica que la prueba anterior, pero para eliminar una respuesta.

| Prueba                                       | Tiempo promedio (s) |
|----------------------------------------------|---------------------|
| store respuesta siendo asesor designado      | 1.22                |
| store respuesta siendo asesor                | 0.79                |
| store respuesta siendo comisión              | 1.13                |
| store respuesta siendo docente               | 0.42                |
| store respuesta como usuario no autenticado  | 0.31                |
| update respuesta siendo asesor designado     | 0.93                |
| update respuesta siendo asesor               | 0.77                |
| update respuesta siendo comisión             | 0.89                |
| update respuesta siendo docente              | 0.39                |
| update respuesta como usuario no autenticado | 0.27                |
| delete respuesta siendo asesor designado     | 0.96                |
| delete respuesta siendo asesor               | 0.70                |
| delete respuesta siendo comisión             | 0.93                |
| delete respuesta siendo docente              | 0.40                |
| delete respuesta como usuario no autenticado | 0.27                |

Tabla F.13: Resultados de pruebas para respuestas

Unidades académicas:

1. get unidad académica asignaturas: Se trata de obtener las asignaturas que imparte una unidad académica específica, actuando como cualquier tipo de usuario y uno no autenticado. Además, se añade el caso de que el código de la unidad académica sea incorrecto.

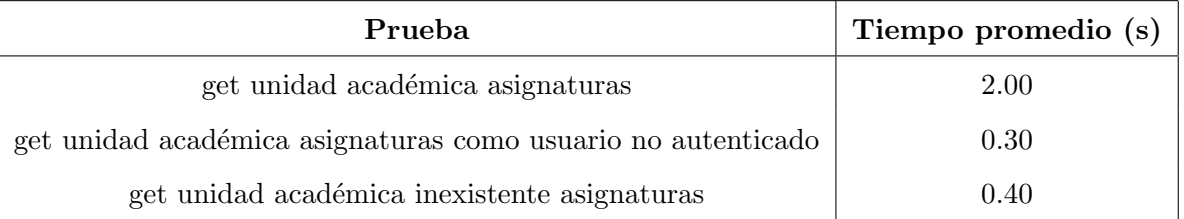

Tabla F.14: Resultados de pruebas para unidades académicas

Usuarios:

- 1. get asesores: Se trata de obtener los asesores, actuando como un integrante de una comisión, asesor, docente y usuario no autenticado.
- 2. get comisión planes en proceso: Sigue la misma lógica que la prueba anterior, pero para obtener la comisión de un plan de estudio en proceso.
- 3. get docentes disponibles: Sigue la misma lógica que la prueba anterior, pero para obtener los docentes disponibles para ser añadidos a la comisión de un plan de estudio en proceso.
- 4. update asesor a cargo: Sigue la misma lógica que la prueba anterior, pero para cambiar el asesor a cargo de un plan de estudio en proceso.

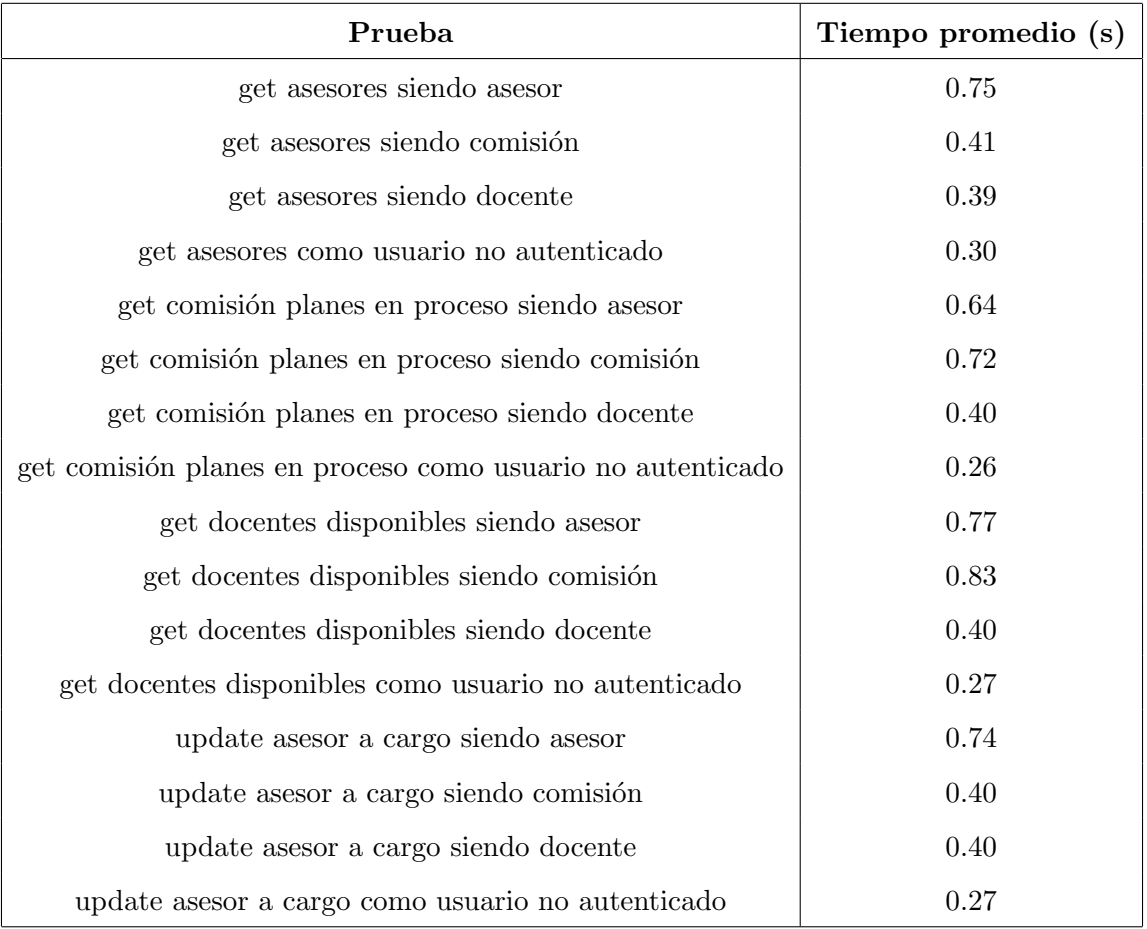

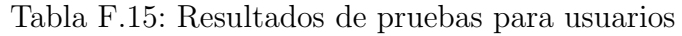